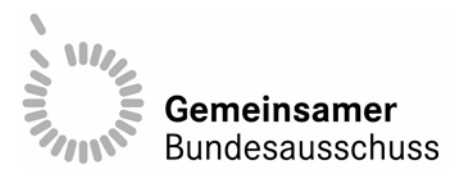

# **Richtlinie**

# **des Gemeinsamen Bundesausschusses**

Oie Richtlinie ist **zur Sicherung der Qualität von Dialyse-Behandlungen nach den §§ 136 und 136a des Fünften Buches Sozialgesetzbuch (SGB V) (Qualitätssicherungs-Richtlinie Dialyse)**  vom 18. April 2006, veröffentlicht im Bundesanzeiger 2006 Nr. 115a (Beilage), in Kraft getreten am 24. Juni 2006

### Inhalt

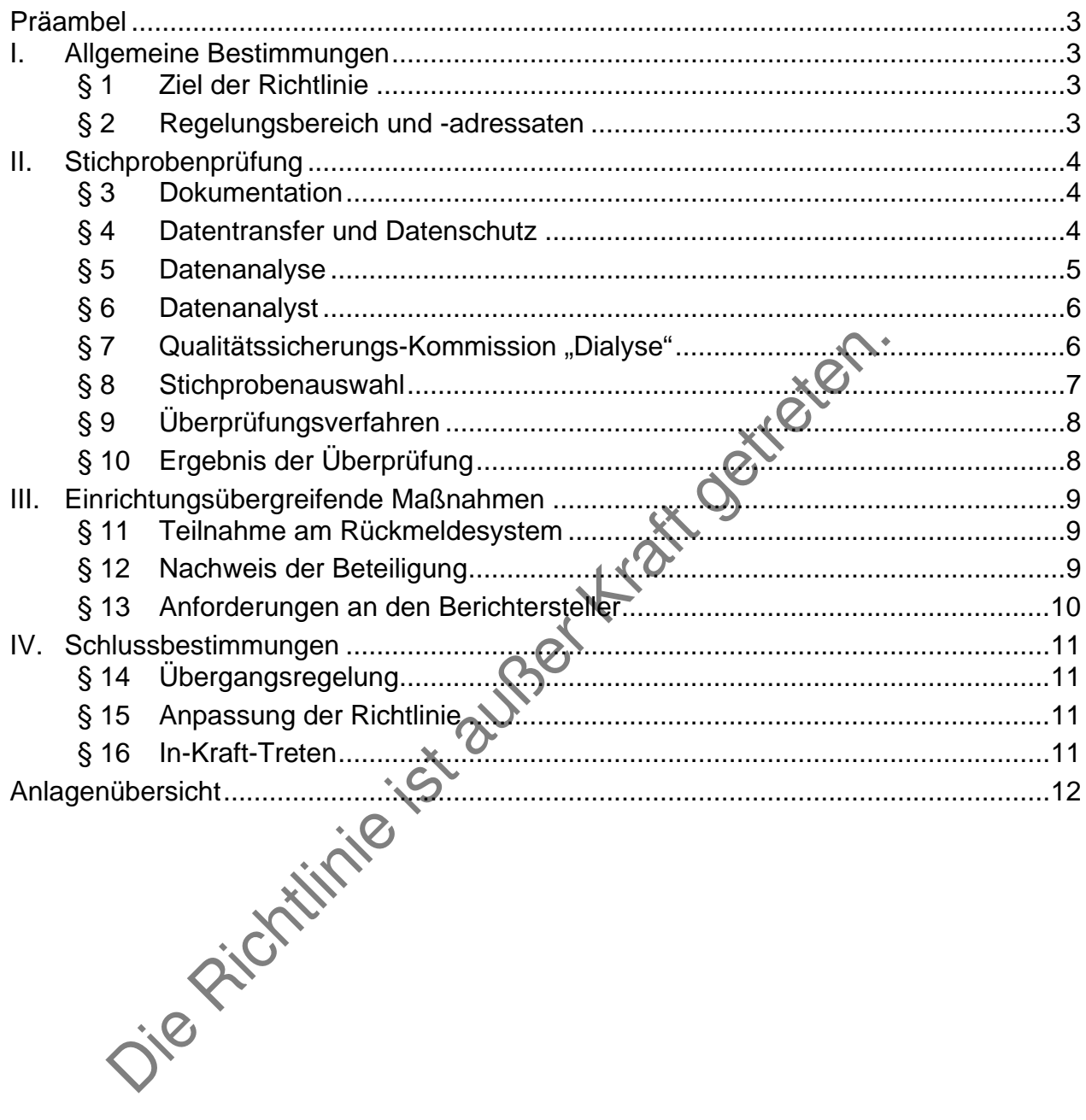

### Präambel

<span id="page-2-0"></span>Bis zur Schaffung einer hinreichenden gesetzlichen Grundlage für den Umgang mit Sozialdaten regelt diese Richtlinie die Qualitätssicherung von Dialyse-Behandlungen übergangsweise auf der Grundlage einer vollständigen Anonymisierung der Patientendaten.

### I. Allgemeine Bestimmungen

#### § 1 Ziel der Richtlinie

alyse ist grundlegender Bestandteil der Versorgung chronisch-n<br>Patienten. <sup>2</sup> Der Erfolg dieser Behandlungsmethode hängdvabenden.<br>
2 Die Ruslität der Leistungsehöringung ab. <sup>3</sup> Zilel dieser Rychtlinie<br>
In my diense Kontin <sup>1</sup> Die Dialyse ist grundlegender Bestandteil der Versorgung chronisch niereninsuffizienter Patienten. <sup>2</sup> Der Erfolg dieser Behandlungsmethode hängt dabei entscheidend von der Qualität der Leistungserbringung ab. 3 Ziel dieser Richtlinie ist die Implementierung eines kontinuierlichen Qualitätsverbesserungsprozesses, der durch Zusammenwirken von externer Qualitätssicherung und von Beratung gekennzeichnet ist. 4 Im Mittelpunkt steht dabei immer die Patientenversorgung, deren Qualität auf einem hohen Niveau sichergestellt werden soll. <sup>3</sup> In dieser Richtlinie werden zu diesem Zweck Maßnahmen zur Sicherung und Verbesserung der Ergebnisqualität in der Versorgung chronisch nierenkranker Patienten festgelegt. 6 Alle Ärzte, die in der vertragsärztlichen Versorgung Blutreinigungsverfahren durchführen, werden dazu verpflichtet, sich an einrichtungsübergreifenden (d. h. externen) Maßnahmen zur Qualitätssicherung und -verbesserung zu beteiligen. 7 Die Ärzte haben die im Rahmen der einrichtungsübergreifenden Maßnahmen der Qualitätssicherung erhaltenen Qualitäts- und Benchmarking-Berichte – insbesondere auf Wunsch der Patienten – auch für die Information und Beratung der Patienten zu nutzen.

# § 2 Regelungsbereich und -adressaten

- (1) Die Richtlinie ist bei jeder Dialyse-Behandlung zu beachten, die im Rahmen der vertragsärztlichen Versorgung von ärztlichen Leistungserbringern (im Folgenden: "Dialyse-Einrichtungen") durchgeführt wird.
- (2) Die Richtlinie regelt
	- Kriterien zur Qualitätsbeurteilung der Dialyse-Behandlungen in der vertragsärztlichen Versorgung sowie Auswahl, Umfang und Verfahren der Stichprobenprüfung auf Grundlage von § 136 Abs. 2 Satz 2 SGB V und
	- die Verpflichtung zur Beteiligung der Dialyse-Einrichtungen an einrichtungsübergreifenden Maßnahmen der Qualitätssicherung auf Grundlage von § 136a Satz 1 in Verbindung mit § 135a Abs. 2 Nr. 1 SGB V.
- (3) Auf die Vereinbarung zu den Blutreinigungsverfahren nach § 135 Abs. 2 SGB V, sowie die Anlage 9.1 des Bundesmantelvertrages – Ärzte (BMV-Ä) und des Arzt-/Ersatzkassenvertrages (EKV) wird hingewiesen.

### II. Stichprobenprüfung

#### <span id="page-3-0"></span>§ 3 Dokumentation

- (1) Zur Durchführung der Stichprobenprüfung sind für alle Patienten, die im Rahmen der vertragsärztlichen Versorgung mit Dialyse behandelt werden, elektronische Dokumentationen entsprechend der Vorlagen der Anlagen 1 bis 3 und gemäß der nachfolgenden Absätze zu erstellen.
- (2) Personenstammdaten und medizinische Stammdaten sind mit Beginn der erstmaligen Dialyse-Behandlung zu erheben und entsprechend der Vorlage nach Anlage 1 zu dokumentieren.
- (3) Bei jeder Hämodialyse-Behandlung muss das Dialysedatum sowie die effektive Dialysedauer entsprechend der Vorlage nach Anlage 2 dokumentiert werden.
- rsonenstammdaten und medizinische Stammdaten sind mit beginsteinen Dialyse-Behandlung zu erheben und entsprechend der Vorlage allege 1 zu dokumentieren.<br>
il gieder Hämodialyse-Behandlung muss das Dialysedeun sowie vallige (4) 1 Für die dialysespezifischen Angaben entsprechend der Vorlage nach Anlage 3 sind jeweils die letzten im Quartal oder vor dem Wechsel der Dialyse-Einrichtung erhobenen Werte zu dokumentieren (Referenz). <sup>2</sup> Bei der Hämodialyse sind die Werte des gleichen Tages anzugeben; die Blutabnahme erfolgt nach dem langen Dialyseintervall. **Bei der Peritonealdialyse dürfen nur inner**halb von 7 Tagen erhobene Werte dokumentiert werden.
- § 4 Datentransfer und Datenschutz
	- (1) 1 Das Verarbeiten und Nutzen von Sozialdaten der Patienten nach dieser Richtlinie erfolgt anonym. <sup>2</sup> Die patientenidentifizierenden Daten - d. h. Vor- und Nachname und Nummer der Krankenversichertenkarte - verbleiben in der Dialyse-Einrichtung.
	- (2) 1 Die Dialyse-Einrichtung bildet für die Datenübermittlung nach Absatz 3 für jeden ihrer im Rahmen der vertragsärztlichen Versorgung behandelten Patienten für jedes Quartal eine neue Fallnummer. <sup>2</sup> Die Fallnummer ist zu bilden aus dem dem Behandlungszeitraum entsprechenden Jahr und Quartal sowie einer nach dem Zufallsprinzip gebildeten vierstelligen Nummer. 3 Die Fallnummer ist nur durch die Dialyse-Einrichtung auf den Patienten zurückzuführen.
	- (3)  $1$  Die Dialyse-Einrichtung vervollständigt die Daten nach Anlage 1 bis 3 um die bei der dokumentierten Behandlung gültige KV-Abrechnungsnummer, ein von der zuständigen Kassenärztlichen Vereinigung vergebenes Einrichtungspseudonym und die jeweilige Fallnummer. 2 Die Dialyse-Einrichtung übermittelt die Daten der Anlage 1 bis 3 mit Ausnahme der personenidentifizierenden Daten nach Absatz 1 Satz 2 (im Folgenden: "Qualitätssicherungsdaten der Anlage 1 bis 3") spätestens innerhalb von fünf Werktagen nach Ende des Quartals, in dem die dokumentierten Leistungen erbracht wurden, an die zuständige Kas-

<span id="page-4-0"></span>senärztliche Vereinigung.

- (4) 1 Die Kassenärztliche Vereinigung erhält die Qualitätssicherungsdaten der Anlage 1 bis 3, um die Vollständigkeit der Dokumentation zu prüfen. <sup>2</sup> Die Übermittlung der Daten erfolgt in verschlüsselter Form. 3 Die Möglichkeit der Einsichtnahme beschränkt sich ausschließlich auf die Abrechnungsnummer und das Einrichtungspseudonym. 4 Die Kassenärztliche Vereinigung leitet die Qualitätssicherungsdaten der Anlage 1 bis 3 mit Ausnahme der Abrechnungsnummer nach Ende des Quartals unverzüglich an den Datenanalysten nach § 6 weiter. 5 Die Kassenärztliche Vereinigung darf diese Daten nur für Zwecke nach dieser Richtlinie nutzen und nur für diese Zwecke mit anderen Daten zusammenführen. 6 Auf anderen Rechtsvorschriften beruhende Befugnisse der Kassenärztlichen Vereinigung zur Anforderung von Daten und Unterlagen, die für die Abrechnung der Dialyse-Behandlungen oder für andere Zwecke benötigt werden, insbesondere § 285 SGB V, bleiben unberührt. <sup>7</sup> Eine Abrechnung der Dialyse-Behandlung darf nur erfolgen, wenn eine ausreichende Dokumentation nach Maßgabe dieser Richtlinie vorliegt.
- (5) 1 Die Datenübertragungen nach dieser Richtlinie erfolgen in elektronischer Form. 2 Zur Sicherstellung eines standardisierten anonymisierten Datenflusses definiert die Kassenärztliche Bundesvereinigung die erforderlichen Datenschnittstellen und Datenübermittlungsverfahren und zertifiziert die zur Belieferung der Schnittstellen erforderliche Software.<br>
atenanalyse

#### <span id="page-4-1"></span>§ 5 Datenanalyse

- (1) Die Datenanalyse wird durch eine nach § 6 beauftragte Stelle (Datenanalyst) durchgeführt.
- Abreening der Dialyse-Benandlungen der tur andere 2008<br>
Action insbesondere § 285 SGB V, bleiben unberührt. <sup>7</sup> Eine-Abre<br>
Piralyse-Behandlung darf nur erfolgen, wenn eine ausreichende Dok<br>
ch Maßgabe dieser Richtlinie vor (2) 1 Zur Analyse werden die Daten aller von einer Kassenärztlichen Vereinigung abgerechneten Dialyse-Behandlungen im Quartal zu Vierteljahresberichten nach Anlage 5 zusammengestellt und der Qualitätssicherungs-Kommission nach [§ 7](#page-5-1) zugeleitet. <sup>2</sup> Dabei sind die nach den Anlagen 2 und 3 erhobenen Daten in aggregierter Form einrichtungspseudonym nach den unter [§ 8](#page-6-1) Abs. 3 und 4 formulierten Grenzwerten zu sortieren und aufsteigend zu ordnen.
- (3) 1 Der Datenanalyst leitet die nach Anlage 5 verfassten Berichte für die Dialyse-Einrichtungen so an die Kassenärztliche Vereinigung weiter, dass diese keine Möglichkeit zur Einsichtnahme hat. <sup>2</sup> Die Kassenärztliche Vereinigung sendet die Berichte an die Einrichtungen, die im betroffenen Quartal ihre Dialyse-Behandlungen nach dieser Richtlinie dokumentiert haben. 3 Ihnen ist vom Datenanalysten durch eine geeignete Kennzeichnung der von ihnen stammenden Daten eine eigene Einschätzung der Qualität ihrer Leistung zu ermöglichen.

#### <span id="page-5-2"></span><span id="page-5-0"></span>§ 6 Datenanalyst

- (1) 1 Der Gemeinsame Bundesausschuss beauftragt jeweils für das gesamte Bundesgebiet einen Datenanalysten. <sup>2</sup> Die Kassenärztlichen Vereinigungen können für zusätzliche Auswertungen beim Datenanalysten anonymisierte Daten ihres Zuständigkeitsbereichs anfordern.
- (2) <sup>1</sup> Der Datenanalyst muss hinreichende Gewähr für die Sicherheit der ihm zur Verfügung gestellten Daten und für eine neutrale Aufgabenwahrnehmung bieten. <sup>2</sup> Er hat dem Gemeinsamen Bundesausschuss in jährlichen Geschäftsberichten die wesentlichen Ergebnisse seiner Arbeit, gruppiert nach KV-Bereichen, darzustellen, die Sicherungsvorkehrungen vor Datenmissbrauch wiederzugeben und seine Finanzierung vollständig offen zu legen. <sup>3</sup> Der Daten-<br>analyst hat außerdem einen zusammenfassenden jährlichen Bericht nach An-<br>lage 5 zu erstellen.<br>wiederstellen. analyst hat außerdem einen zusammenfassenden jährlichen Bericht nach Anlage 5 zu erstellen.
- <span id="page-5-1"></span>§ 7 Qualitätssicherungs-Kommission "Dialyse"
- alyst hat außerdem einen zusammenfassenden jährlichen Beijer<br>
e 5 zu erstellen.<br>
Ilitätssicherungs-Kommission "Dialyse"<br>
Ilitätssicherungs-Kommission "Dialyse"<br>
Ilitätssicherungs-Kommission "Dialyse"<br>
Ilitätssicherungs-Kom (1) 1 Die Kassenärztliche Vereinigung richtet eine Qualitätssicherungs-Kommission "Dialyse" mit sechs Mitgliedern ein, von denen zwei von den Landesverbänden der Krankenkassen und den Verbänden der Ersatzkassen auf Landesebene benannt werden können. <sup>2</sup> Alle Mitglieder müssen eine besondere Sachkunde oder Erfahrung in der Dialyse-Behandlung haben. 3 Die Sachkunde gilt insbesondere durch Nachweise entsprechend §§ 4 und 10 Abs. 2 der Vereinbarung gemäß § 135 Abs. 2 SGB V zur Ausführung und Abrechnung von Blutreinigungsverfahren in der Fassung vom 3. Januar 2003 als belegt.
	- (2) 1 Die Qualitätssicherungs-Kommission führt Stichprobenprüfungen nach den §§ 8 bis 10 durch. <sup>2</sup> Sie kann von allen an der vertragsärztlichen Versorgung teilnehmenden Ärzten zu Problemen bei der Anwendung dieser Richtlinie mit der Bitte um Beratung angerufen werden.
	- (3) 1 Die Qualitätssicherungs-Kommission erstellt spätestens zum Ende des ersten Quartals jedes Jahres einen Bericht über ihre Tätigkeit im vorangegangenen Jahr mit den in Anlage 6 wiedergegebenen Inhalten über ihre Tätigkeit nach dieser Richtlinie. 2 Dem Bericht sind die Übersichten nach [§ 5](#page-4-1) Abs. 2 beizufügen. 3 Der Bericht wird von der Kassenärztlichen Vereinigung veröffentlicht und dem Gemeinsamen Bundesausschuss zugesandt.
	- (4) <sup>1</sup> Die Qualitätssicherungs-Kommission tagt mindestens einmal pro Quartal. <sup>2</sup> Die Entscheidungen fallen mit der Mehrheit der anwesenden Stimmen. <sup>3</sup> Abweichende Auffassungen der Mitglieder der Qualitätssicherungs-Kommission zu Empfehlungen sind der Kassenärztlichen Vereinigung mitzuteilen.

#### <span id="page-6-1"></span><span id="page-6-0"></span>§ 8 Stichprobenauswahl

- (1) Die Qualitätssicherungs-Kommission führt vierteljährlich Stichprobenprüfungen
	- bei auffälligen Werten gemäß Absatz 2 5 sowie
	- bei begründeten Hinweisen auf eine unzureichende Qualität der Dialyse-Behandlung und nach Zufallsauswahl gemäß Absatz 6 durch.
- $(2)$ <sup>1</sup> Anlass für eine Stichprobenprüfung bei auffälligen Werten ist die Überschreitung der Grenzwerte nach Absatz 3 oder 4. <sup>2</sup> Bei einer Überschreitung besteht eine erhöhte Wahrscheinlichkeit für eine qualitativ unzureichende Behandlung. 3 Die Überschreitung kann aber auch durch besondere Umstände des Einzelfalls begründet sein, denen auf Grundlage der Stellungnahme der überprüften Dialyse-Einrichtung im Rahmen des Prüfungsverfahrens gemäß § 9 nachzugehen ist.
- (3) Für die Beurteilung der Hämodialysen gelten für die einrichtungsbezogen nach Anlage 2 und 3 dokumentierten Ergebnisse folgende Grenzwerte:
	- a) Mehr als 15 % aller im Quartal behandelten Patienten hat einen Kt/V-Wert, der kleiner als 1,2 ist,
	- b) mehr als 15 % aller im Quartal behandelten Patienten hat einen Hämoglobinwert, der kleiner als 10 g/dl ist,
	- c) bei mehr als 15 % aller im Quartal behandelten Patienten war die effektive Dialysedauer kürzer als vier Stunden oder
	- d) die Anzahl der Dialysen pro Woche war in mehr als 15 % der Behandlungen kleiner als 3.
- (4) Für die Beurteilung der Peritonealdialysen gelten für die einrichtungsbezogen nach Anlage 3 dokumentierten Ergebnisse folgende Grenzwerte:
	- a) Mehr als 15 % aller im Quartal behandelten Patienten hat einen wKt/V-Wert, der kleiner als 1,9 ist oder
- alyse-Einrichtung im Rahmen des Prüfungsverfahrens gemäßigte[n.](#page-7-1)<br>
In ist.<br>
In ist.<br>
In the Beurteilung der Hämodialysen gelten für die einfichtungsbe.<br>
Idage 2 und 3 dokumentierten. Ergebnisse folgende Genzwerte:<br>
Mehr als 1 b) mehr als 15 % aller im Quartal behandelten Patienten hat einen Hämoglobinwert, der kleiner als 10 g/dl ist.
- (5) 1 Die Qualitätssicherungs-Kommission wählt unter den Dialyse-Einrichtungen, die mindestens einen Grenzwert überschreiten, diejenigen aus, bei denen Zweifel an der ordnungsgemäßen Behandlung bestehen, und führt bei diesen eine Stichprobenprüfung durch. <sup>2</sup> Zweifel bestehen insbesondere, wenn mehr als die Hälfte der Grenzwerte in zwei aufeinander folgenden Quartalen überschritten wurde.
- (6) Stichprobenprüfungen können auch bei begründeten Hinweisen auf die unzureichende Qualität der Dialyse-Behandlung und nach Zufallsauswahl durchgeführt werden.

#### <span id="page-7-1"></span><span id="page-7-0"></span>§ 9 Überprüfungsverfahren

- (1) Die Kassenärztliche Vereinigung ist berechtigt, zur Durchführung der Überprüfung einer Dialyse-Einrichtung das Einrichtungspseudonym zu entschlüsseln.
- $(2)$ <sup>1</sup> Die Dialyse-Einrichtung ist über die Einleitung einer Überprüfung zu informieren und zur schriftlichen Stellungnahme aufzufordern. <sup>2</sup> Auf ihren Wunsch hin ist ihr Gelegenheit zu mündlichem Vortrag vor der Qualitätssicherungs-Kommission zu geben.
- (3) Im Rahmen der Stichprobenprüfung stellt die Qualitätssicherungs-Kommission fest, ob die im überprüften Quartal durchgeführten Dialyse-Behandlungen der ausgewählten Dialyse-Einrichtungen dem jeweiligen Stand der wissenschaftlichen Erkenntnisse entsprachen und in der fachlich gebotenen Qualität erbracht wurden.
- (4) 1 Die Qualitätssicherungs-Kommission kann mit Einverständnis der Dialyse-Einrichtung vor Ort deren Räumlichkeiten und Infrastruktur prüfen, welche im Zusammenhang mit Dialyse-Behandlungen genutzt werden. <sup>2</sup> Dabei dürfen nur personenbezogene Daten gesetzlich Krankenversicherter eingesehen werden, und nur soweit diese zur Dokumentation der Dialyse-Behandlung angelegt wurden und die Qualität der Behandlung im Einzelfall zu beurteilen ist.
- <span id="page-7-2"></span>§ 10 Ergebnis der Überprüfung
- en Erkenntnisse entsprachen und in der fachlich gebotenen Quali<br>
inden.<br>
Die Qualitätssicherungs-Kommission kann mit Einverständnis der Italium<br>
httung vor Ort deren Räumlichkeiten und Infrastruktör prifen, we<br>
immenhang m (1) 1 Ergibt die Stichprobenprüfung, dass die geprüften Dialyse-Behandlungen nicht dem jeweiligen Stand der wissenschaftlichen Erkenntnisse entsprachen oder nicht in der fachlich gebotenen Qualität erbracht wurden, soll die Kassenärztliche Vereinigung die betroffene Dialyse-Einrichtung schriftlich auffordern, die festgestellten Mängel unter Gewährung einer angemessenen Frist zu beseitigen. <sup>2</sup> Gleichzeitig soll der Einrichtung eine Beratung zur Behebung der festgestellten Qualitätsmängel angeboten werden.
	- $(2)$ <sup>1</sup> Bestehen die Mängel auch nach Ablauf der festgesetzten Frist weiter fort, entscheidet der Vorstand der Kassenärztlichen Vereinigung nach Anhörung der Qualitätssicherungs-Kommission über das weitere Vorgehen. 2 Dabei kann die Genehmigung zur Durchführung und Abrechnung der betreffenden Leistungen mit bestimmten Auflagen versehen oder mit sofortiger Wirkung widerrufen werden.

### III. Einrichtungsübergreifende Maßnahmen

#### <span id="page-8-0"></span>§ 11 Teilnahme am Rückmeldesystem

- (1) 1 Die Dialyse-Einrichtung ist verpflichtet, sich an einem Rückmeldesystem zur Selbstkontrolle (Benchmarking) als einrichtungsübergreifende Maßnahme der Qualitätssicherung nach Maßgabe der Regelungen dieses Abschnitts zu beteiligen. <sup>2</sup> Der Nachweis ihrer Beteiligung gegenüber der zuständigen Kassenärztlichen Vereinigung ist Voraussetzung für die Abrechnung der Dialyse-Behandlungen. 3 [§ 5](#page-4-1) Abs. 3 bleibt unberührt.
- (2) <sup>1</sup> Zur Erstellung des Benchmarking-Berichts ist die Behandlung aller dialysierten Patienten am Ende des Quartals entsprechend der Vorlage nach Anlage 4 elektronisch zu dokumentieren. <sup>2</sup> Es sind jeweils die letzten Werte entweder des Quartals oder vor dem Wechsel der Dialyse-Einrichtung zu dokumentieren (Behandlungsergebnisse); dabei dürfen nur Werte, die innerhalb von 7 Tagen erhoben wurden, dokumentiert werden.
- Extranisch zu dokumentieren. <sup>2</sup> Es sind jeweils die letzten. Wefts Quartals oder vor dem Wechsel der Dialyse-Einrichtung 2u dokehandlungsergebnisse); dabei dürfen nur Werte, die infermalb vor behandlungsergebnisse); dabei (3) Die Dialyse-Einrichtung vervollständigt die Daten nach Absatz 2 um das Einrichtungskennzeichen der Dialyse-Einrichtung nach § 12 Abs. 2 Nr. 1 und die Fallnummer nach § 4 Abs. 2 und übermittelt sie patientenanonym jeweils spätestens innerhalb von fünf Werktagen nach Ende des Quartals, in dem die Behandlung erfolgte, an einen Berichtersteller.
- § 12 Nachweis der Beteiligung
	- (1) Zum Nachweis der Beteiligung an einem Rückmeldesystem zur Selbstkontrolle reicht die Dialyse-Einrichtung einen Vertrag zur Erstellung eines Benchmarking-Berichts mit einem Berichtersteller ein; als Berichtersteller kann auch der Datenanalyst nach § 6 gewählt werden.
	- (2) Der Berichtersteller muss sich in dem Vertrag verpflichten,
		- 1. der Dialyse-Einrichtung ein Einrichtungskennzeichen zuzuweisen, dessen Zuordnung der Berichtersteller nicht an Dritte weitergeben darf,
		- 2. die ihm übermittelten Daten statistisch auszuwerten und zu aussagekräftigen Übersichten (Benchmarking-Berichten) nach Anlage 7 zusammenzustellen, mit deren Hilfe sich die einsendende Dialyse-Einrichtung mit weiteren Teilnehmern vergleichen kann,
		- 3. die Daten der einsendenden Dialyse-Einrichtung für sie in der Übersicht zu kennzeichnen und Angaben, die einen Rückschluss auf die weiteren teilnehmenden Dialyse-Einrichtungen ermöglichen, zu unterlassen; insbesondere die von der jeweiligen Dialyse-Einrichtung behandelte Patientenzahl nicht genau, sondern unter Bildung von sinnvollen Gruppen anzugeben,
		- 4. der Dialyse-Einrichtung den Benchmarking-Bericht spätestens am Ende des

<span id="page-9-0"></span>Quartals zuzusenden, das den dokumentierten Behandlungen folgt, und

- 5. den Anforderungen nach [§ 13](#page-9-1) zu genügen.
- (3) <sup>1</sup> Die Dialyse-Einrichtung muss vertraglich berechtigt sein, den Berichtersteller ohne besonderen Grund spätestens zum Ende eines Jahres zu wechseln.  $2$  Erfüllt der Berichtersteller nicht mehr seine Pflichten nach Absatz 2, soll der Vertrag mit sofortiger Wirkung gekündigt werden. 3 Die Dialyse-Einrichtung hat spätestens bis zum Ablauf des einer Kündigung nach Satz 2 folgenden Quartals einen Vertrag nach Absatz 2 mit einem anderen Berichtersteller nachzuweisen. <sup>4</sup> Bis zum Ende des Quartals, in dem der Vertrag geschlossen wurde, besteht keine Pflicht zur Teilnahme an einem Rückmeldesystem zur Selbstkontrolle.

#### § 13 Anforderungen an den Berichtersteller

- (1) Der Berichtersteller muss die folgenden Anforderungen erfüllen:
- <span id="page-9-1"></span>Morderungen an den Berichtersteller<br>
Preichtersteller muss die folgenden Anforderungererfüllen:<br>
Jeder Benchmarking-Bericht muss mindestens 20 Dialyse-Ein<br>
aud die Behandlung von insgesamt mindestens 20 Dialyse-Ein<br>
Patien 1. 1 Jeder Benchmarking-Bericht muss mindestens 20 Dialyse-Einrichtungen und die Behandlung von insgesamt mindestens 1000 verschiedenen Dialyse-Patienten umfassen. <sup>2</sup> Haben aus einem KV-Bereich weniger als 5 Dialyse-Einrichtungen mit demselben Berichtersteller einen Vertrag nach § 12 geschlossen, hat der Berichtersteller diese Dialyse-Einrichtungen hierüber zu unterrichten. 3 Die betroffenen Dialyse-Einrichtungen dürfen in dem Bericht keinem KV-Bereich zugeordnet werden.
	- 2. Der Berichtersteller muss Folgendes sicherstellen:
		- Vorliegen einer Datenerfassungs- und Archivierungskonzeption,
		- Maßnahmen zur Qualitätssicherung,
		- Vorliegen eines Datenschutzkonzeptes,
		- Vorliegen eines Operationshandbuches mit Beschreibung von organisatorischen Vorgaben, Ablauf und Maßnahmen zur Qualitätssicherung und – kontrolle,
		- Konzept für die Haltung, Aufbereitung, Plausibilitätsprüfung, Kodierung und Bereitstellung der Daten,
		- Vorliegen eines Analyseplans einschließlich Spezifikation der einzubeziehenden Daten, anzuwendenden statistischen Methoden, Umgang mit Ausreißern und missing data u. ä.,
		- nachvollziehbare Dokumentation der erzeugten neuen Variablen und Gewährleistung der Reproduzierbarkeit der Ergebnisse sowie
		- datenschutzgemäße und sichere Archivierung der Daten und Analysen in reproduzierbarer Form für mindestens 10 Jahre.
	- 3. Der Berichtersteller hat einen zusammenfassenden Jahresbericht nach Absatz 3 abzugeben und die Beendigung von Verträgen oder erhebliche Probleme bei der Erstellung der Berichte der zuständigen Kassenärztlichen Vereinigung anzuzeigen.
- (2) Die Anforderungen an den Berichtersteller gemäß Absatz 1 Nr. 1 gelten erst

<span id="page-10-0"></span>nach einer Übergangsfrist von einem Jahr nach In-Kraft-Treten dieser Richtlinie.

(3) <sup>1</sup> Der zusammenfassende Jahresbericht gemäß Anlage 7 hat die erstellten Benchmarking-Berichte, gruppiert nach KV-Bereichen, einrichtungsanonym sowohl quartalsweise als auch in einer Jahresübersicht zusammenzustellen und zu interpretieren. <sup>2</sup> Der Bericht für das vorangegangene Jahr ist am Ende des ersten Quartals jedes Jahres dem Gemeinsamen Bundesausschuss kostenfrei zu übermitteln.

#### IV. Schlussbestimmungen

#### § 14 Übergangsregelung

<sup>1</sup> Für einen Zeitraum von 18 Monaten nach In-Kraft-Treten der Richtlinie werden kei-ne Maßnahmen nach [§ 10](#page-7-2) Abs. 2 vorgenommen. <sup>2</sup> Auf Wunsch einer Dialyse-Einrichtung oder eines in der Einrichtung tätigen Arztes erfolgt eine Beratung. 3 Nach Ablauf der 18 Monate werden alle Einrichtungspseudonyme neu vergeben.

#### § 15 Anpassung der Richtlinie

IV. Schlussbestimmungen<br>
IV. Schlussbestimmungen<br>
inden zeitraum von 18 Monaten nach In-Kraft-Treten.dooRichtlinie<br>
Inahmen nach § 10 Abs. 2 vorgenommen. <sup>2</sup> Aut Wunsch ein<br>
ing oder eines in der Einrichtung tätigen Arztes 1 Auf Basis der Berichtlinie<br><sup>1</sup> Auf Basis der Berichte des Datenanalysten, der Kassenärztlichen Vereinigungen einschließlich der Qualitätssicherungs-Kommissionen und der zusammenfassenden Jahresberichte der Berichtersteller sind die Qualitätssicherungs-Maßnahmen auf Grundlage dieser Richtlinie zu evaluieren. <sup>2</sup> Hierfür richtet der Gemeinsame Bundesausschuss eine Dialyse-Fachgruppe ein. <sup>3</sup> Auf Grundlage der Ergebnisse der Evaluation wird diese Richtlinie erstmals 24 Monate nach ihrem In-Kraft-Treten soweit erforderlich angepasst. 4 Dabei soll insbesondere überprüft werden, ob weitere Dokumentationsparameter, wie z. B. Erythropoetin und Serumalbumin, für die Stichprobenprüfung nach Abschnitt II zu dokumentieren und organisatorische Vorgaben anzupassen sind, und ob das Rückmeldesystem nach Abschnitt III zu überarbeiten ist.  $5$  Des Weiteren sind die Grenzwerte nach [§ 8](#page-6-1) Abs. 3 und 4 auf Grundlage der Evaluationsergebnisse zu überprüfen und anzupassen.

#### § 16 In-Kraft-Treten

Die Richtlinie tritt am Tag nach ihrer Bekanntmachung im Bundesanzeiger in Kraft.

### Anlagenübersicht

- <span id="page-11-0"></span>Anlage 1: Stammdaten
- Anlage 2: Dialyse-Daten
- Anlage 3: Stichprobe-Daten (Quartal)
- Anlage 4: Benchmarking-Daten (Quartal)
- Experiment aux ammentariser Bericht des Datenanalysten<br>
Elericht des Datenanalysten<br>
Charlorderungen Benchmarking-Berichte und Zusammenfassence<br>
Die Renticht des Berichterstellers"<br>
Die Renticht des Berichterstellers"<br>
Die Anlage 5: Anforderungen Vierteljahresberichte und zusammenfassender jährlicher Bericht des Datenanalysten
- Anlage 6: Anforderungen Jahresbericht Qualitätssicherungs-Kommission
- Anlage 7: Anforderungen Benchmarking-Berichte und zusammenfassender Jahresbericht des Berichterstellers"

- 12 -

## **Datensatzbeschreibung und SOPs (Standard Operation Procedures) zu den Anlagen 1-4**

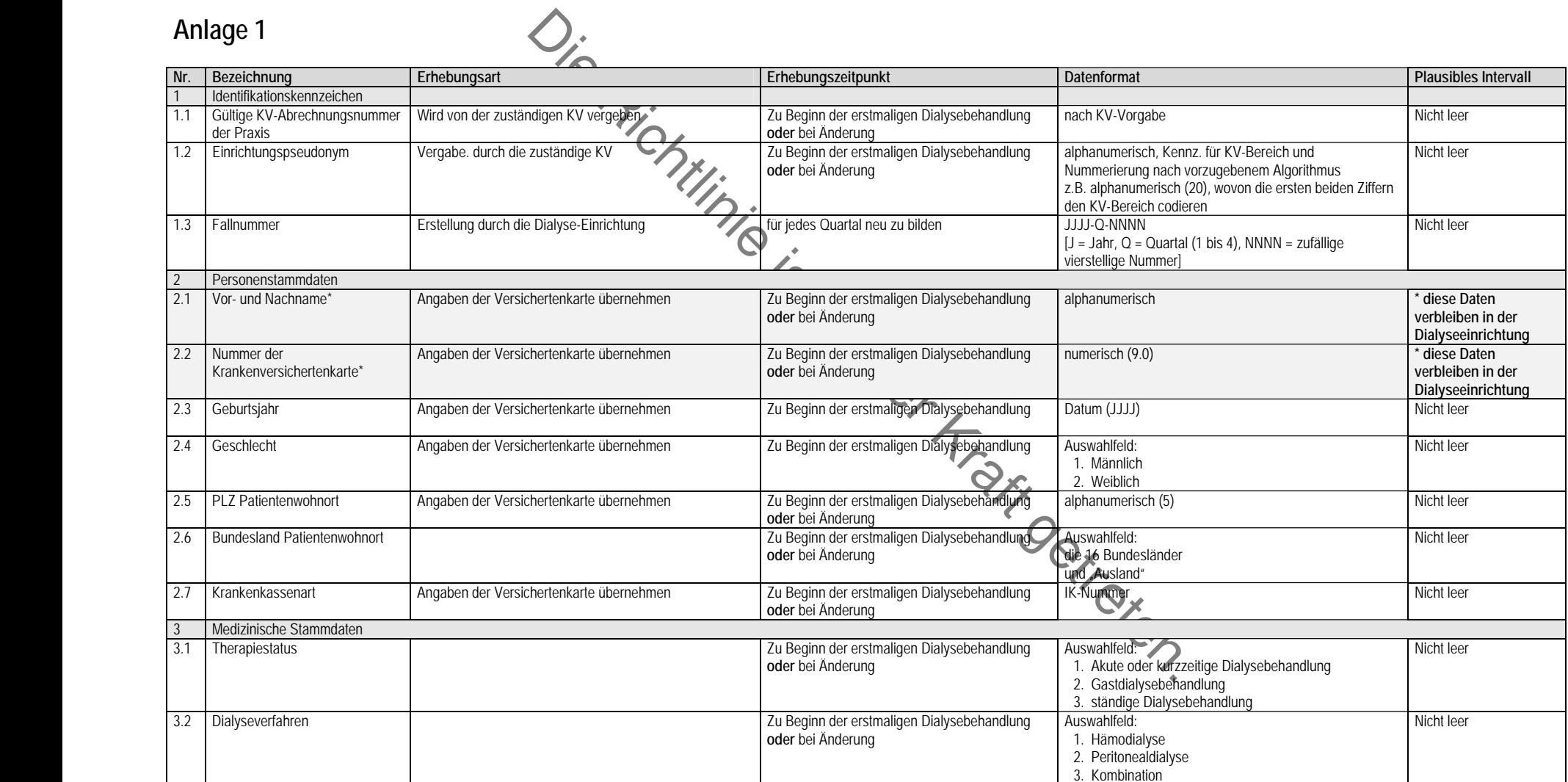

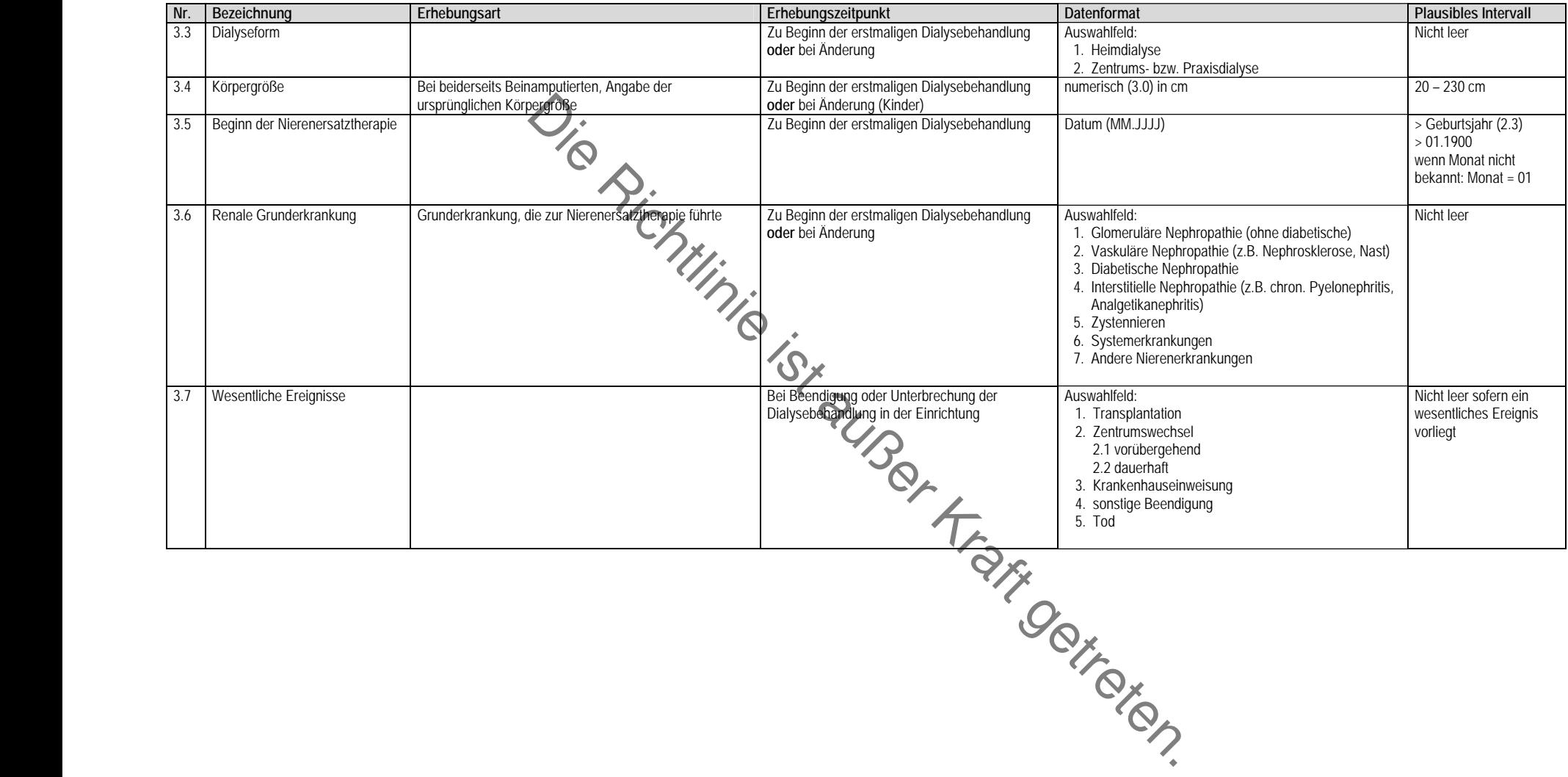

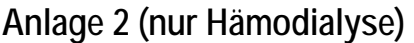

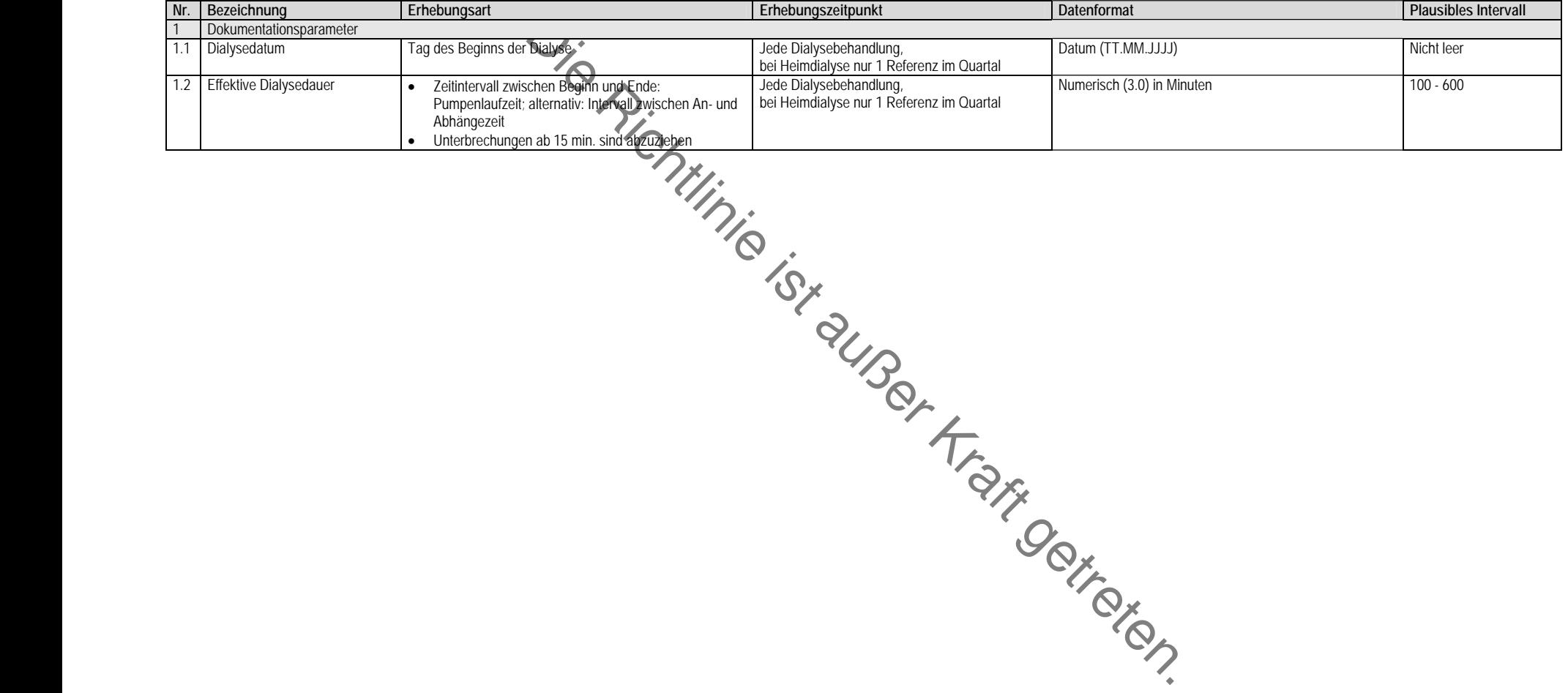

### **Anlage 3**

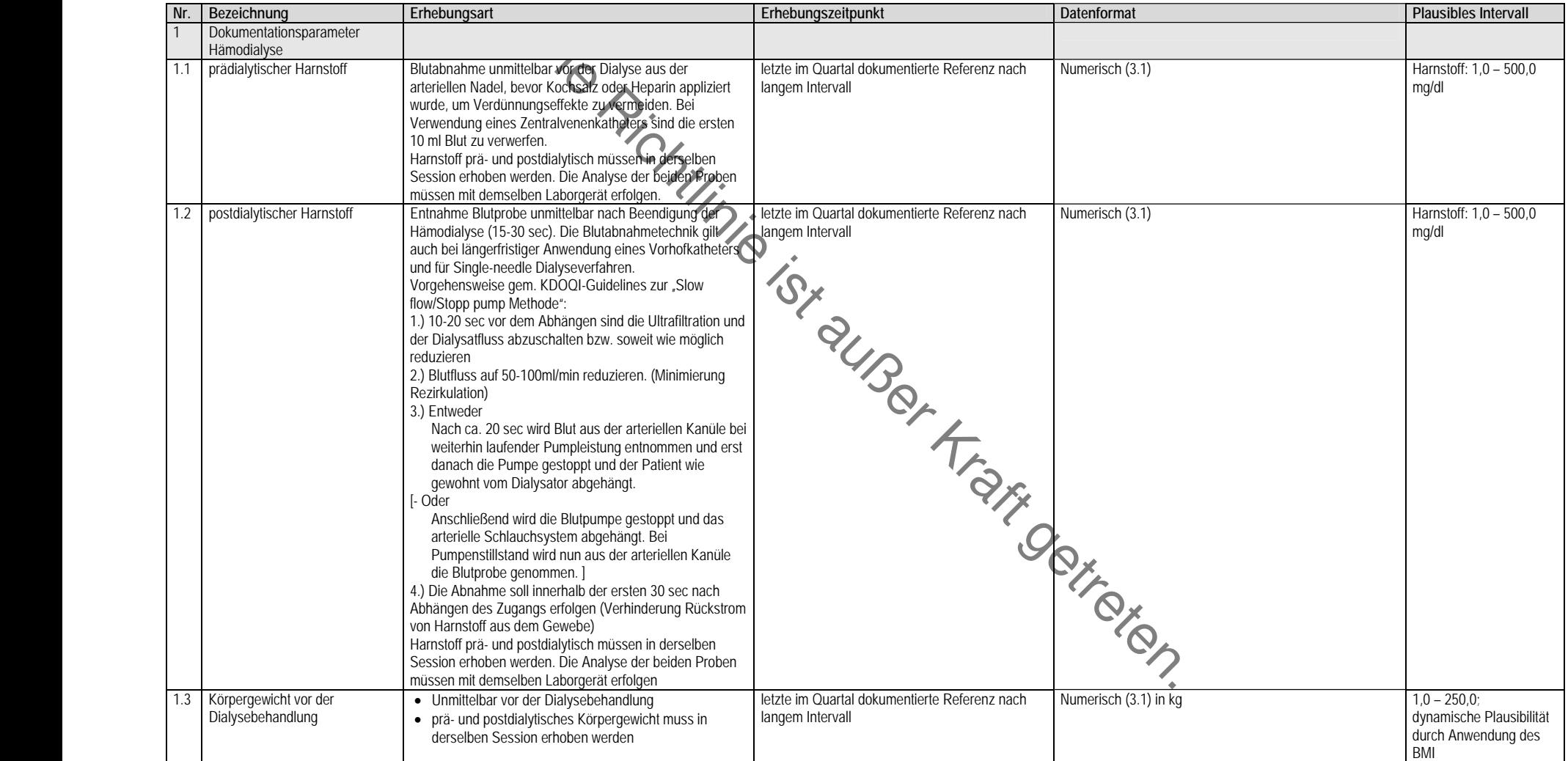

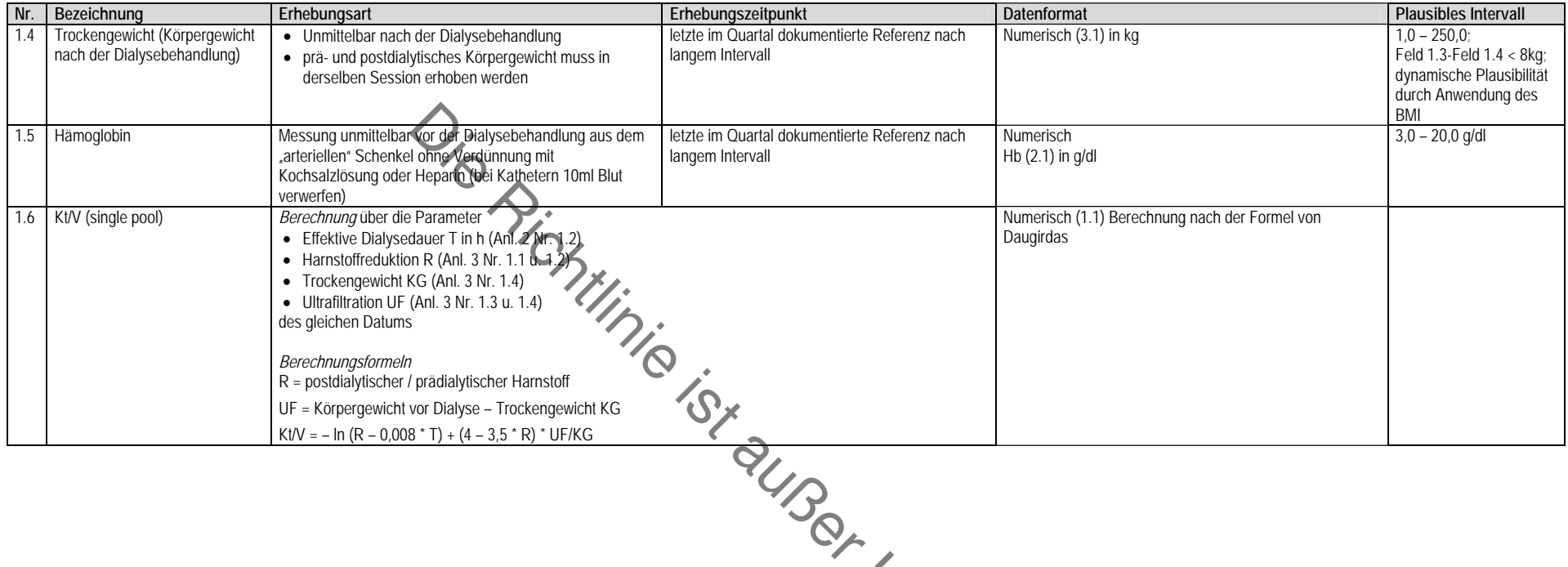

**Hrang** 

werker Kraftegetre

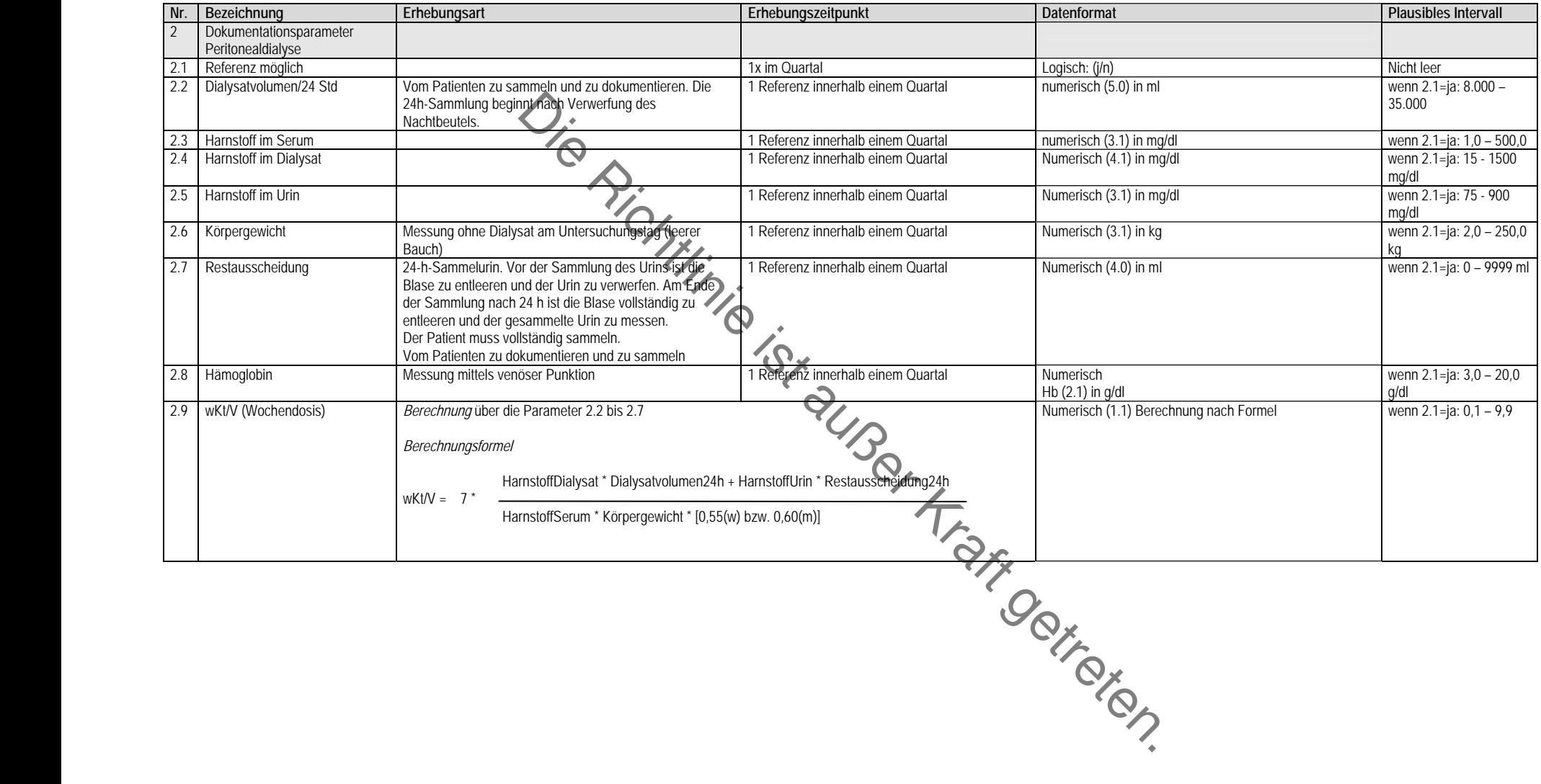

### **Anlage 4**

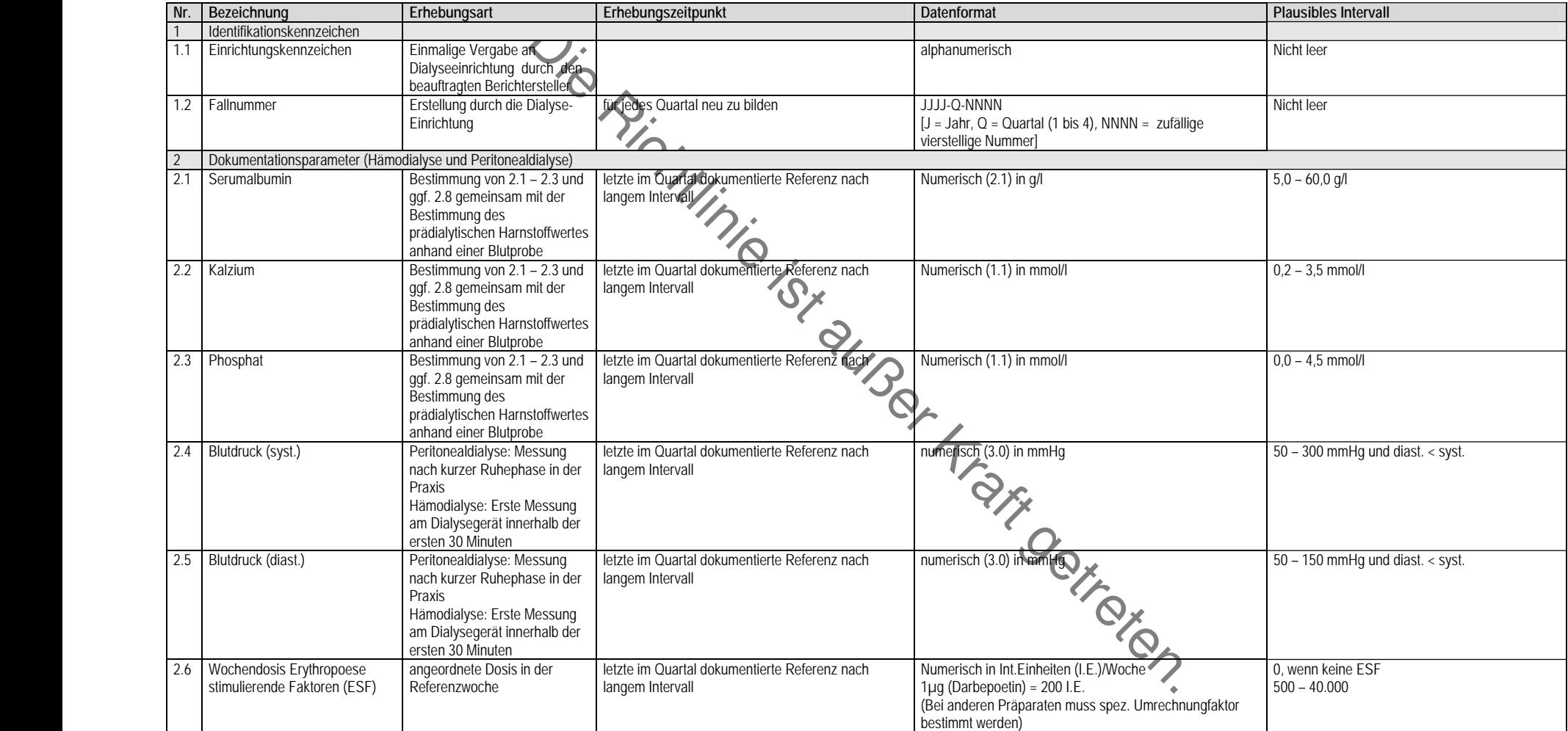

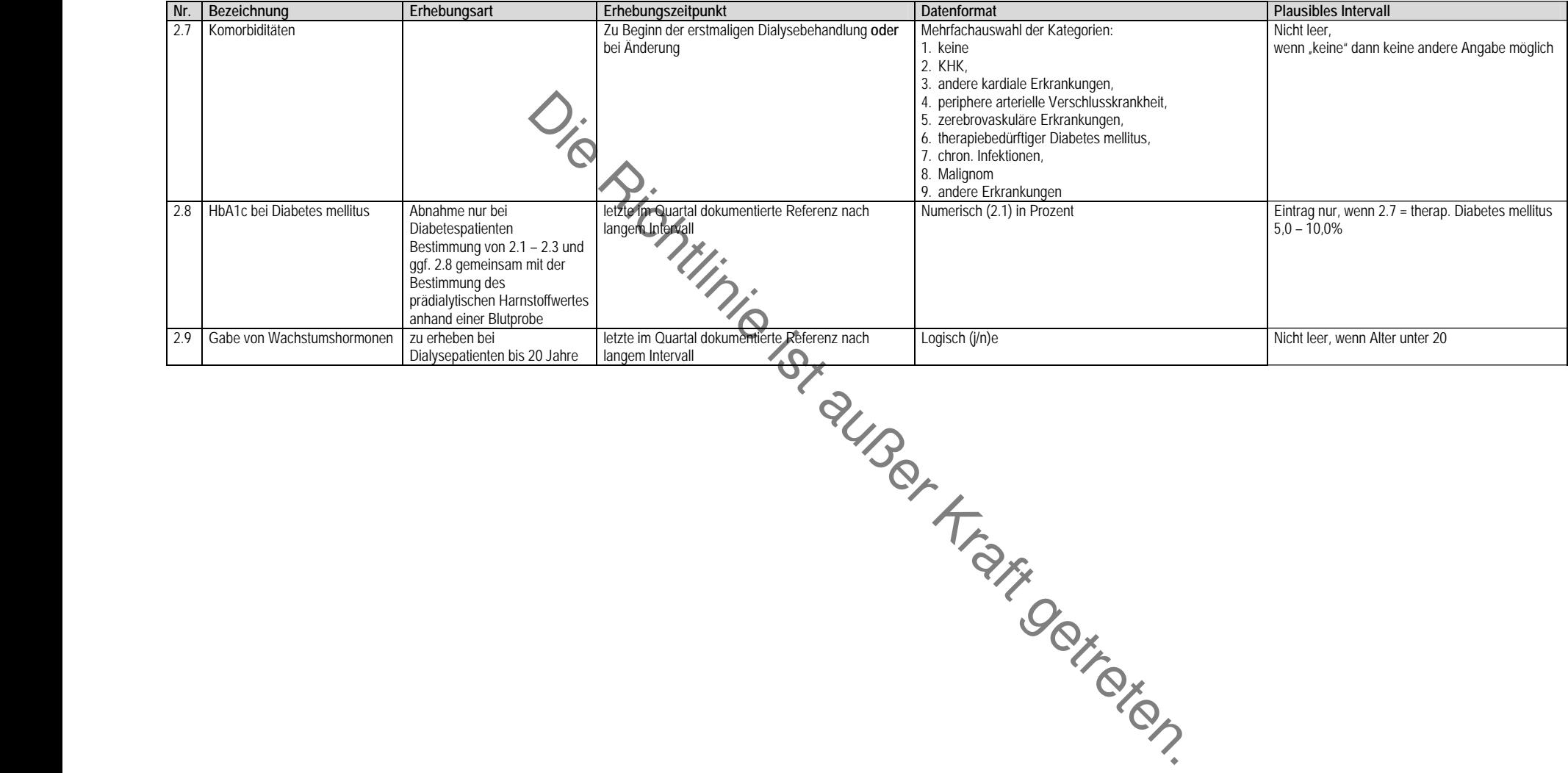

### **Anlage 5:**

### **Anforderungen Vierteljahresberichte und zusammenfassender jährlicher Bericht des Datenanalysten**

### **Inhalt**

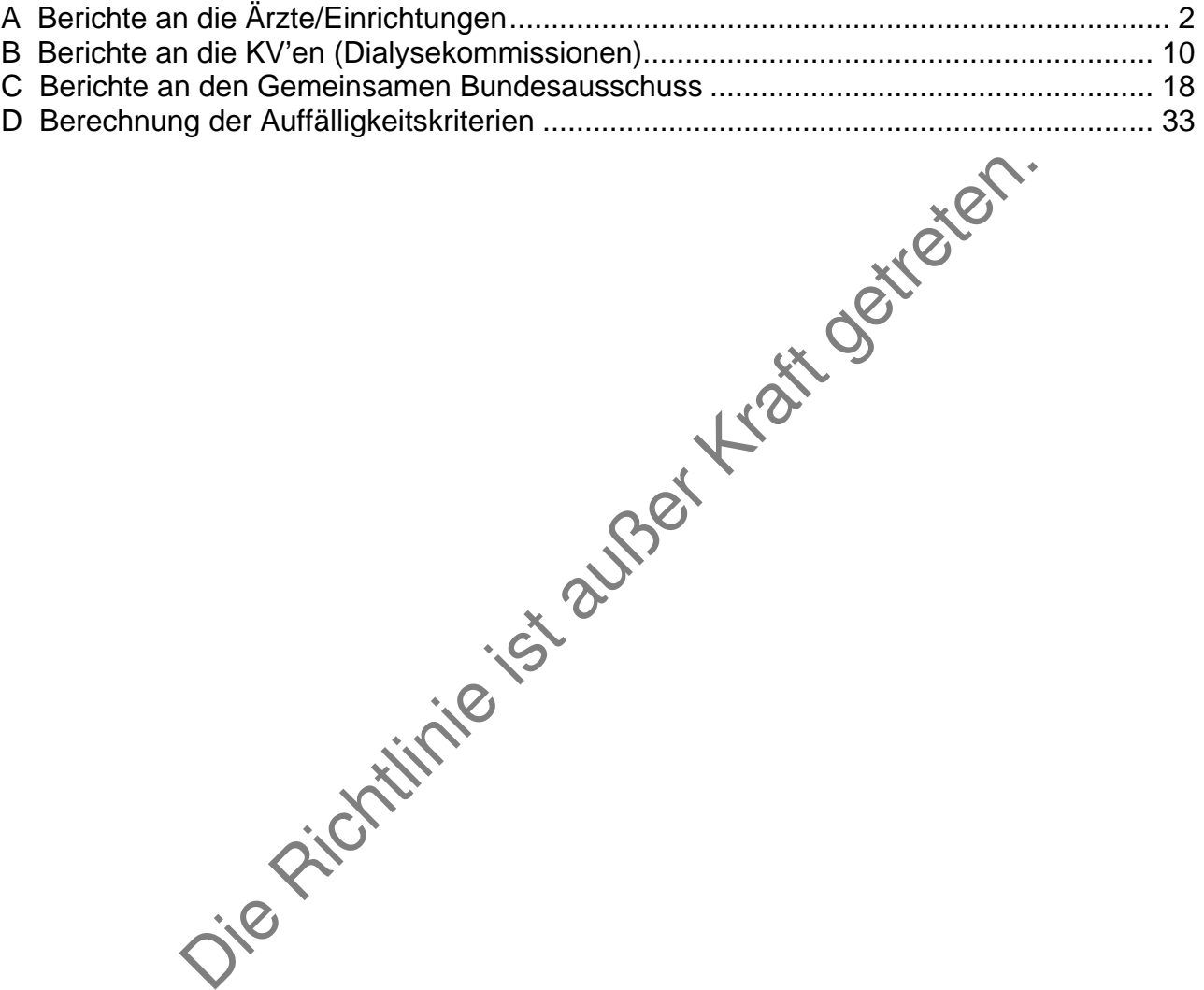

### <span id="page-21-0"></span>**A Berichte an die Ärzte/Einrichtungen**

### **Allgemeines**

Frequenz: quartalsweise

Fälligkeit: Ende des dem Berichtsquartal folgenden Quartals

Darstellung der Tabellen und Grafiken getrennt nach KV-Bereichen

Die Auswertungen beziehen sich grundsätzlich auf alle Hämodialysepatienten, die ständig dialysebedürftig sind, und alle Peritonealdialysepatienten mit dokumentierten Werten.<br>Sofern Einschränkungen in der Grundgesamtheit notwendig sind, werden diese bei de<br>Beschreibung der einzelnen Parameter festgelegt.<br>**I Au** Sofern Einschränkungen in der Grundgesamtheit notwendig sind, werden diese bei der Beschreibung der einzelnen Parameter festgelegt.

#### **I Auffälligkeitskriterien**

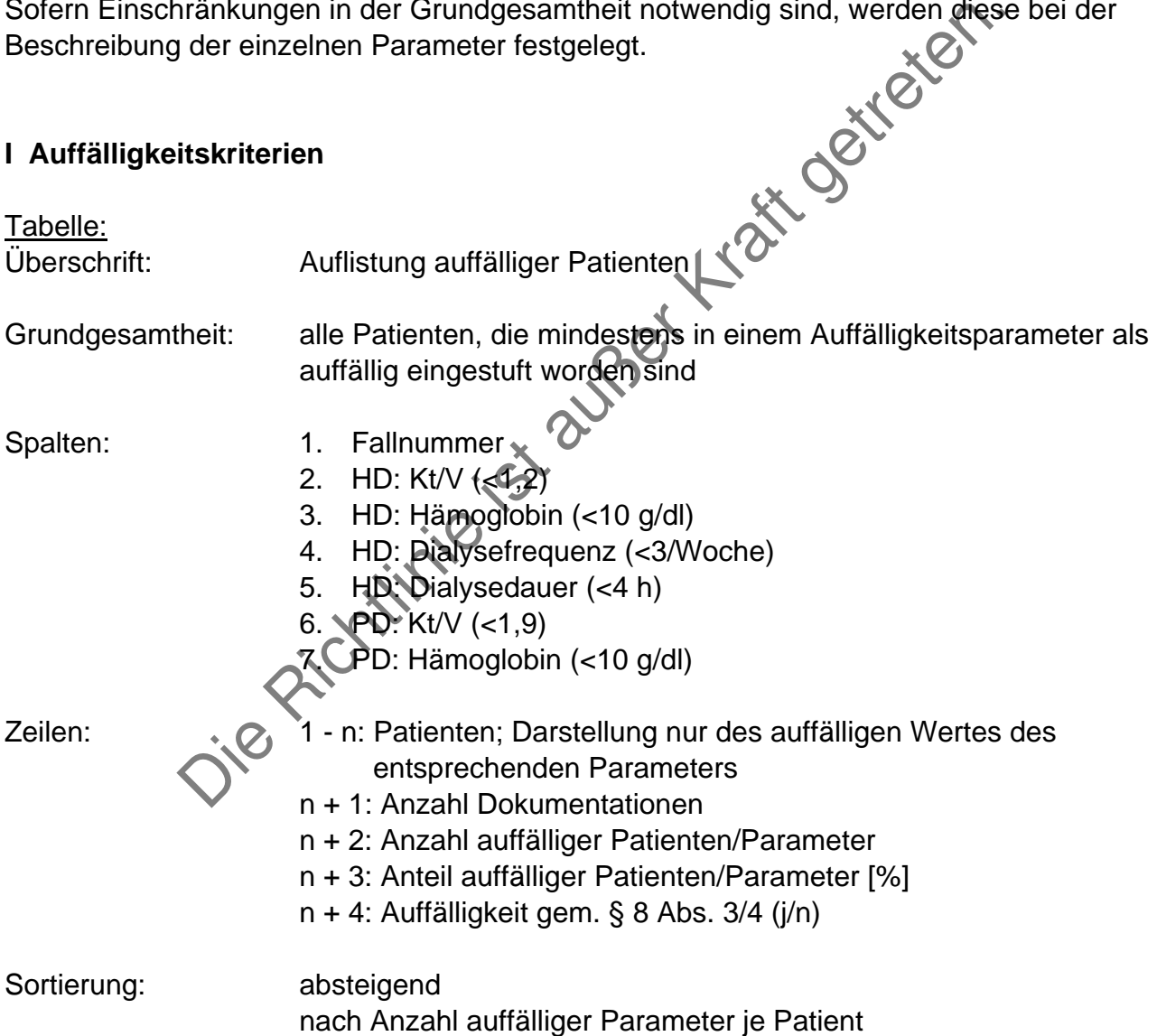

#### **II Deskriptiver Vergleich**

#### **Allgemeines**

Die Behandlungseinrichtung erhält deskriptive Statistiken der Qualitätsindikatoren gem. § 8 Abs. 3 und 4 der QS-Richtlinie sowie der Parameter Geschlecht und Alter, die in anonymer Form vergleichend zu Patienten anderer Behandlungseinrichtungen dargestellt werden. Die eigene Behandlungseinrichtung ist hierbei grafisch hervorzuheben und in die Sortierung zu integrieren.

Die Vergleiche erfolgen getrennt nach KV-Bereichen.

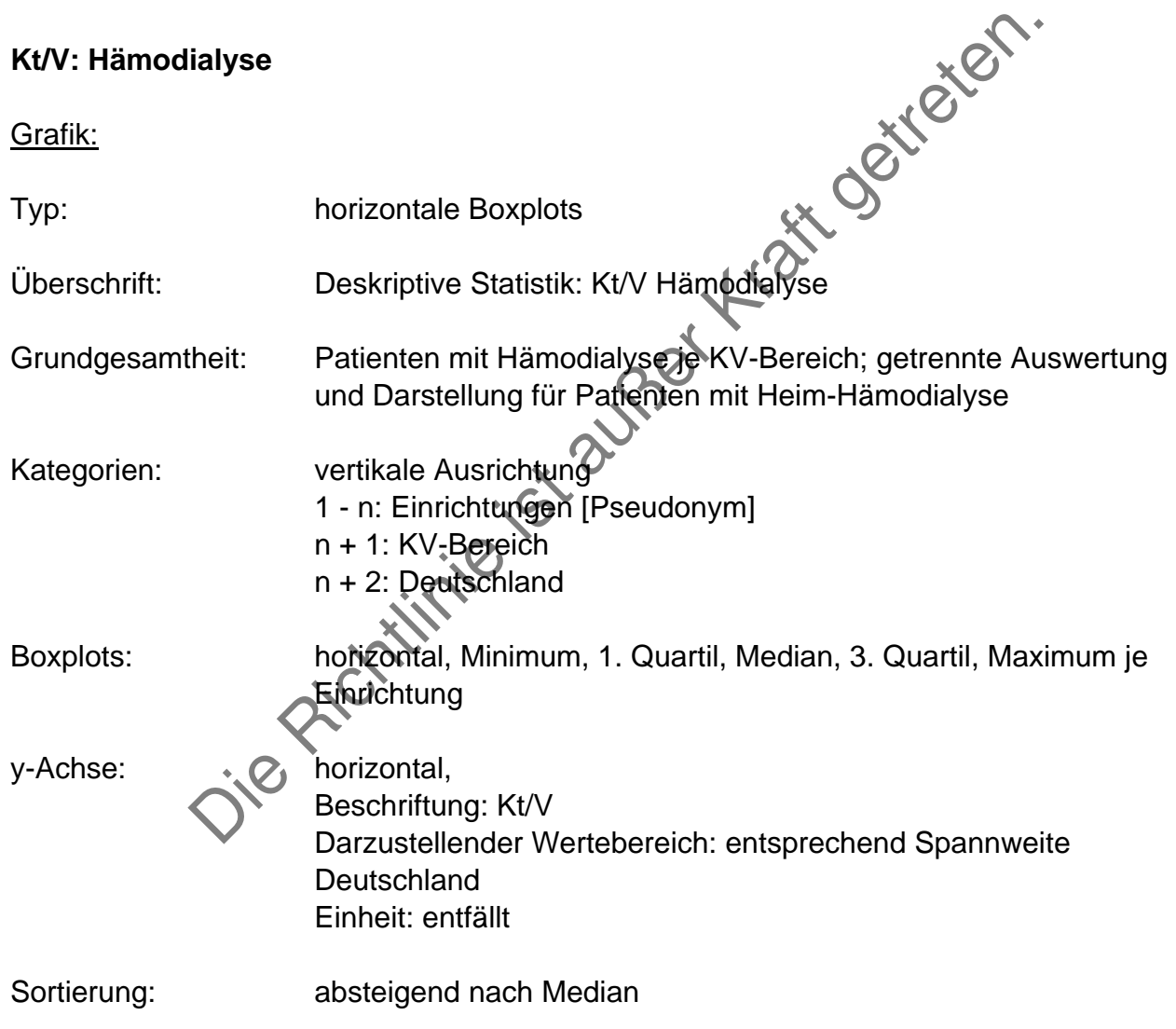

### **wKt/V: Peritonealdialyse**

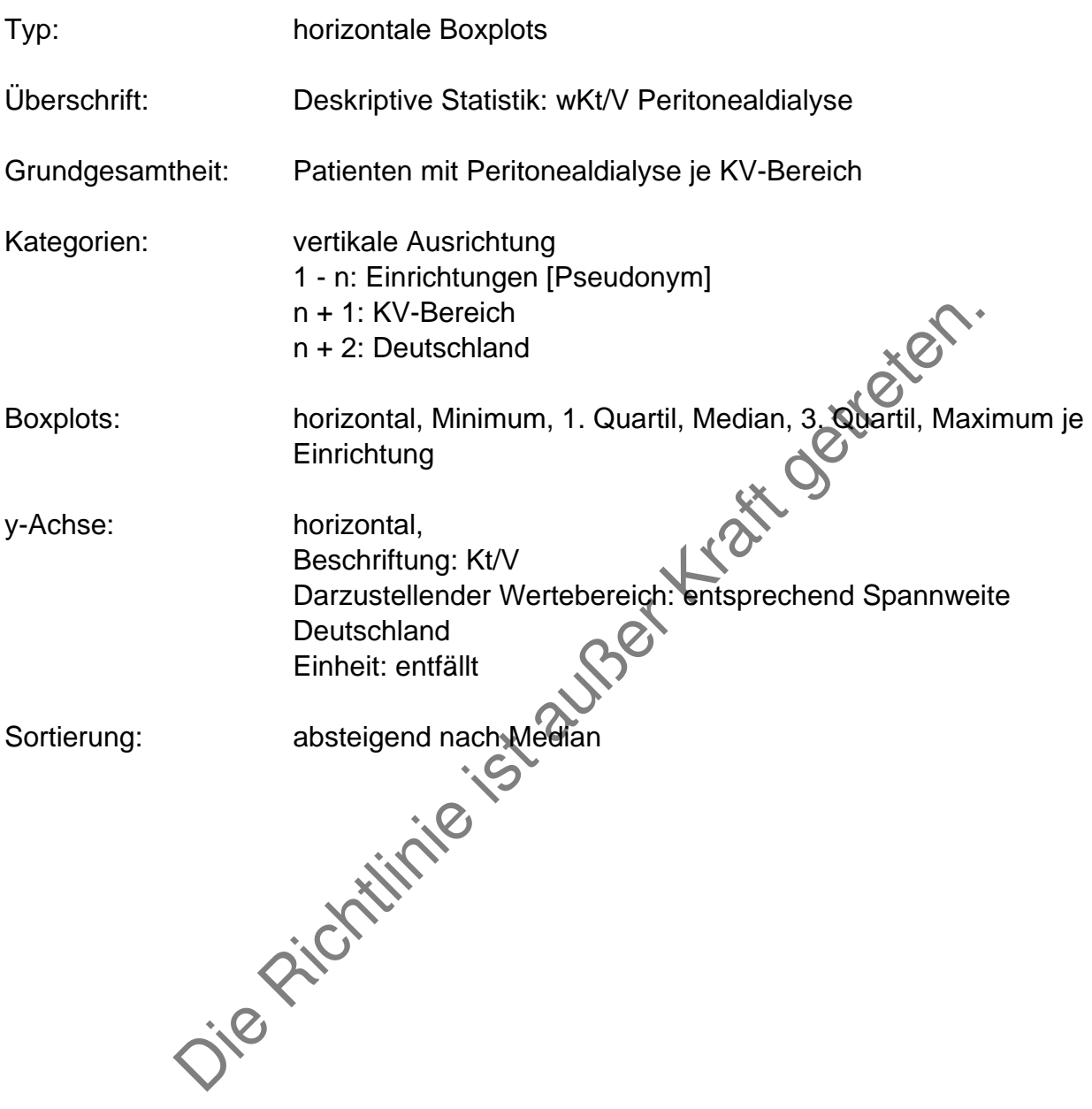

### **Hämoglobin**

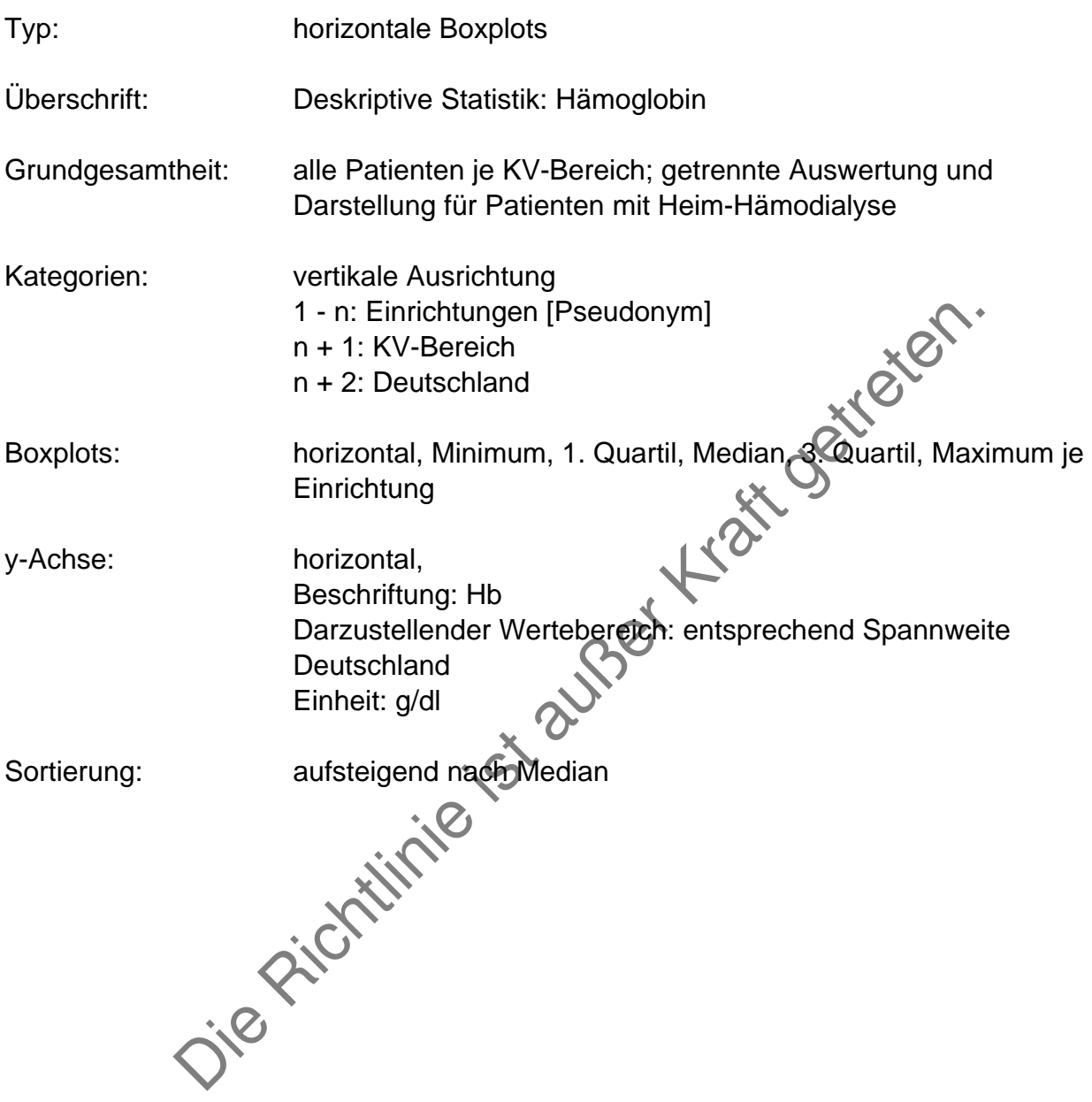

### **Dialysefrequenz (Hämodialyse)**

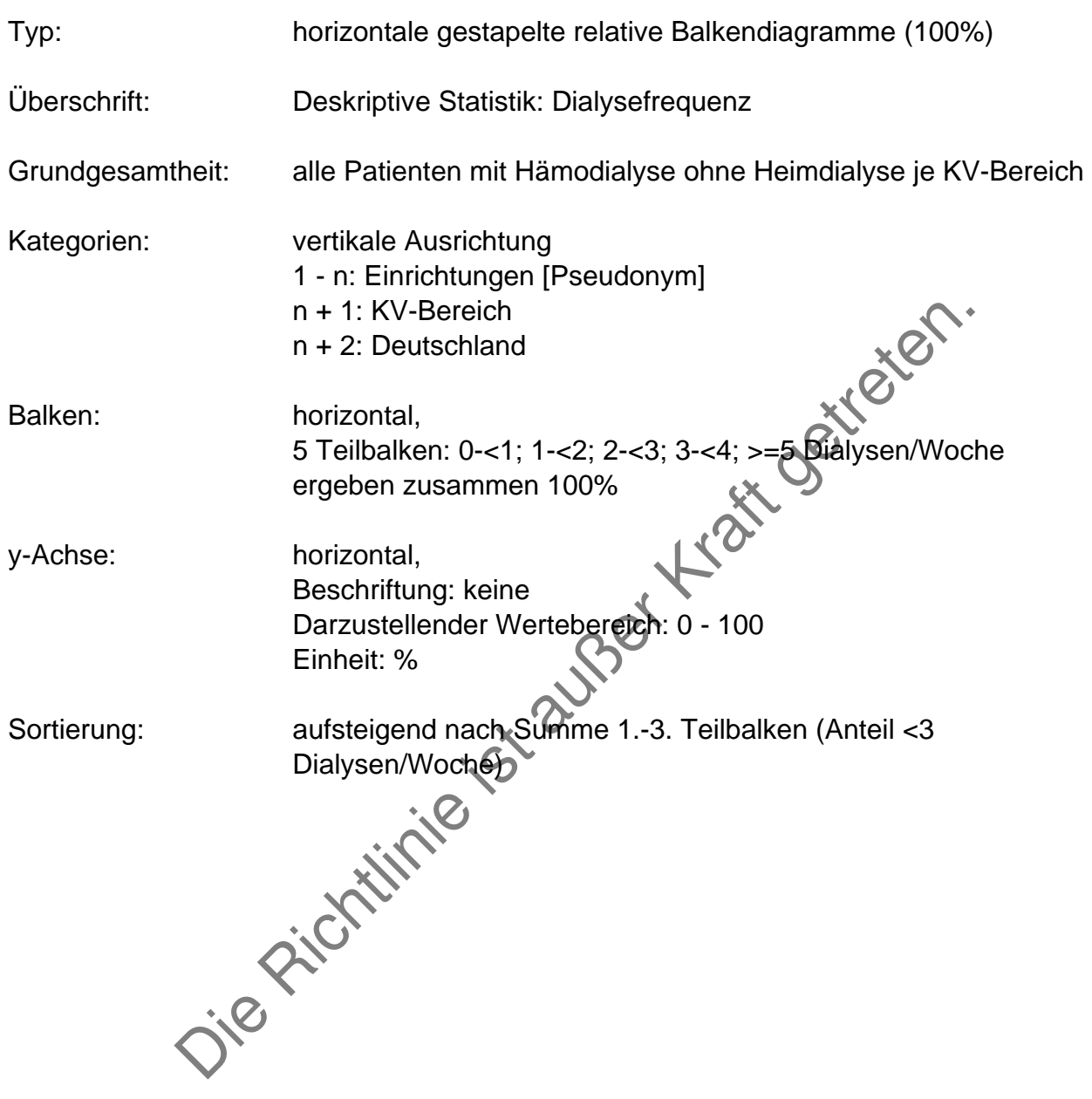

### **Dialysedauer (Hämodialyse)**

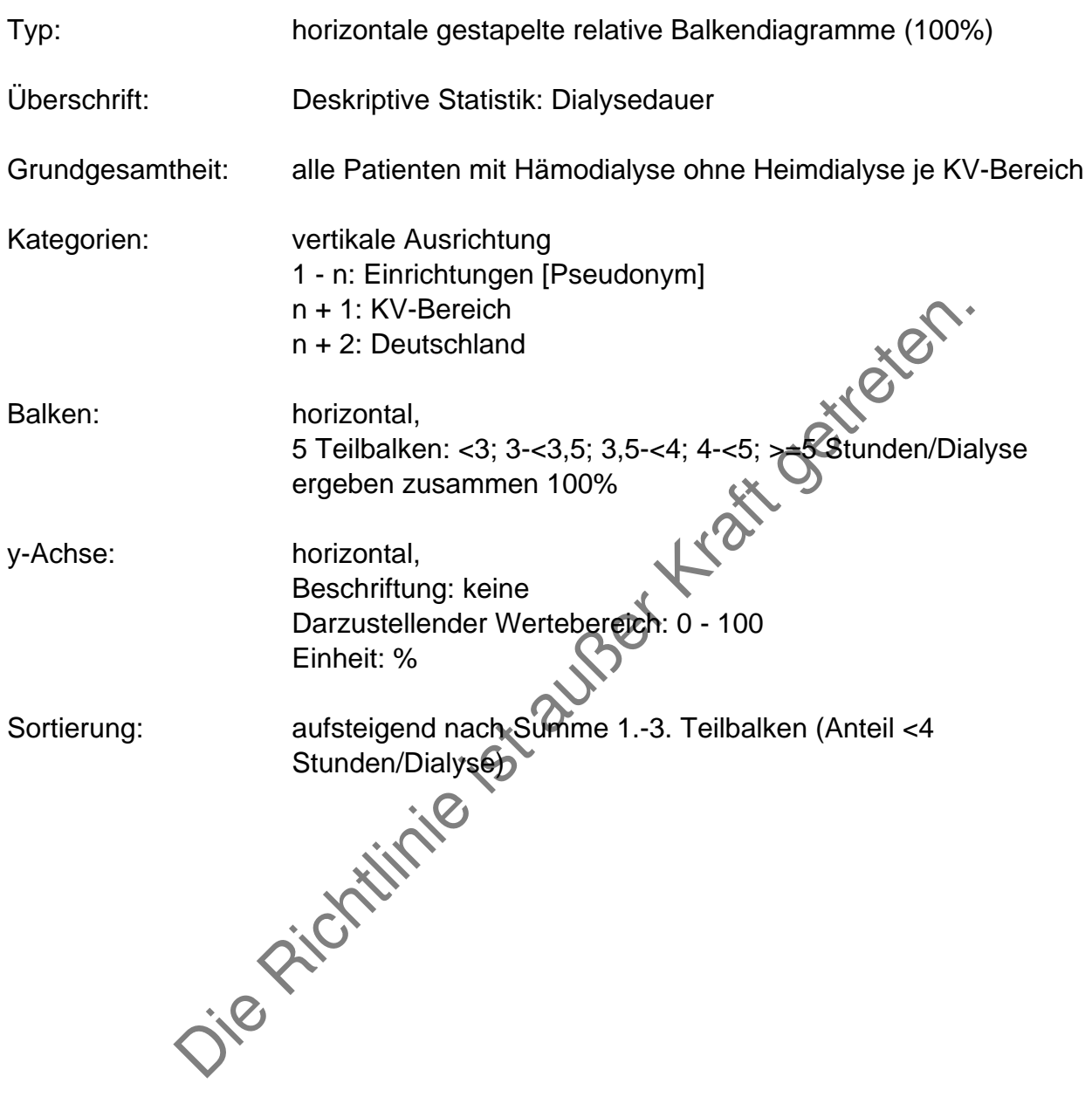

### **Geschlecht**

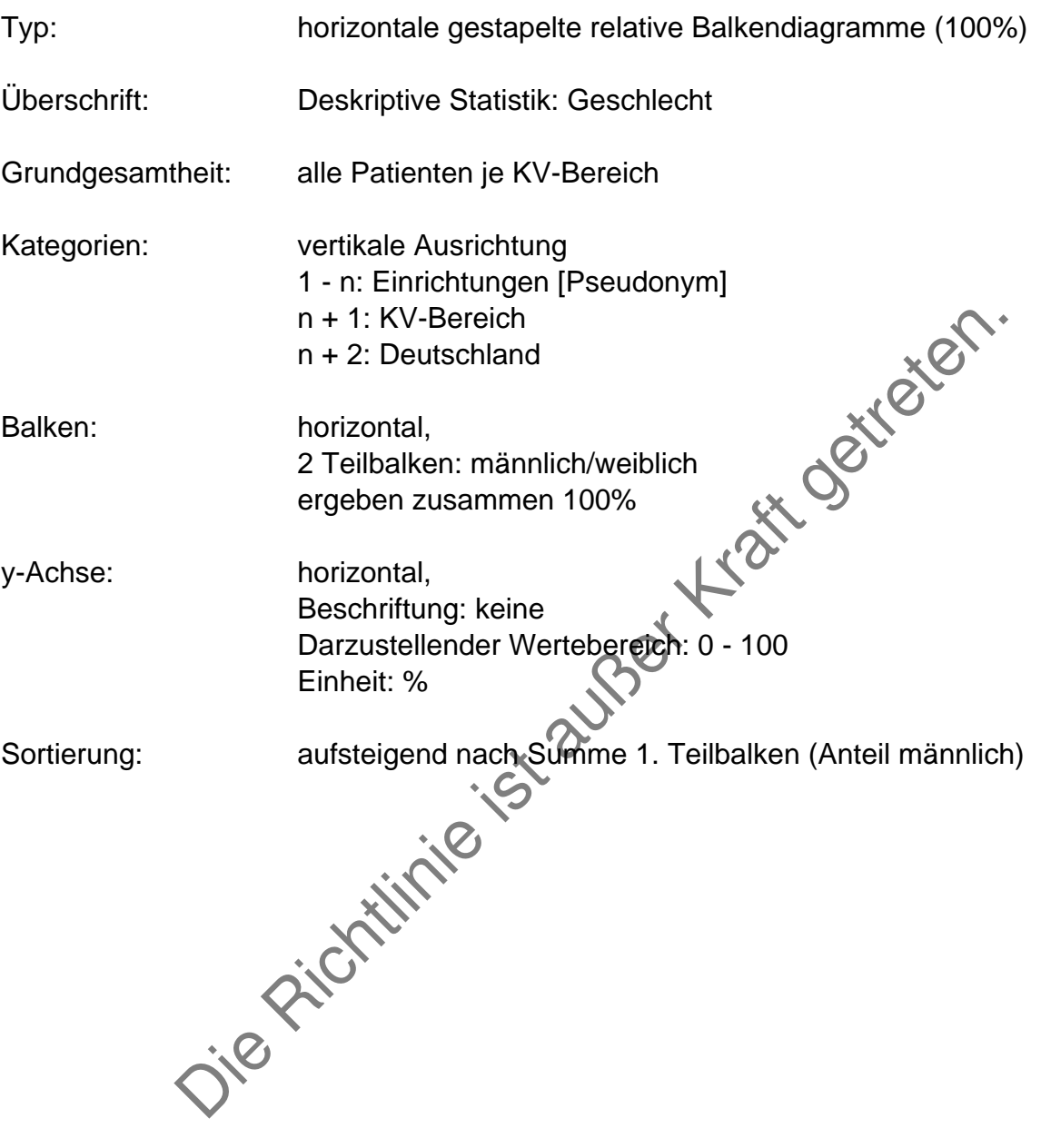

### **Alter**

![](_page_28_Picture_75.jpeg)

### <span id="page-29-0"></span>**B Berichte an die KV'en (Dialysekommissionen)**

### **Allgemeines**

Frequenz: quartalsweise zeitgleich mit Zentrumsberichten

Fälligkeit: Ende des dem Berichtsquartal folgenden Quartals

Darstellung der Tabellen und Grafiken getrennt nach KV-Bereichen

Die Auswertungen beziehen sich grundsätzlich auf alle Hämodialysepatienten, die ständig dialysebedürftig sind, und alle Peritonealdialysepatienten mit dokumentierten Werten. Sofern Einschränkungen in der Grundgesamtheit notwendig sind, werden diese bei der Beschreibung der einzelnen Parameter festgelegt.<br>
I Auffälligkeitskriterien Beschreibung der einzelnen Parameter festgelegt.

#### **I Auffälligkeitskriterien**

![](_page_29_Picture_128.jpeg)

### **II Deskriptiver Vergleich**

### **Allgemeines**

Die Kassenärztliche Vereinigung (Dialysekommission) erhält deskriptive Statistiken der Qualitätsindikatoren gem. § 8 Abs. 3 und 4 der QS-Richtlinie sowie der Parameter Geschlecht und Alter aller Behandlungseinrichtungen im jeweiligen Zuständigkeitsbereich. Diese Grafiken entsprechen den Auswertungen der Berichte an die Einrichtungen ohne Hervorhebung einer bestimmten Einrichtung.

Die Vergleiche erfolgen getrennt nach KV-Bereichen.

![](_page_30_Picture_105.jpeg)

### **wKt/V: Peritonealdialyse**

![](_page_31_Picture_72.jpeg)

### **Hämoglobin**

![](_page_32_Picture_79.jpeg)

### **Dialysefrequenz (Hämodialyse)**

![](_page_33_Picture_75.jpeg)

### **Dialysedauer (Hämodialyse)**

![](_page_34_Picture_75.jpeg)

### **Geschlecht**

![](_page_35_Picture_74.jpeg)
### **Alter**

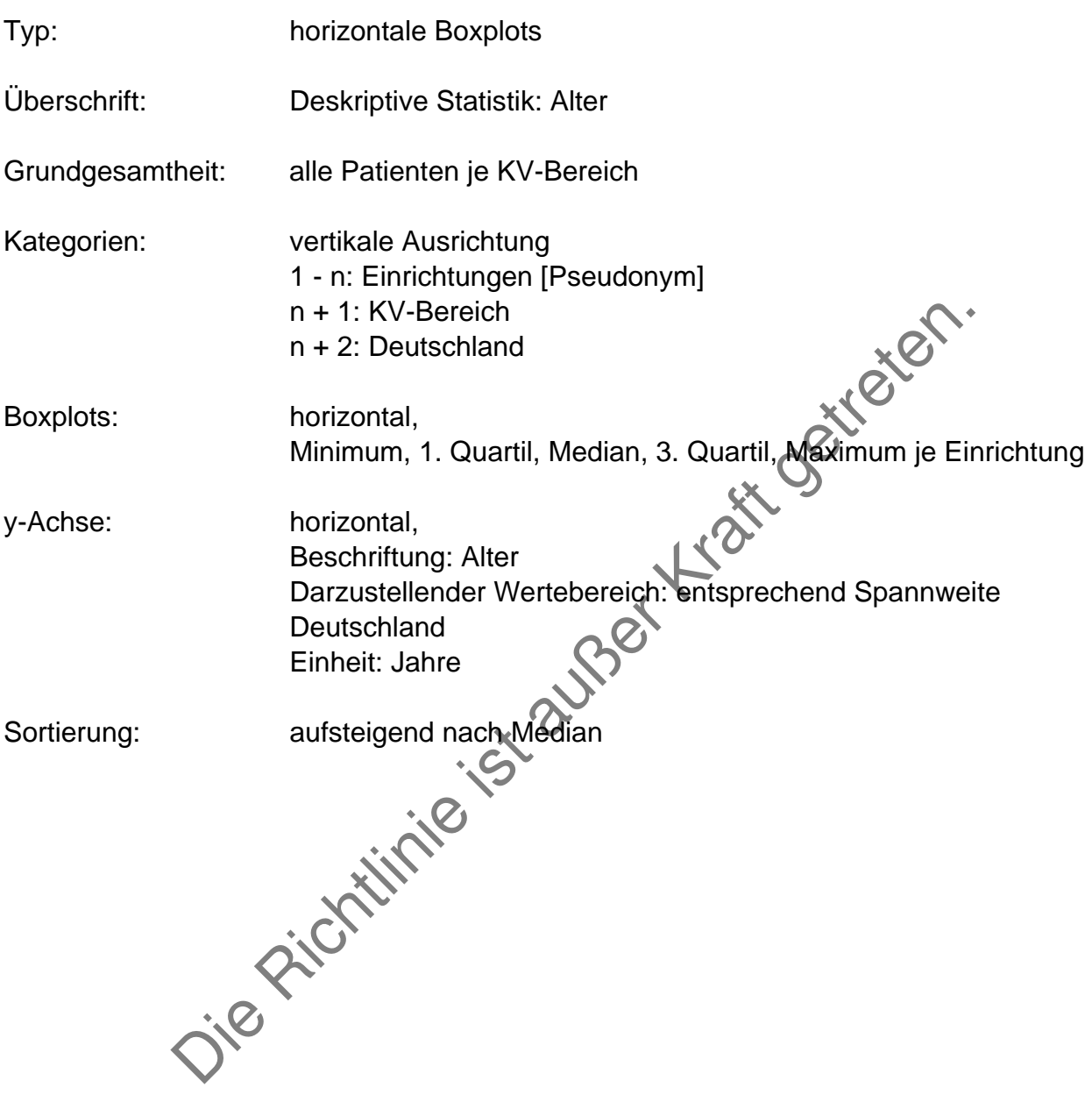

## **C Berichte an den Gemeinsamen Bundesausschuss**

#### **Allgemeines**

Frequenz: jährlich

Fälligkeit: Ende des dem Berichtsjahr folgenden Quartals

Darstellung der Tabellen und Grafiken zu institutsbezogenen Parametern und allgemeinen Merkmalen der Patientenpopulation nach KV-Bereich.

Die Auswertungen beziehen sich grundsätzlich auf alle Hämodialysepatienten, die ständig dialysebedürftig sind, und alle Peritonealdialysepatienten mit dokumentierten Werten. Sofern Einschränkungen in der Grundgesamtheit notwendig sind, werden diese bei der Beschreibung der einzelnen Parameter festgelegt.

#### **I Auffälligkeitskriterien**

#### **Kt/V Hämodialyse**

Tabelle mit kombinierter Grafik

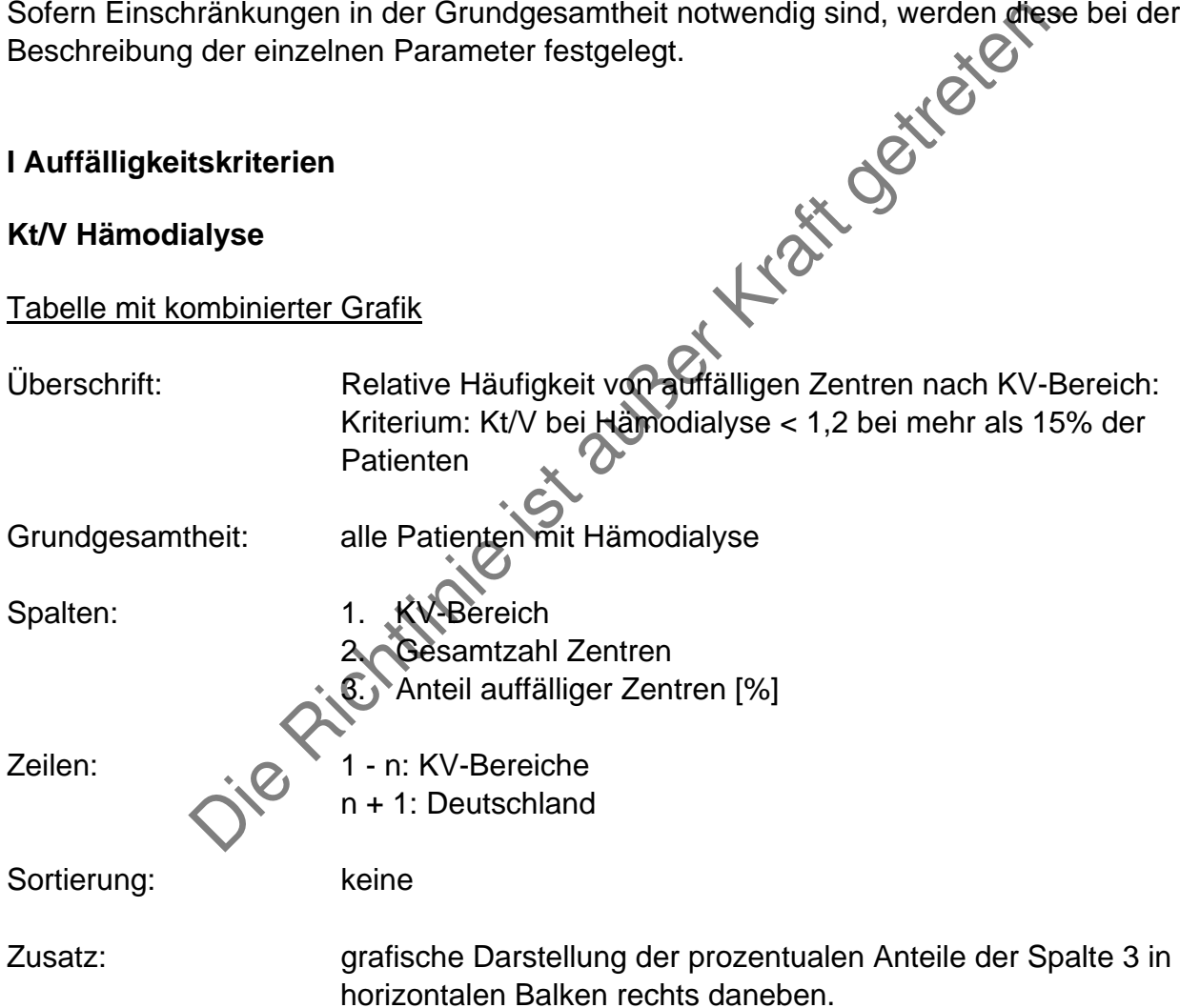

#### **wKt/V: Peritonealdialyse**

#### Tabelle mit kombinierter Grafik:

- Überschrift: Relative Häufigkeit von auffälligen Zentren nach KV-Bereich: Kriterium: wKt/V bei Peritonealdialyse < 1,9 bei mehr als 15% der **Patienten**
- Grundgesamtheit: alle Patienten mit Peritonealdialyse
- 
- Spalten: 1. KV-Bereich
	- 2. Gesamtzahl Zentren
	- 3. Anteil auffälliger Zentren [%]

Zeilen: 1 - n: KV-Bereiche

n + 1: Deutschland

Sortierung:

Beutschland<br>
Reine<br>
Strichtlinie Balken rechts dansben.<br>
Artichtlinie Balken rechts dansben.<br>
Christinie der Spalten.<br>
Christinie der Spalten.<br>
Christinie der Spalten.<br>
Christinie der Spalten.<br>
Christinie der Spalten.<br>
Chr Zusatz: grafische Darstellung der prozentualen Anteile der Spalte 3 in horizontalen Balken rechts daneben.

#### **Hämoglobin**

#### Tabelle mit kombinierter Grafik:

Überschrift: Relative Häufigkeit von auffälligen Zentren nach KV-Bereich: Kriterium: Hämoglobin < 10 g/dl bei mehr als 15% der Patienten

Grundgesamtheit: alle Patienten

- Spalten: 1. KV-Bereich
	- 2. Gesamtzahl Zentren
	- 3. Anteil auffälliger Zentren [%]

Zeilen: 1 - n: KV-Bereiche n + 1: Deutschland

Sortierung:

mg:<br>
n + 1: Deutschland<br>
keine<br>
grafische Darstellung der prozentualen Anteile der<br>
horizontalen Balken rechts darieben.<br>  $\frac{1}{2}\sqrt{2\sqrt{2}}$ Zusatz: grafische Darstellung der prozentualen Anteile der Spalte 3 in horizontalen Balken rechts daneben.

# **Dialysefrequenz (Hämodialyse)**

# Tabelle mit kombinierter Grafik:

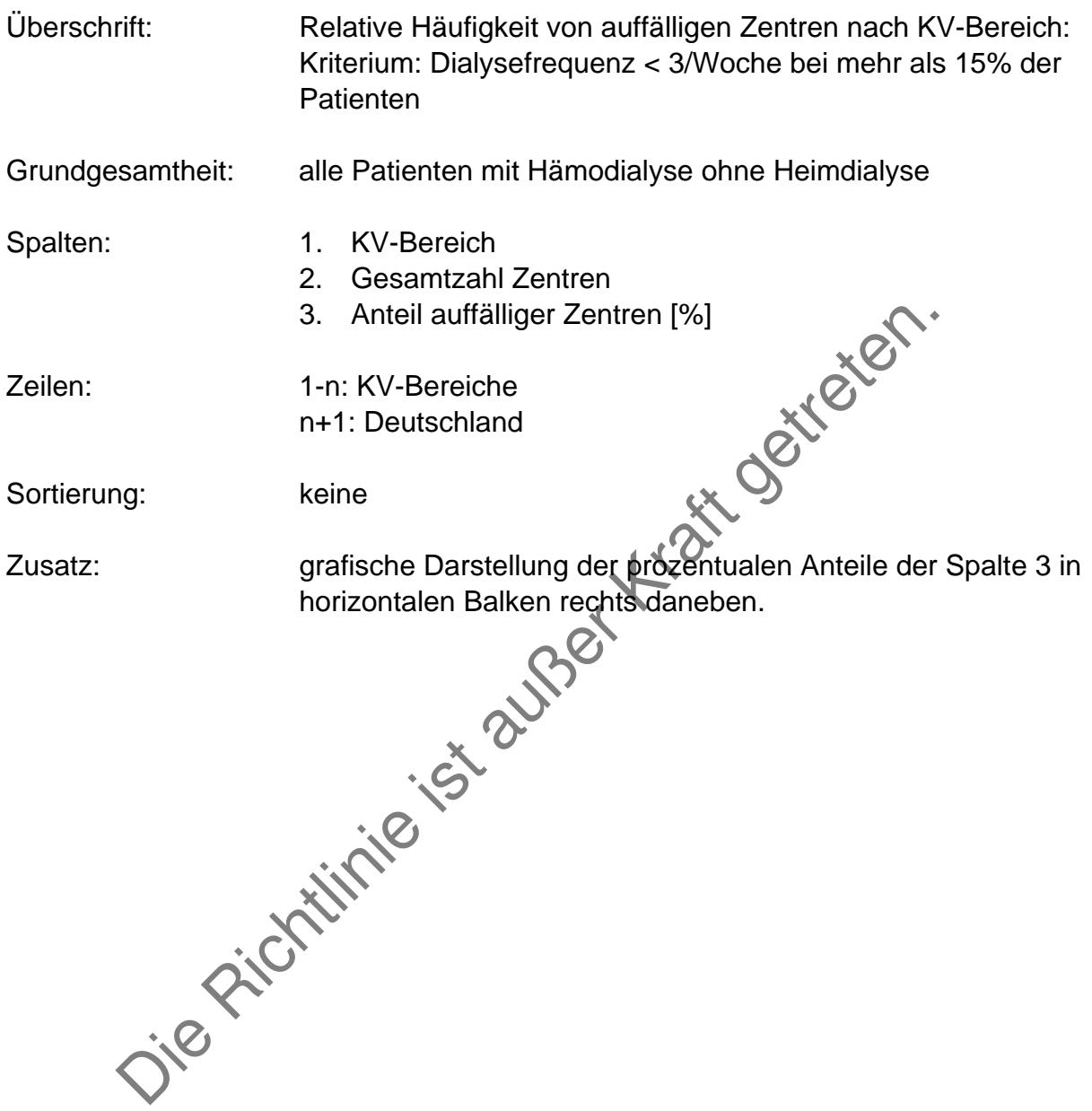

# **Dialysedauer (Hämodialyse)**

# Tabelle mit kombinierter Grafik:

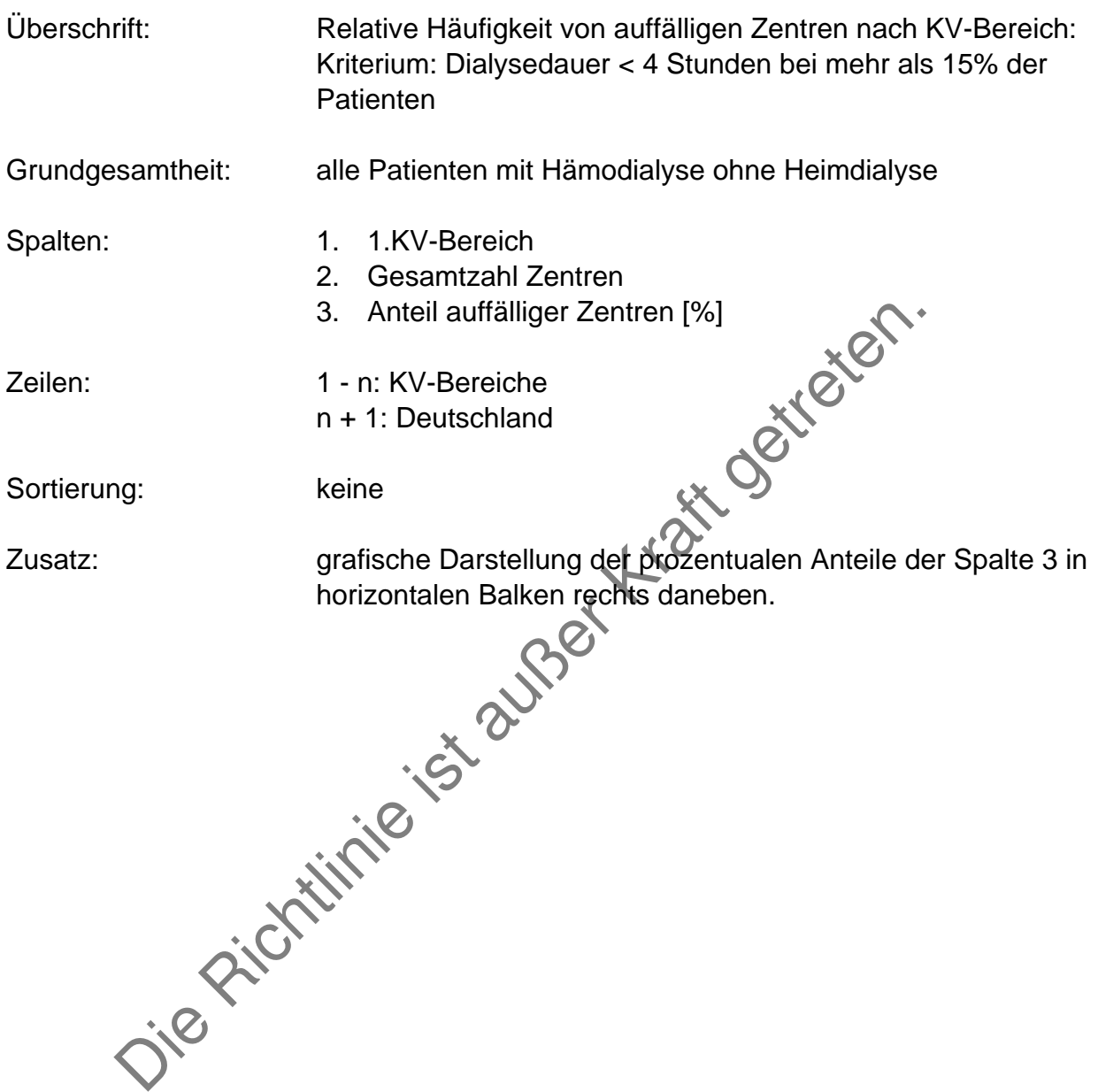

### **II Deskriptiver Vergleich**

#### **Allgemeines**

Der Gemeinsame Bundesausschuss erhält deskriptive Statistiken der Qualitätsindikatoren gem. § 8 Abs. 3 und 4 der QS-Richtlinie sowie der Parameter Geschlecht und Alter im KV-Bereichsvergleich

### **Kt/V: Hämodialyse**

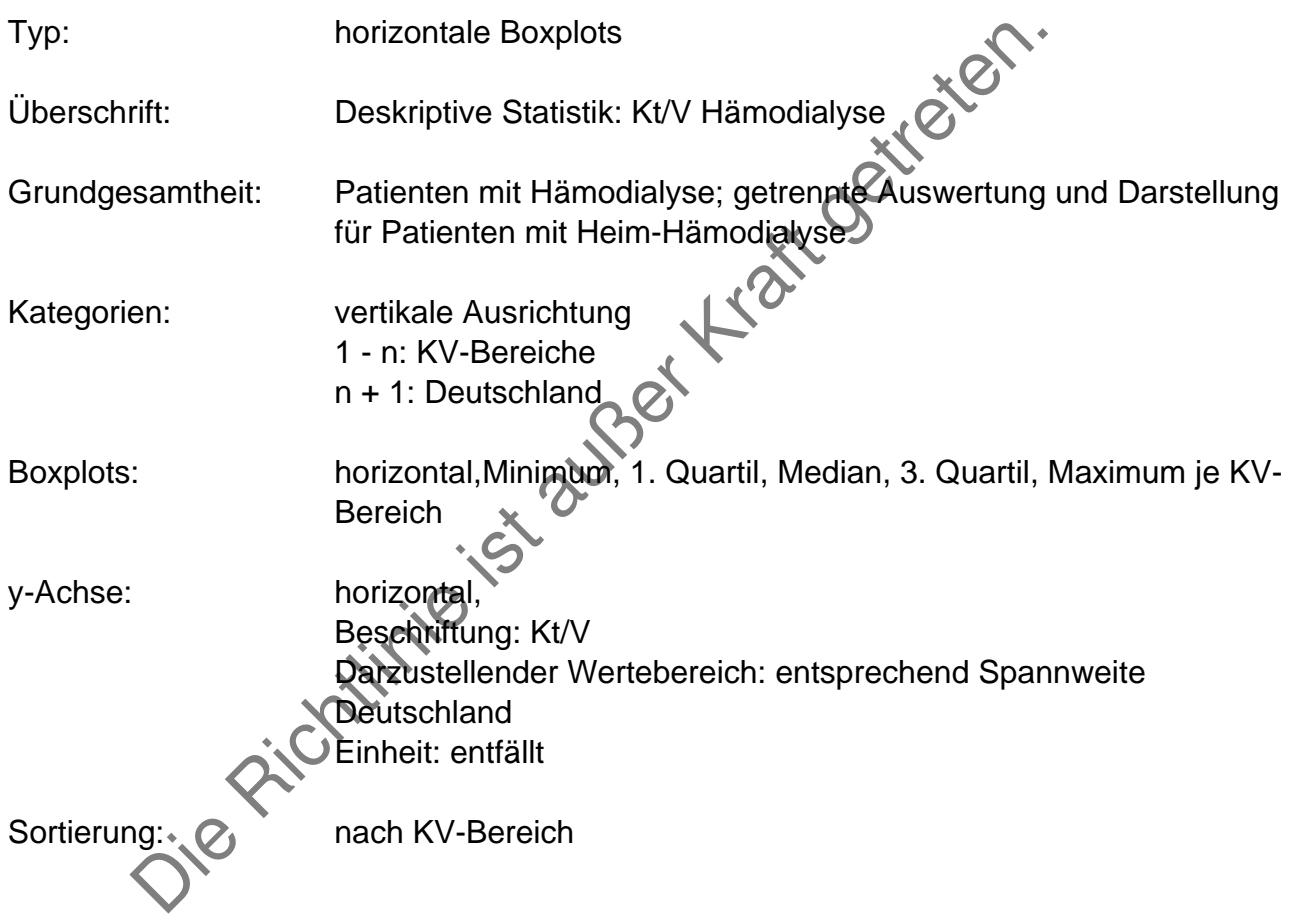

## **Kt/V: Peritonealdialyse**

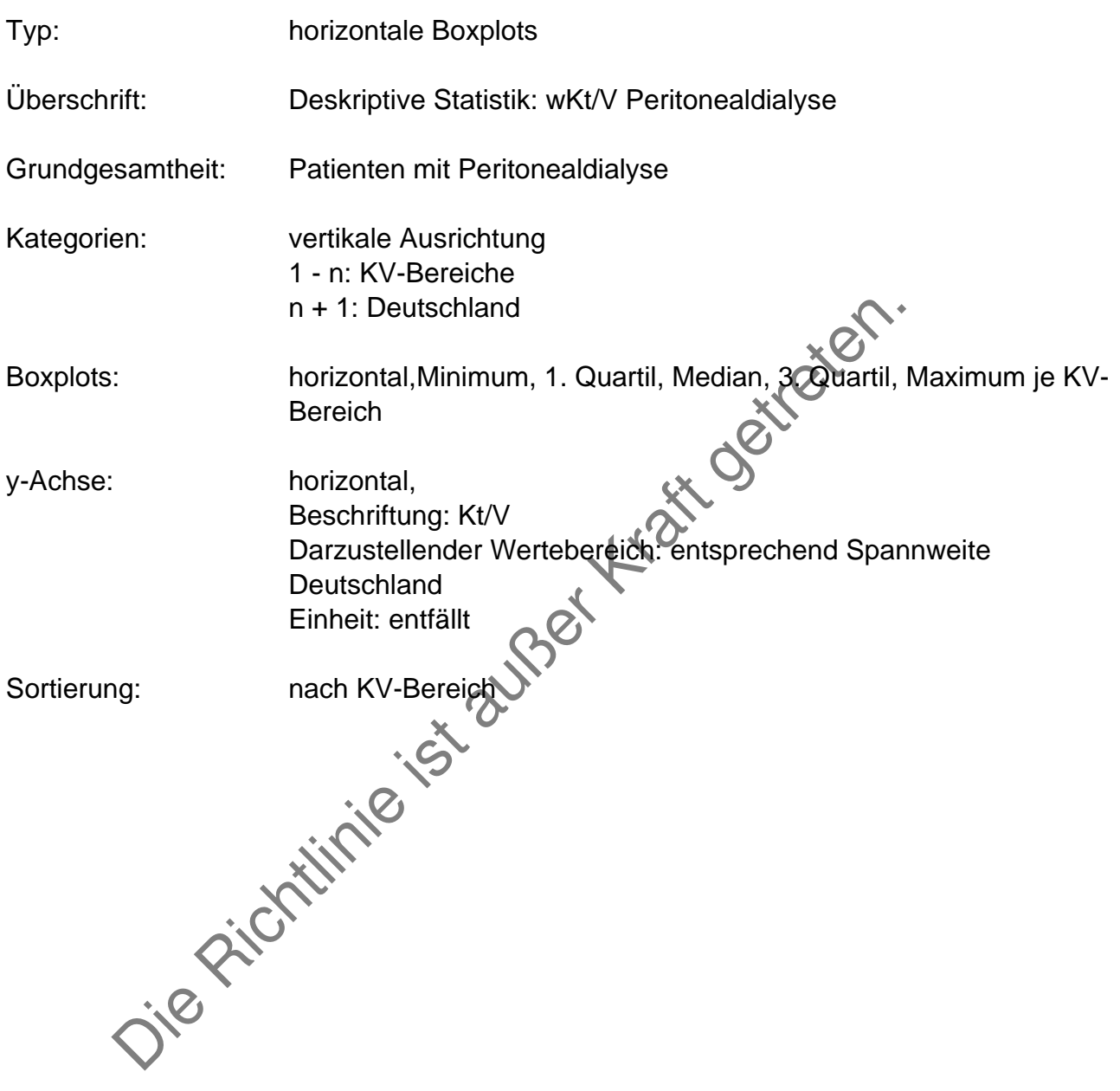

## **Hämoglobin**

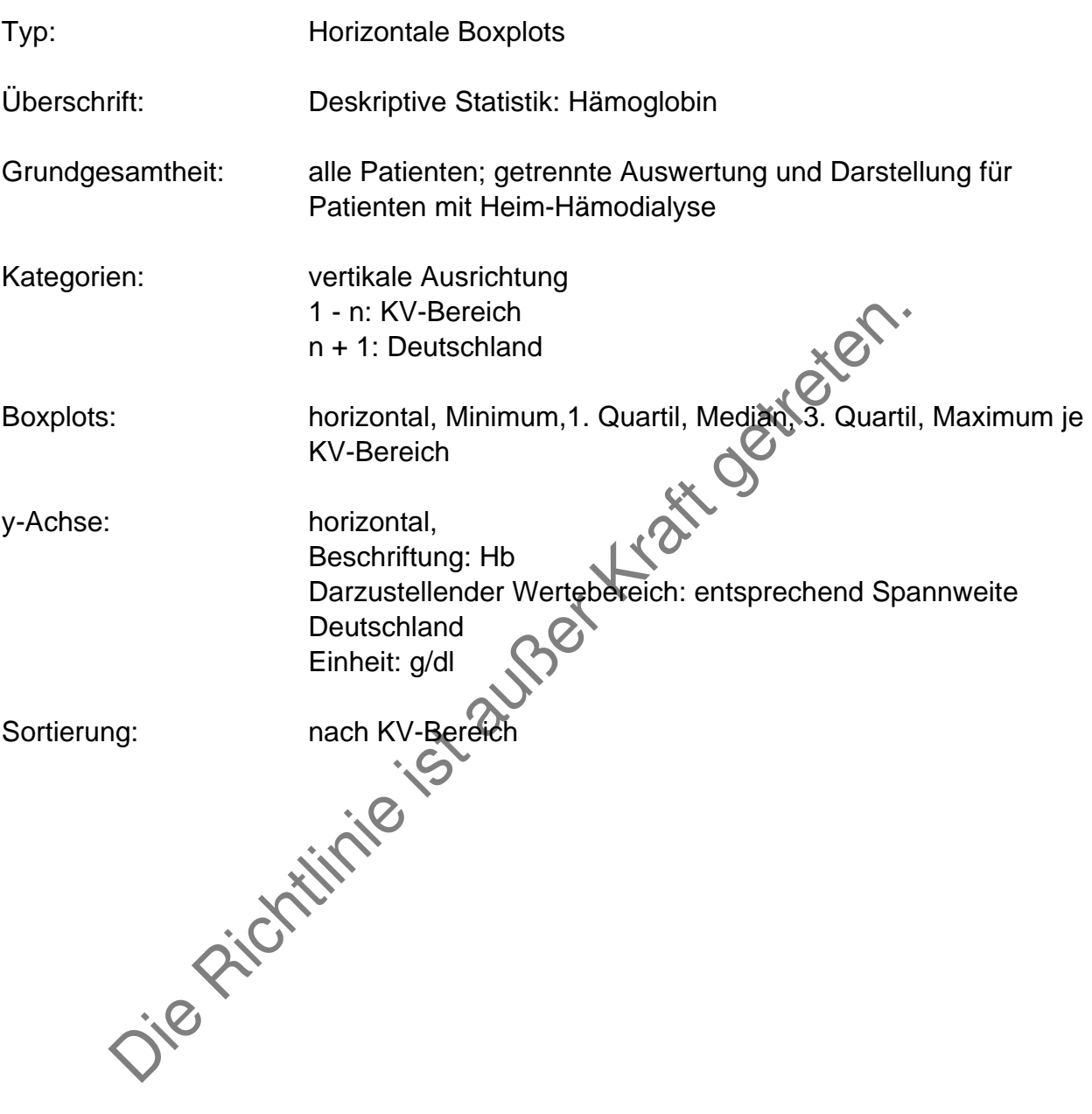

# **Dialysefrequenz (Hämodialyse)**

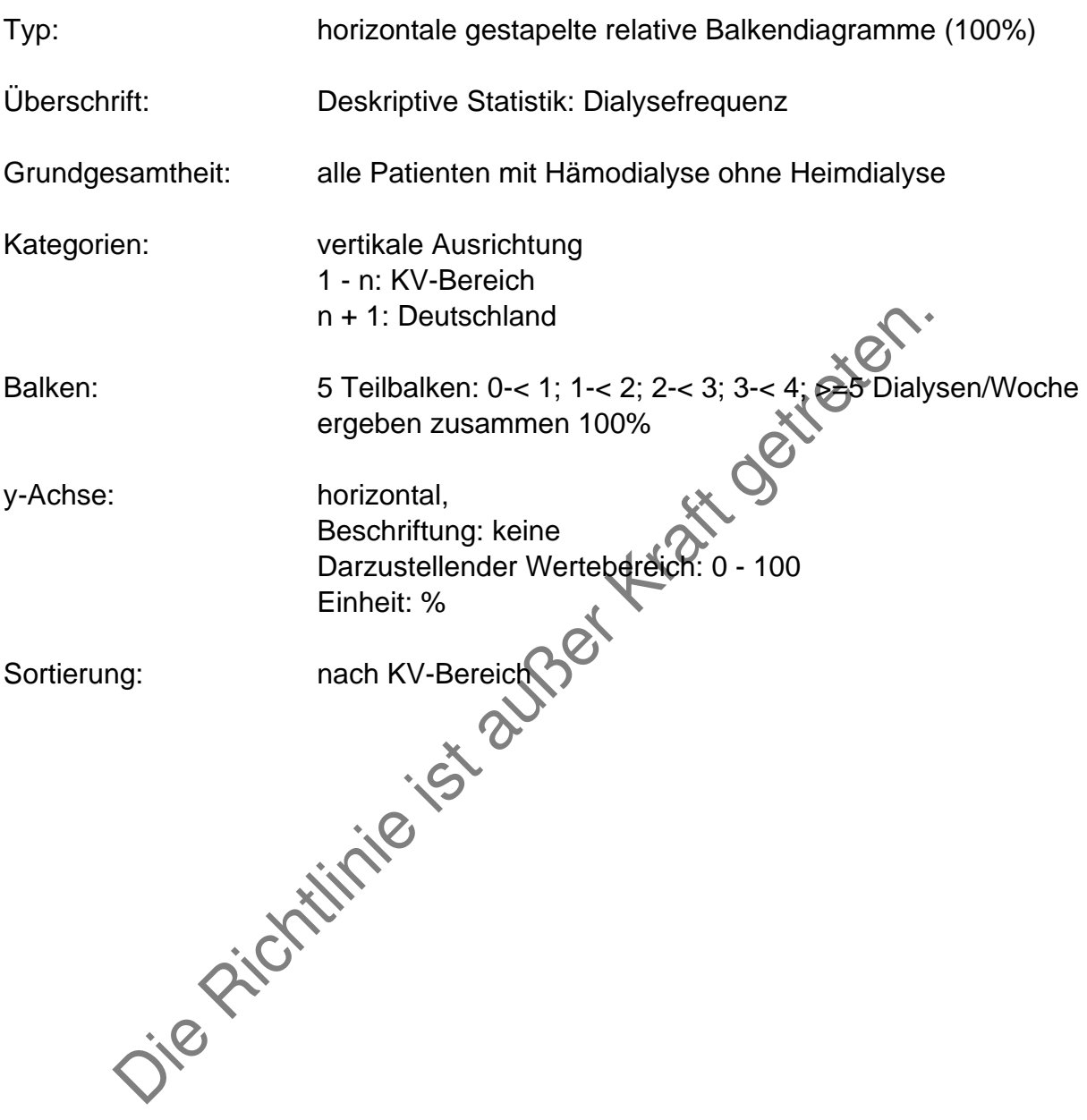

# **Dialysedauer (Hämodialyse)**

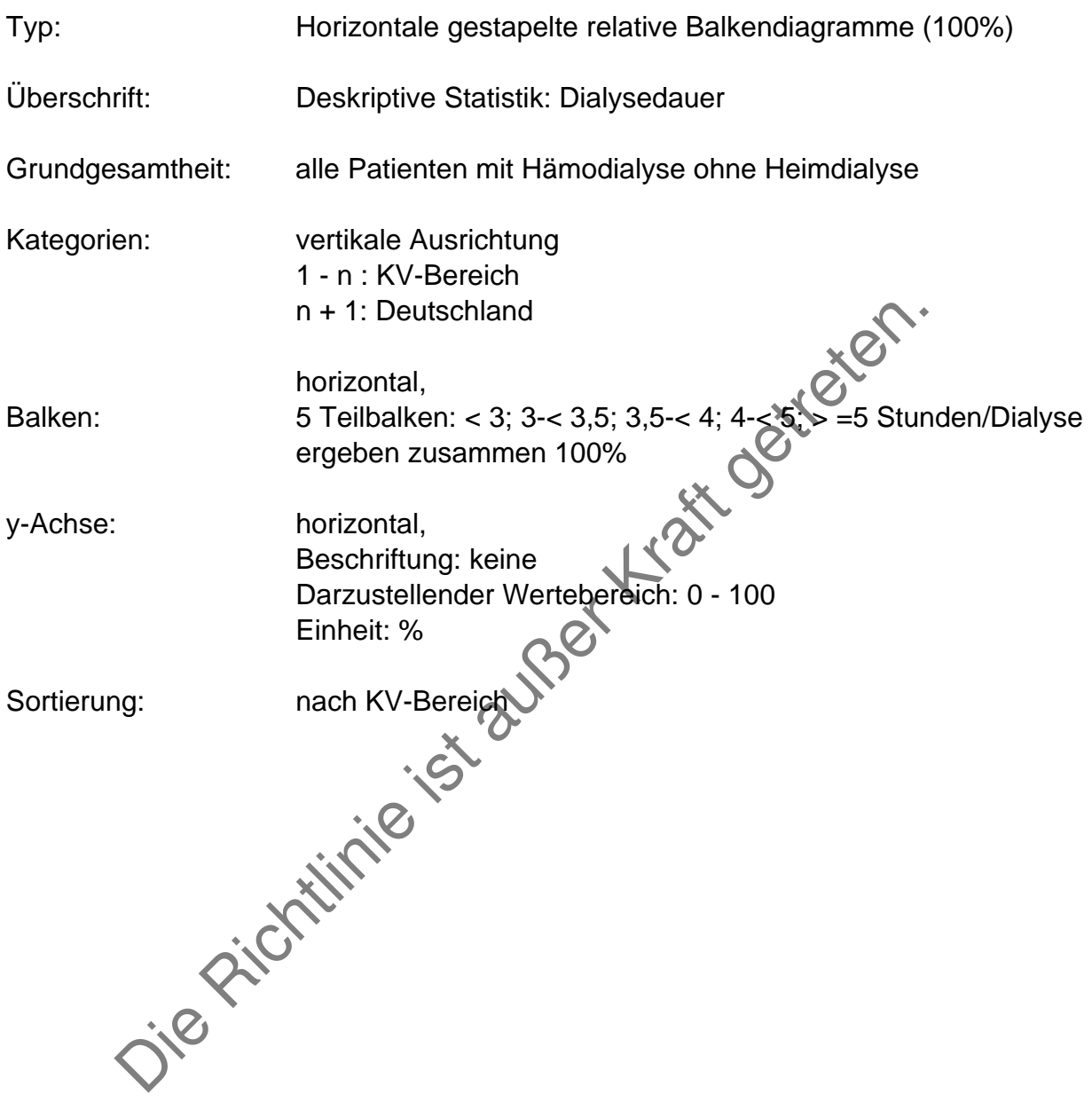

### **Geschlecht**

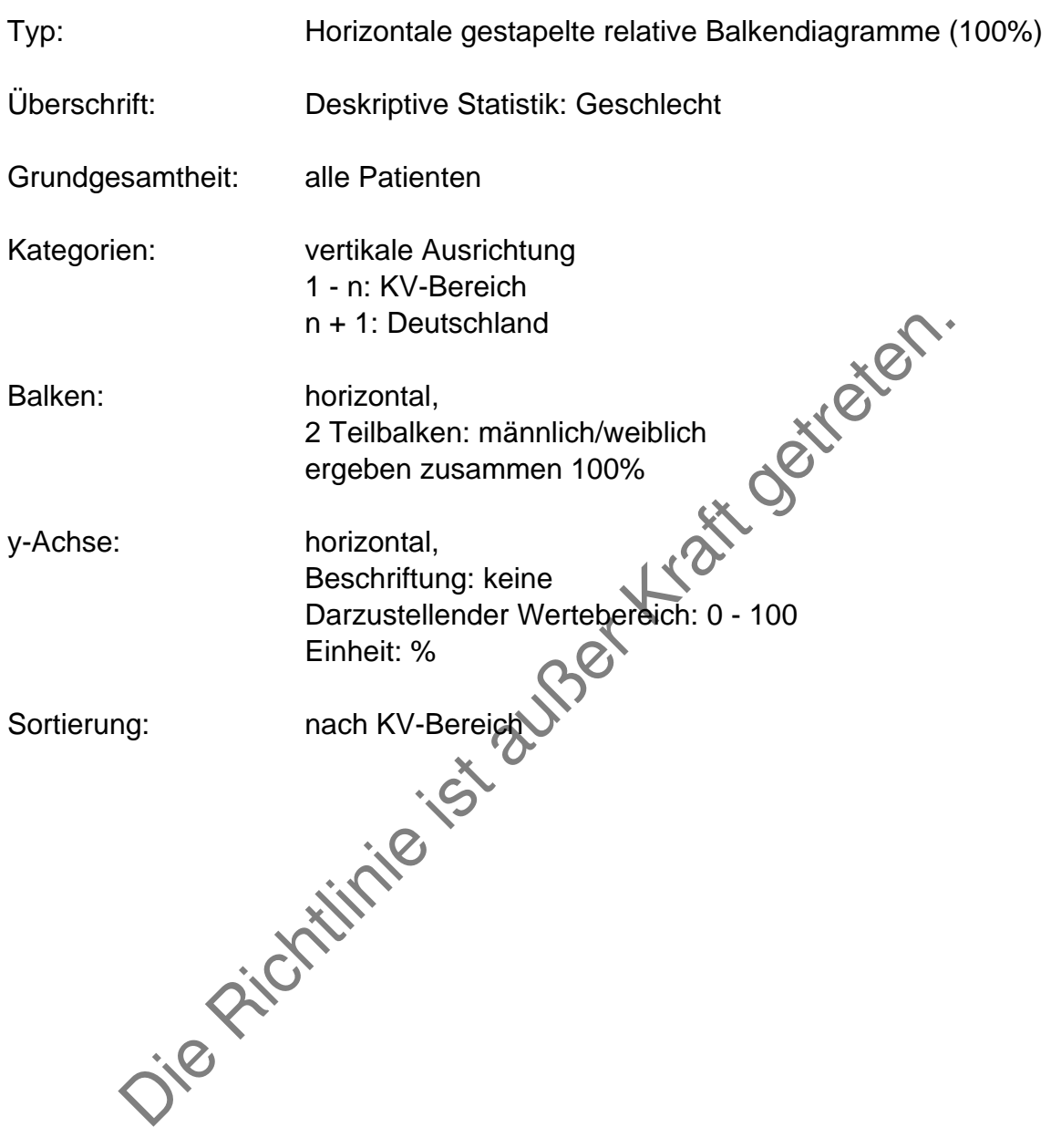

### **Alter**

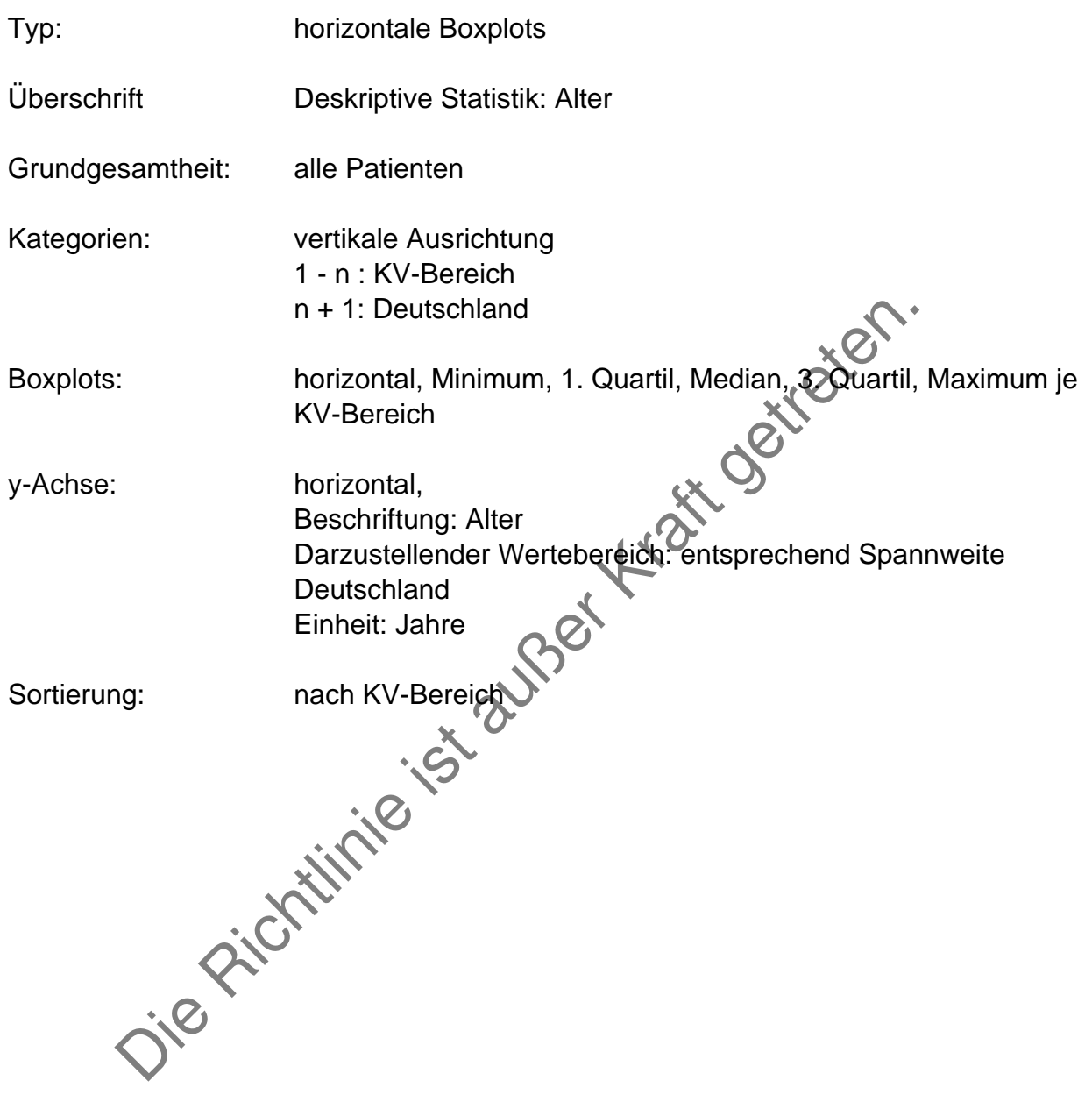

## **Behandlungsverfahren**

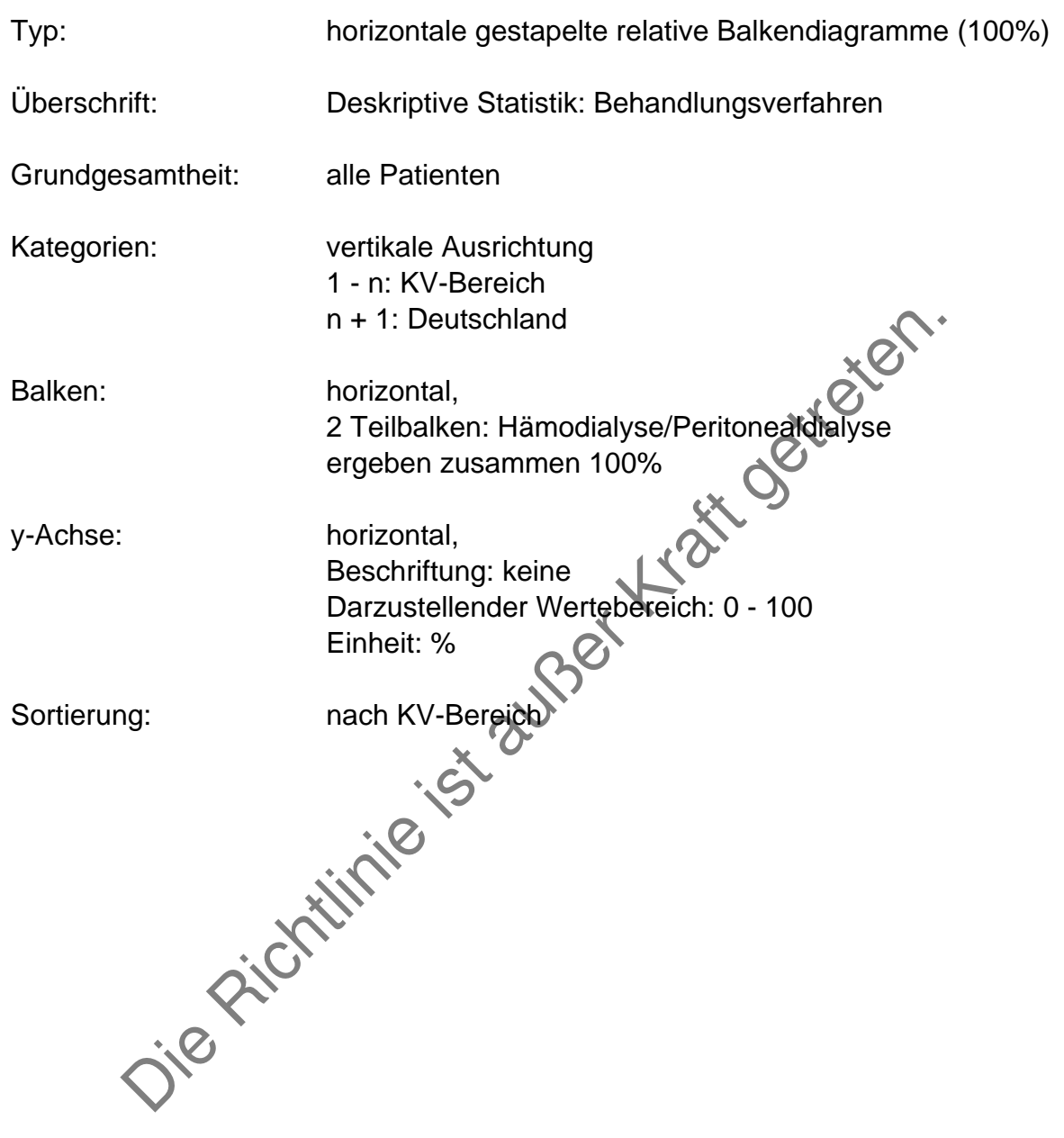

# **Behandlungsform**

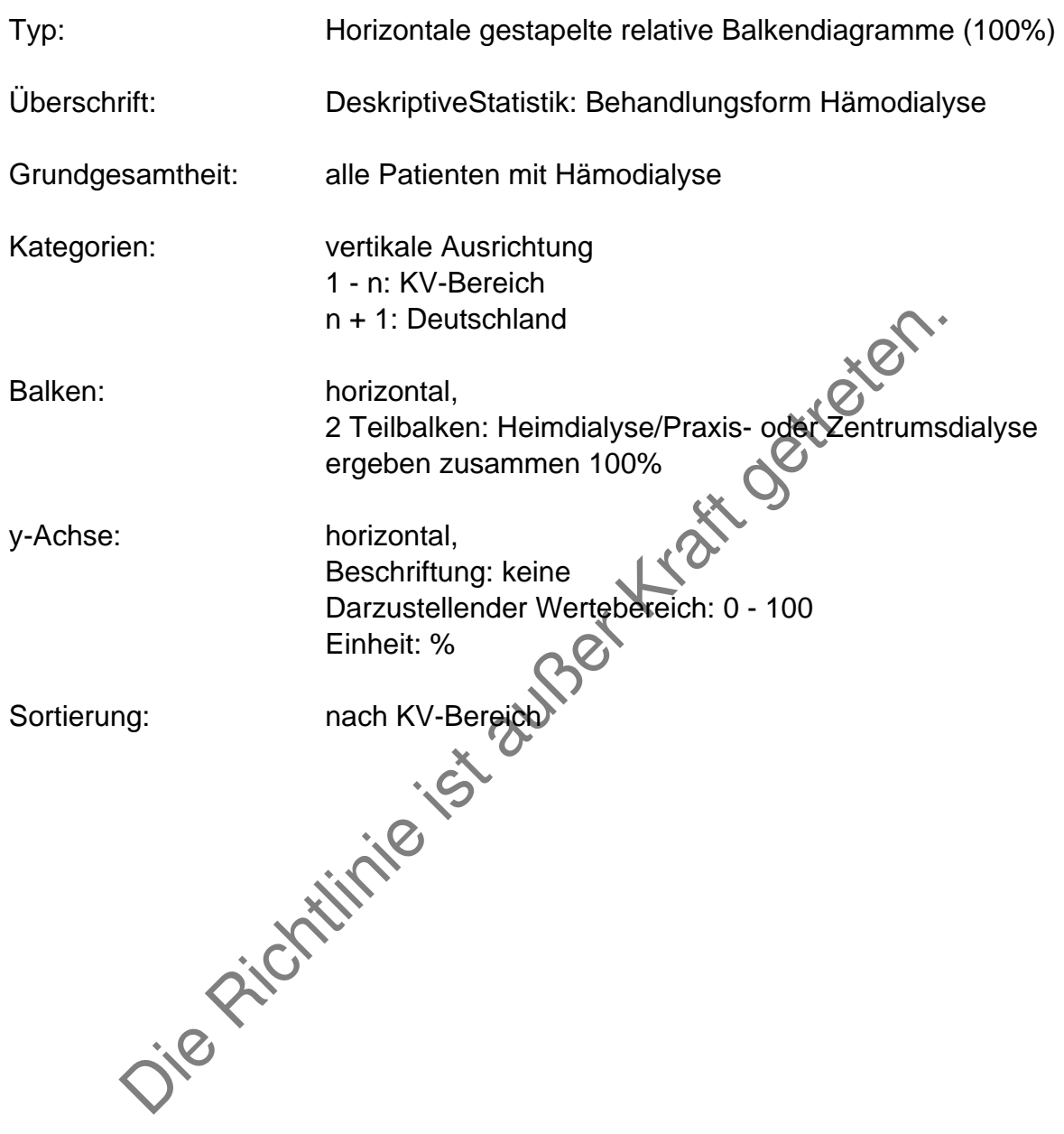

## **Renale Grunderkrankung**

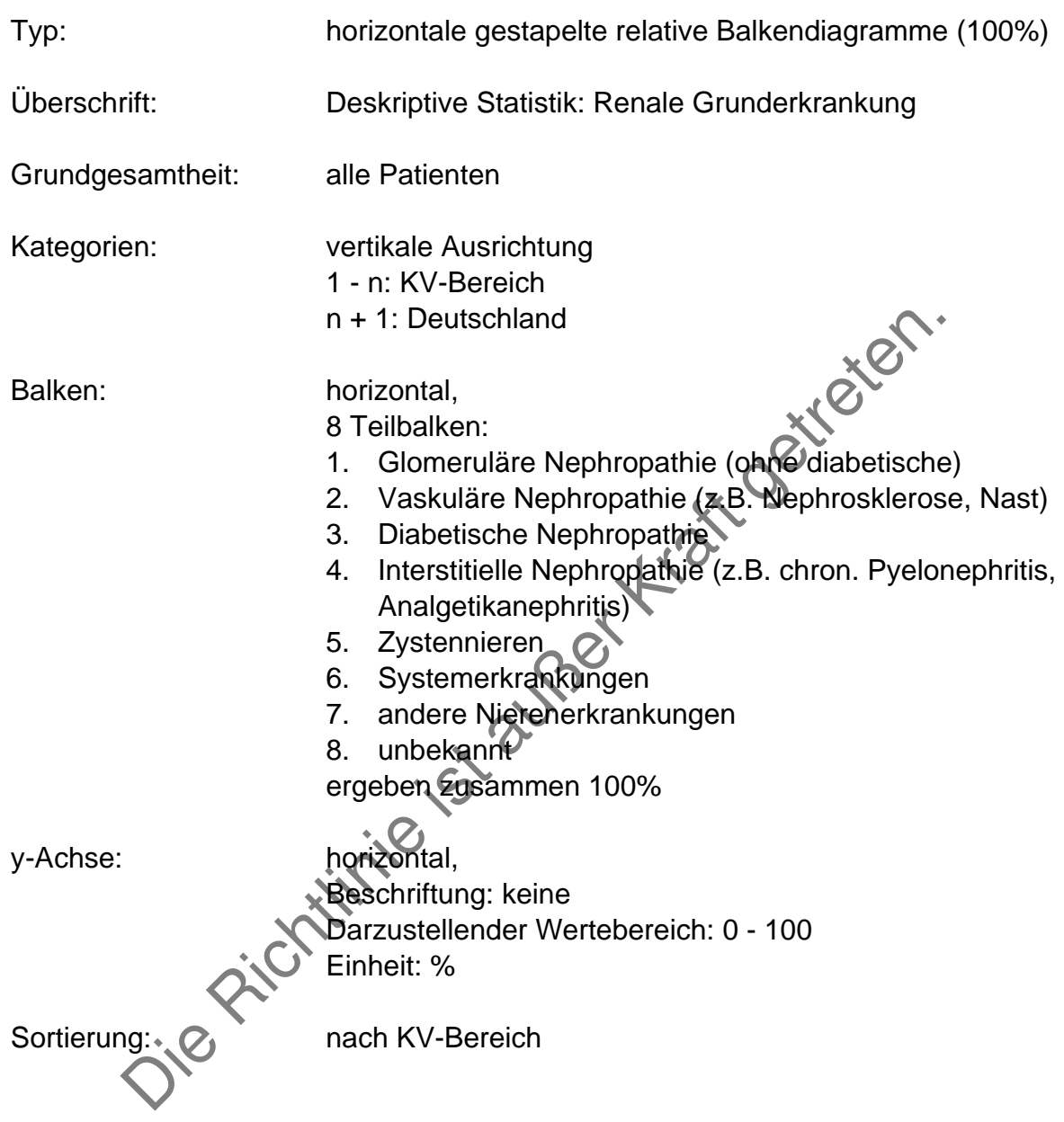

## **D Berechnung der Auffälligkeitskriterien**

### **Kt/V bei Hämodialyse**

Berechnung über die Parameter

- Effektive Dialysedauer T in h (Anl. 2 Nr. 1.2)
- Harnstoffreduktion R (Anl. 3 Nr. 1.1 u. 1.2)
- Trockengewicht KG (Anl. 3 Nr. 1.4)
- Ultrafiltration UF (Anl. 3 Nr. 1.3 u. 1.4)

des gleichen Datums

Berechnungsformeln:

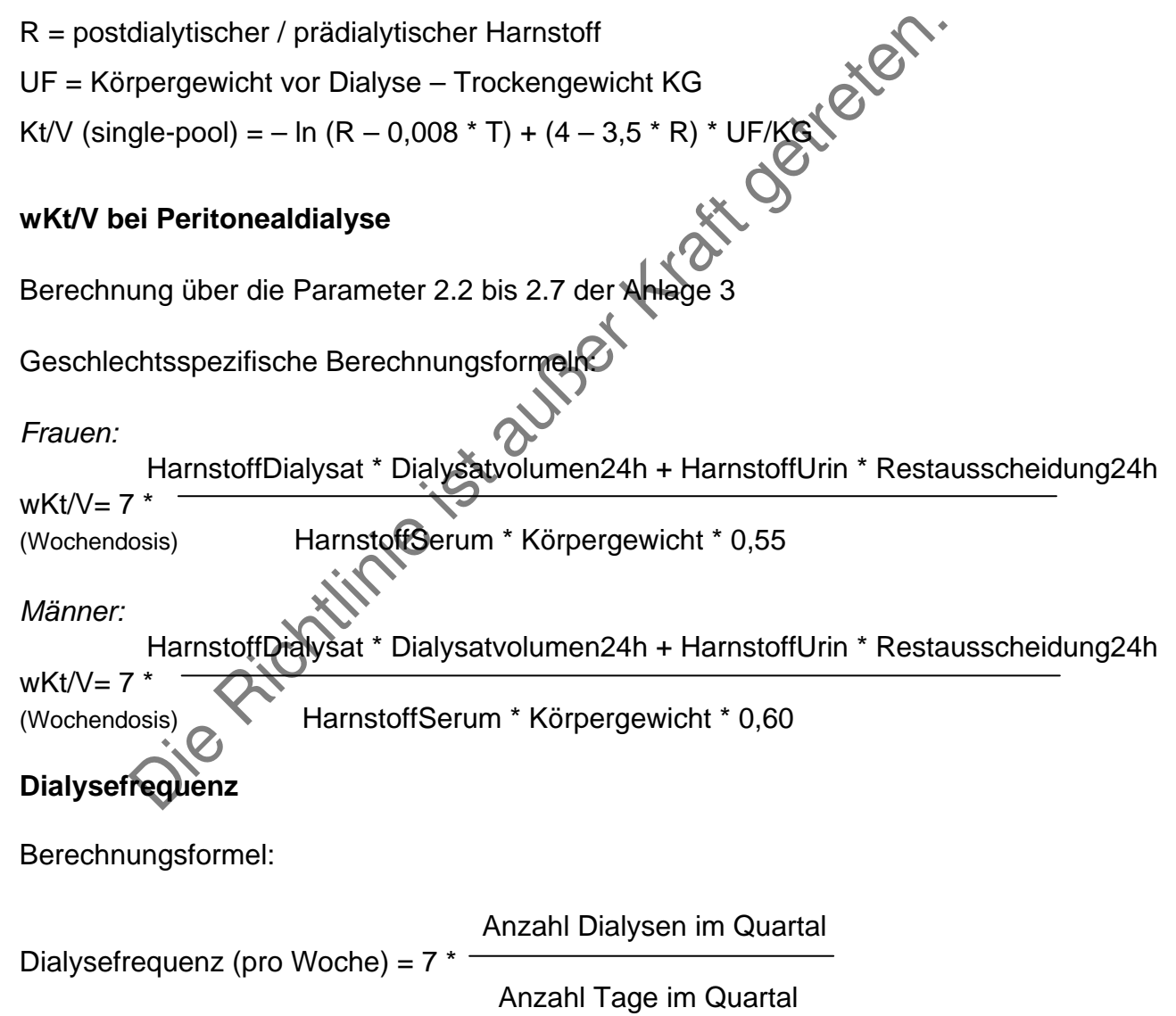

## **Anlage 6:**

## **Anforderungen an den Tätigkeitsbericht der Qualitätssicherungs-Kommission gem. § 7 Abs. 3**

Der Tätigkeitsbericht soll mindestens die folgenden Angaben enthalten:

- Anzahl der Ärzte, die an der datengestützten Qualitätssicherung teilnehmen (§ 2 Abs. 1)
- Datenübersichten (§ 5 Abs. 2)
- Anzahl der Kommissionssitzungen (§ 7 Abs. 4)
- Anzahl und Ergebnisse der durchgeführten Stichprobenprüfungen (§ 8 Abs. 1)
- der Aufforderungen zur Beseitigung von Mängeln (§ 10 Abs. 1 Seiter durchgeführten Beratungsgespräche (§ 10 Abs. 1 Seiter Genehmigungen, die mit Auflagen versehen wurden (§ 10 Abs. 1 Seiter widerrufenen Genehmigungen (§ 10 • Anzahl der Aufforderungen zur Beseitigung von Mängeln (§ 10 Abs. 1)
- Anzahl der durchgeführten Beratungsgespräche (§ 10 Abs. 1 S.2)
- Anzahl der Genehmigungen, die mit Auflagen versehen wurden (§ 10 Abs. 2 S. 2)
- Anzahl der widerrufenen Genehmigungen (§ 10 Abs. 2 S. 2)

# **Anlage 7:**

### **Anforderungen Benchmarking-Berichte und zusammenfassender Jahresbericht des Berichterstellers**

# **Inhalt**

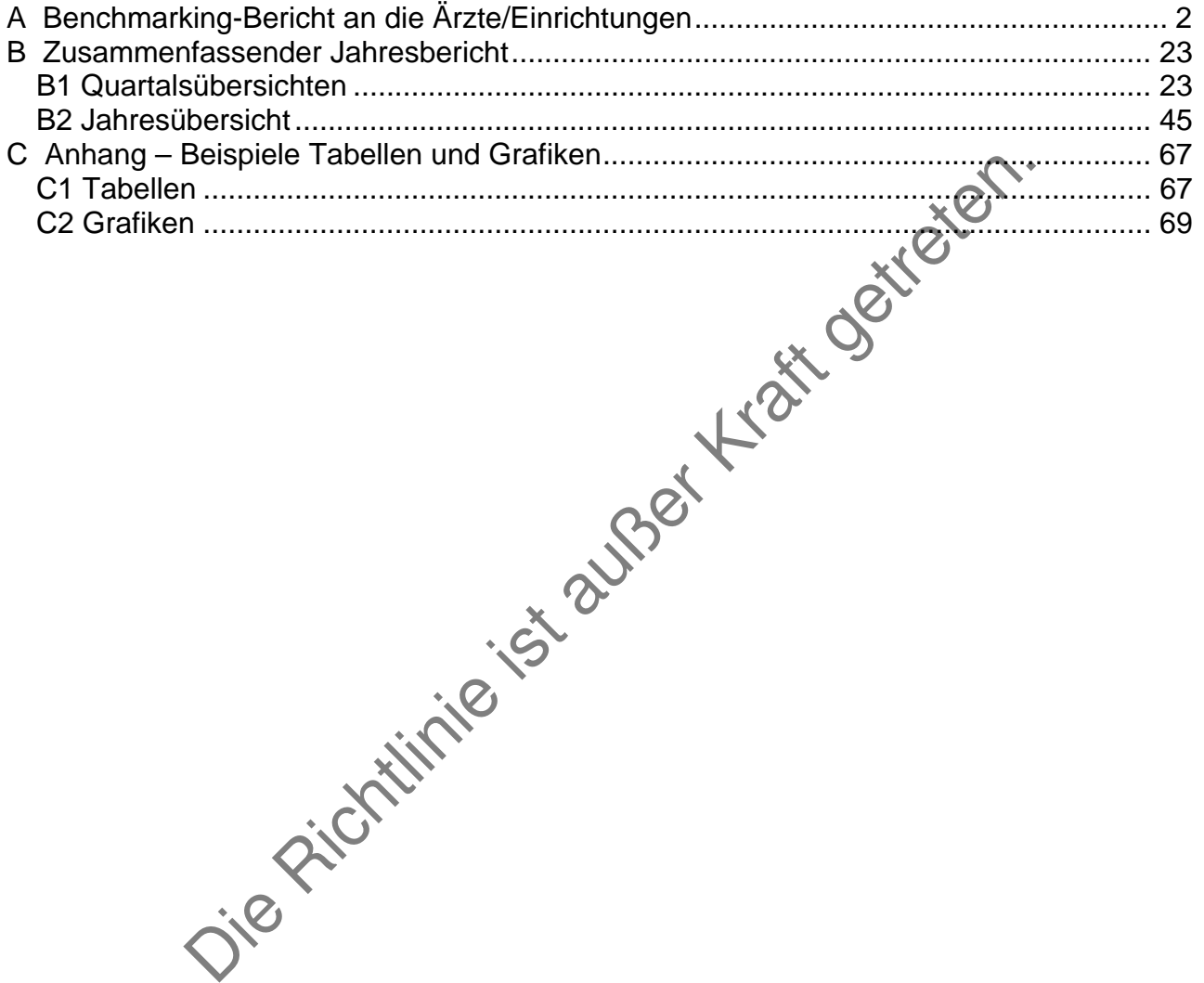

# <span id="page-55-0"></span>**A Benchmarking-Bericht an die Ärzte/Einrichtungen**

### **Allgemeines**

Frequenz: vierteljährig

Fälligkeit: Ende des dem Berichtsquartal folgenden Quartals Darstellung der Tabellen und Grafiken getrennt nach KV-Bereichen Die Auswertungen beziehen sich grundsätzlich auf alle Hämodialysepatienten, die ständig dialysebedürftig sind, und alle Peritonealdialysepatienten mit dokumentierten Werten. Sofern Einschränkungen in der Grundgesamtheit notwendig sind, werden diese bei der Beschreibung der einzelnen Parameter festgelegt.

### **Tabellen**

mgen werden mit Hilfe des vergebenen Einrichtungs<br>
Einzigteilt. Es erfolgt eine Sortierung nach den Ergebnissen. Die<br>
gwird bei der Beschreibung der Parameterdanstellung spezifiziert<br>
ders zu unterlegen und in die Sortieru Tabellen<br>Die Einrichtungen werden mit Hilfe des vergebenen Einrichtungskehnzeichens zeilenweise dargestellt. Es erfolgt eine Sortierung nach den Ergebnissen. Die Sortierrichtung wird bei der Beschreibung der Parameterdarstellung spezifiziert. Der Gesamtwert aller Einrichtungen eines KV-Bereichs ist ebenfalls darzustellen, die Zeile ist farblich anders zu unterlegen und in die Sortierung zu integrieren. Die Zeile der adressierten Praxis ist innerhalb der Sortierung mit einer weiteren Farbe zu

unterlegen.

#### **Grafiken**

Die Darstellung der gemeldeten Fälle ist von dieser Beschreibung ausgenommen. Es sind jeweils Balkendiagramme zu erstellen. Jeder Balken repräsentiert eine Dialyseeinrichtung (x-Achse). Die Balken sind in ihrer Reihenfolge nach der Höhe zu sortieren. Die Sortierrichtung wird bei der Beschreibung der Parameterdarstellung spezifiziert.

Der Balken der adressierten Einrichtung ist besonders zu markieren (z.B. farblich anders). Der Mittelwert aller Einrichtungen eines KV-Bereichs ist als horizontale Bezugslinie über alle Balken in der entsprechenden Höhe zu positionieren.

Die Einheit und der darzustellenden Wertebereich wird bei der Beschreibung der einzelnen Parameter definiert (y-Achse).

Besonderheiten in der Darstellung werden bei der Beschreibung der einzelnen Parameter festgelegt.

#### **Gemeldete Fälle**

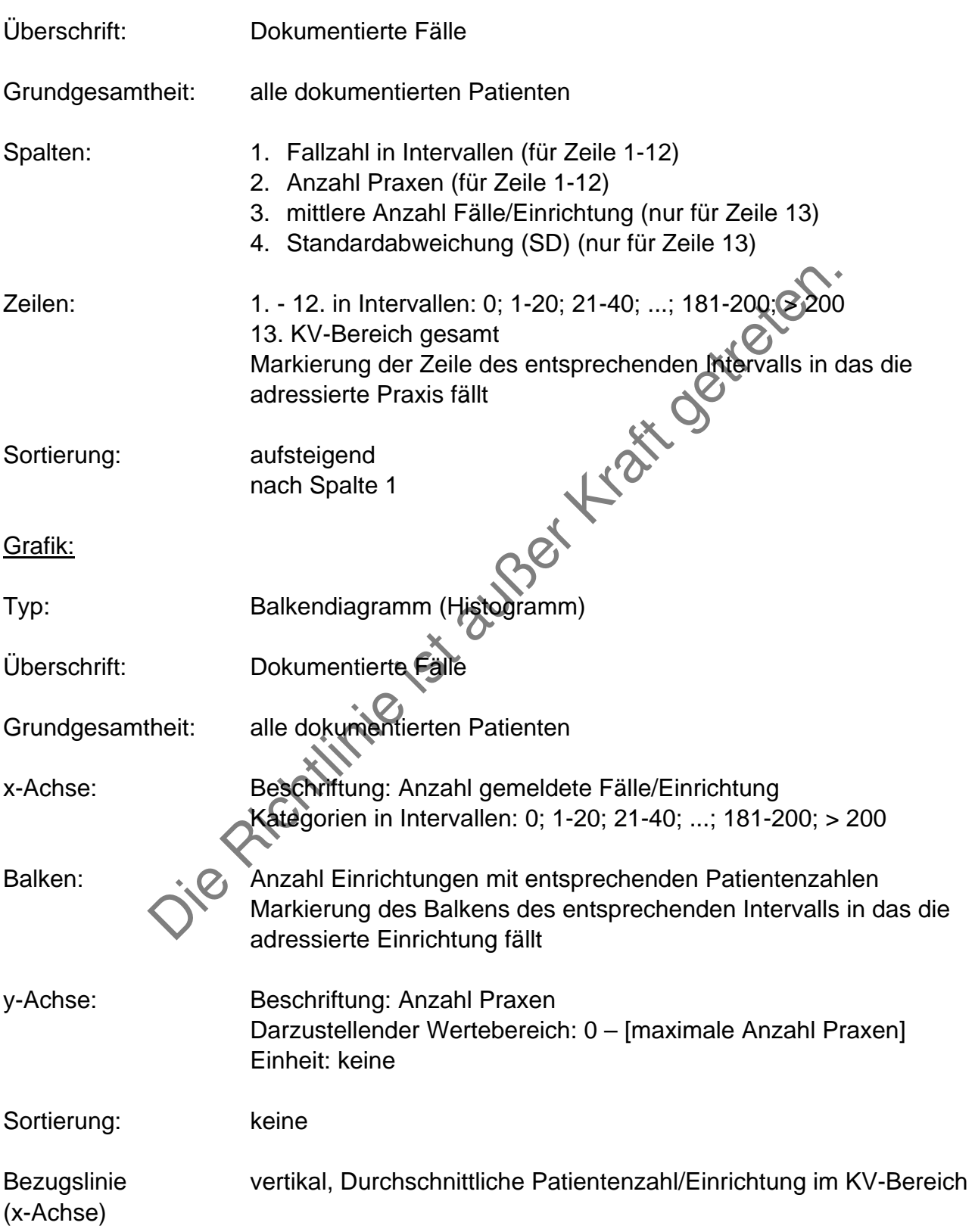

### **Albumin**

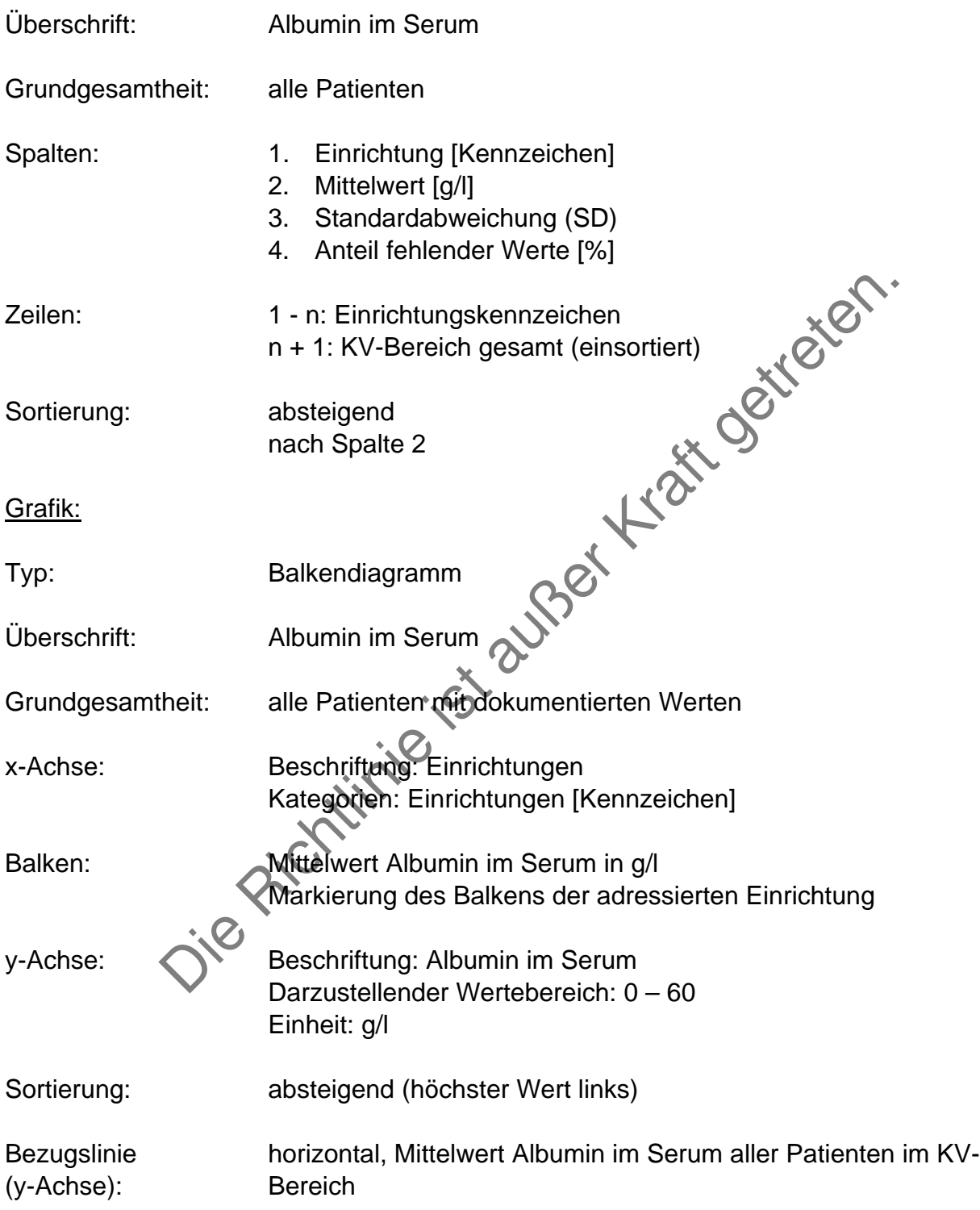

## **Kalzium (gesamt)**

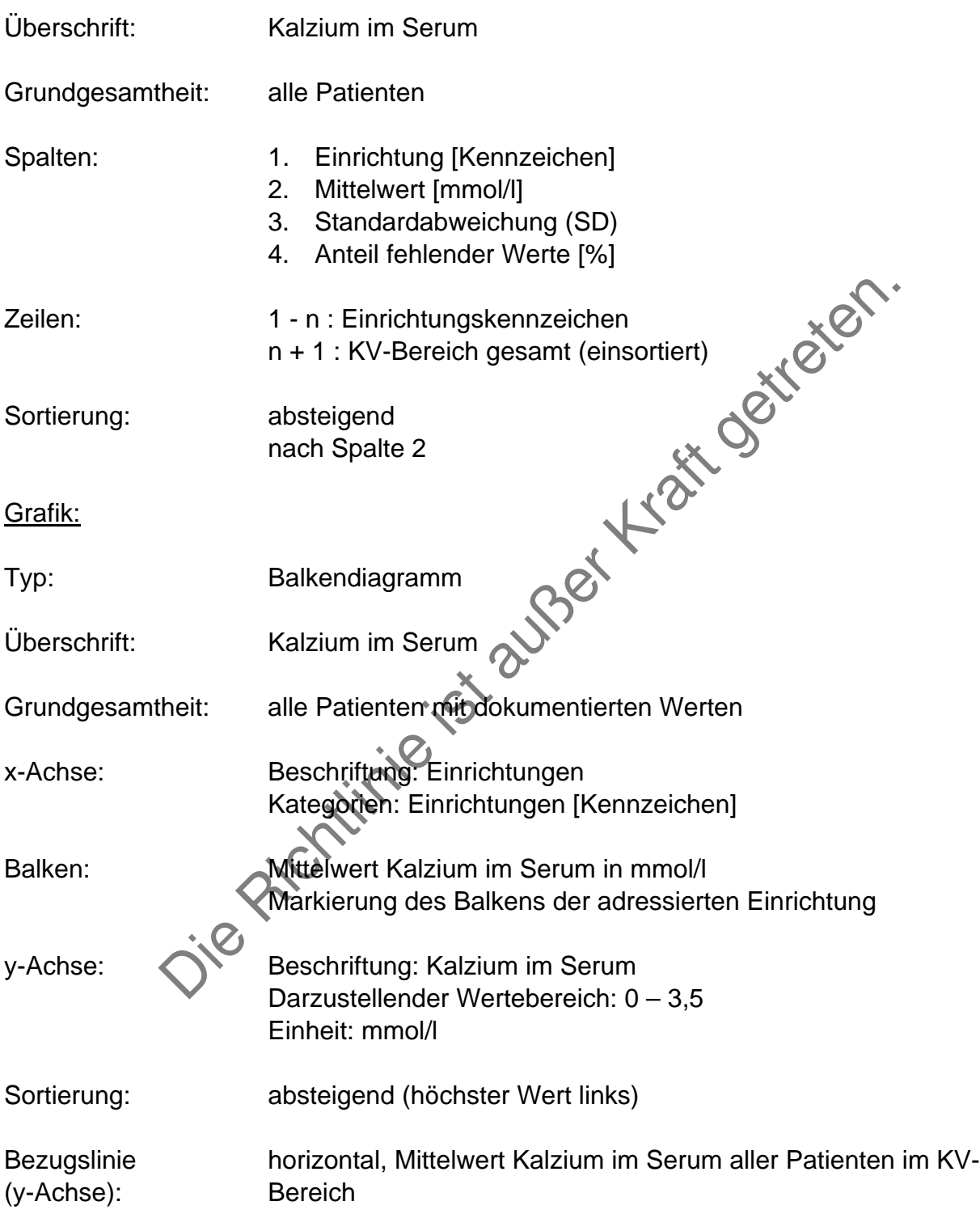

# **Phosphat**

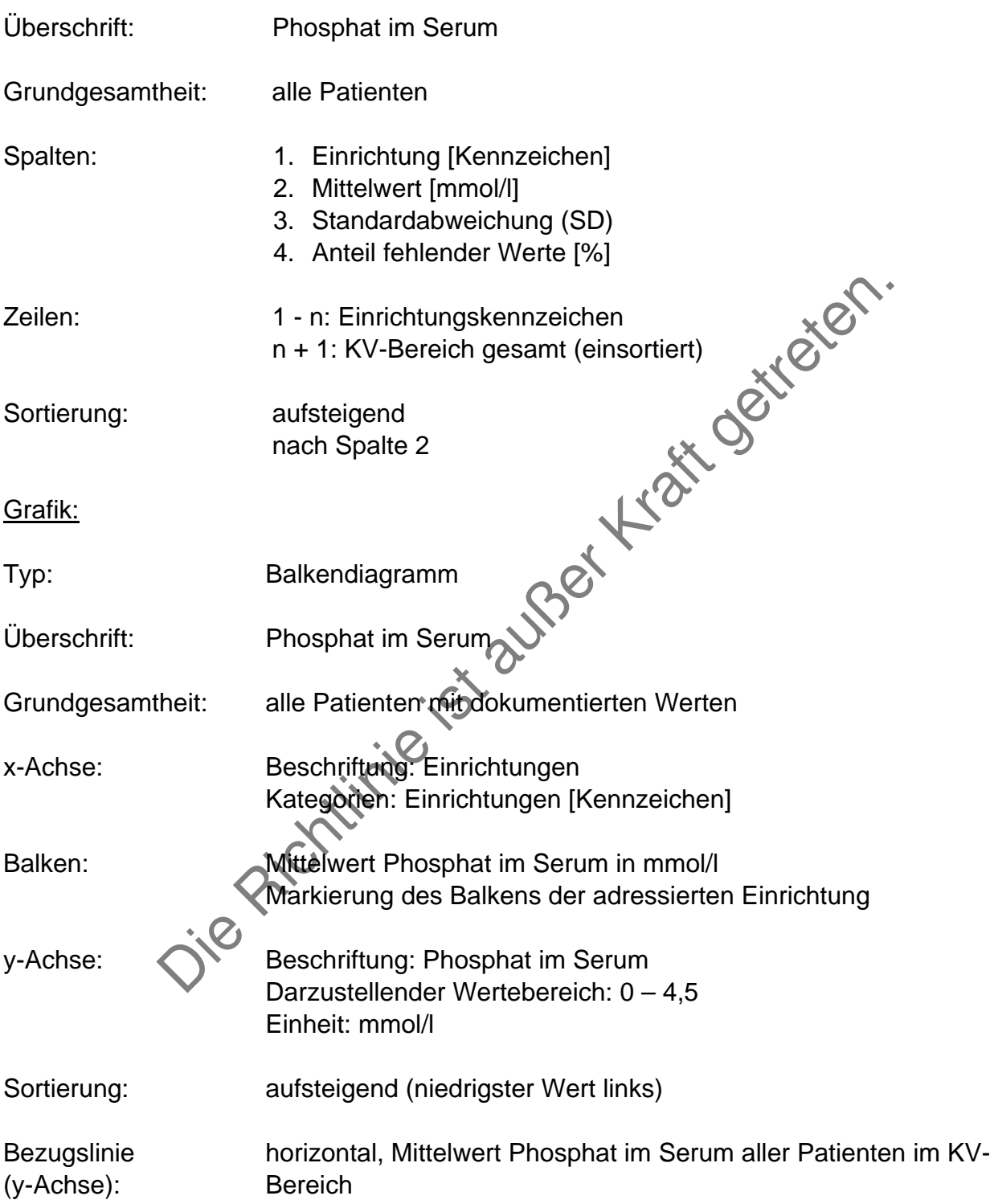

### **Blutdruck**

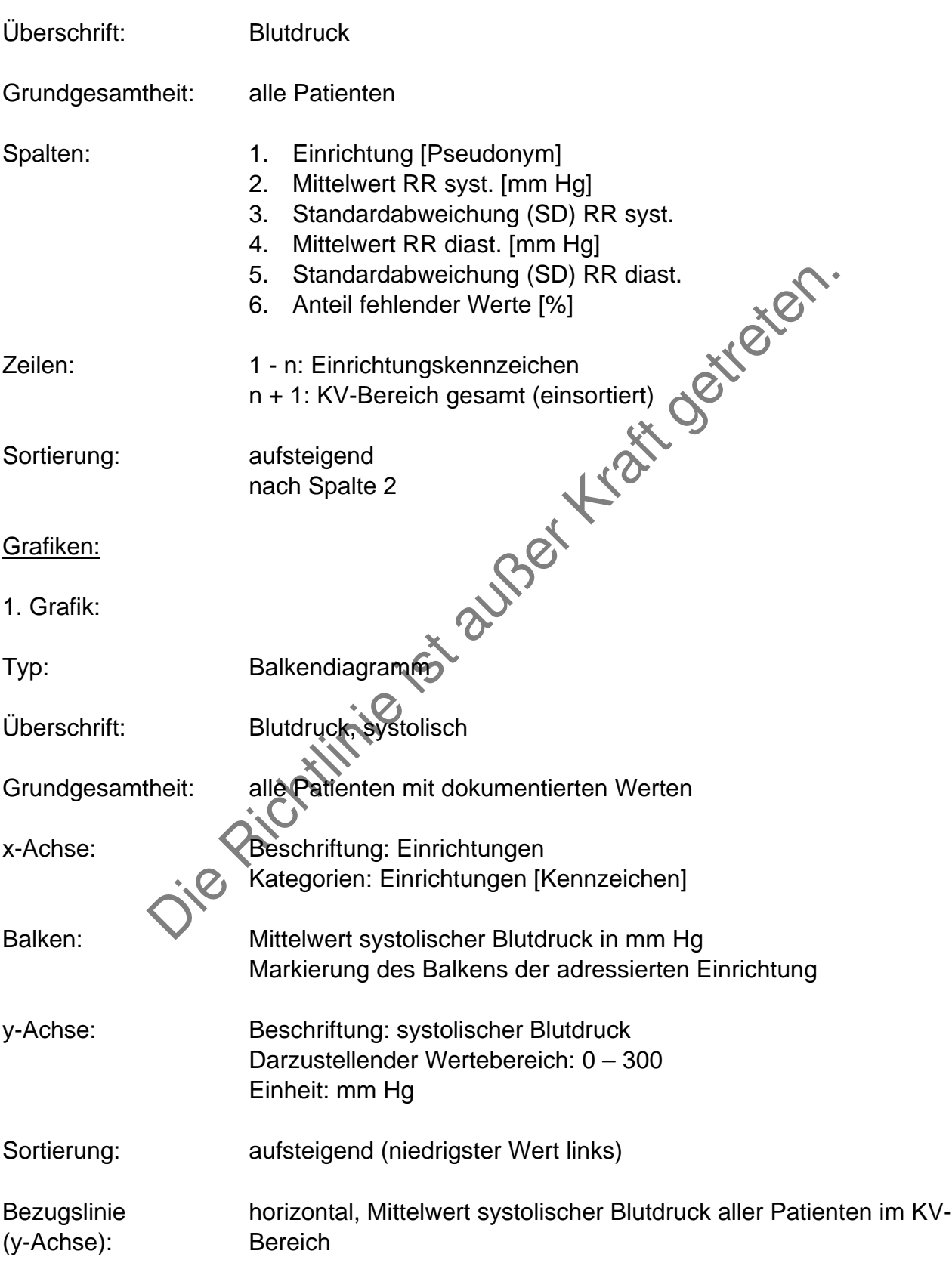

## 2. Grafik:

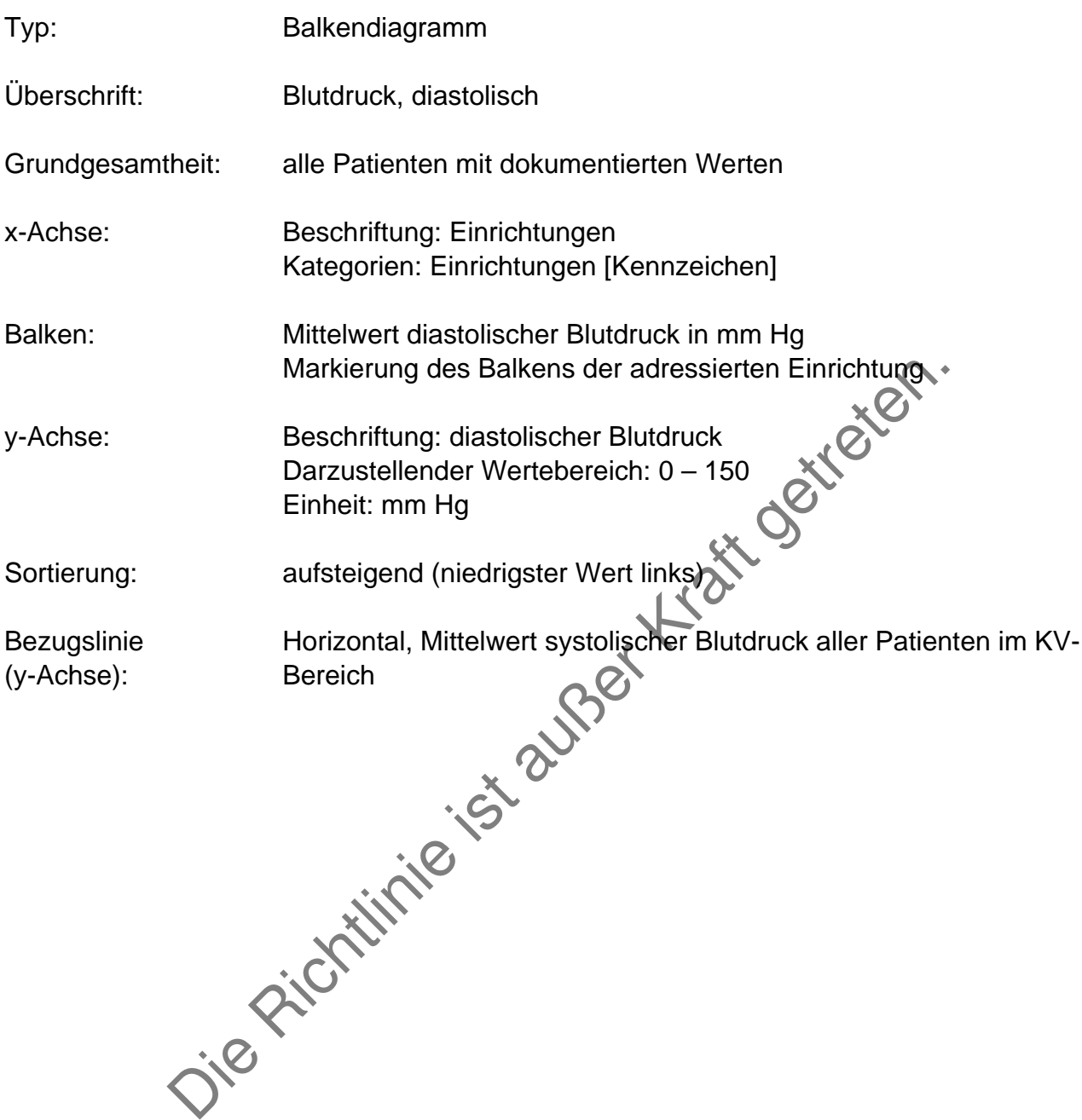

### **Anteil normotensiver Patienten**

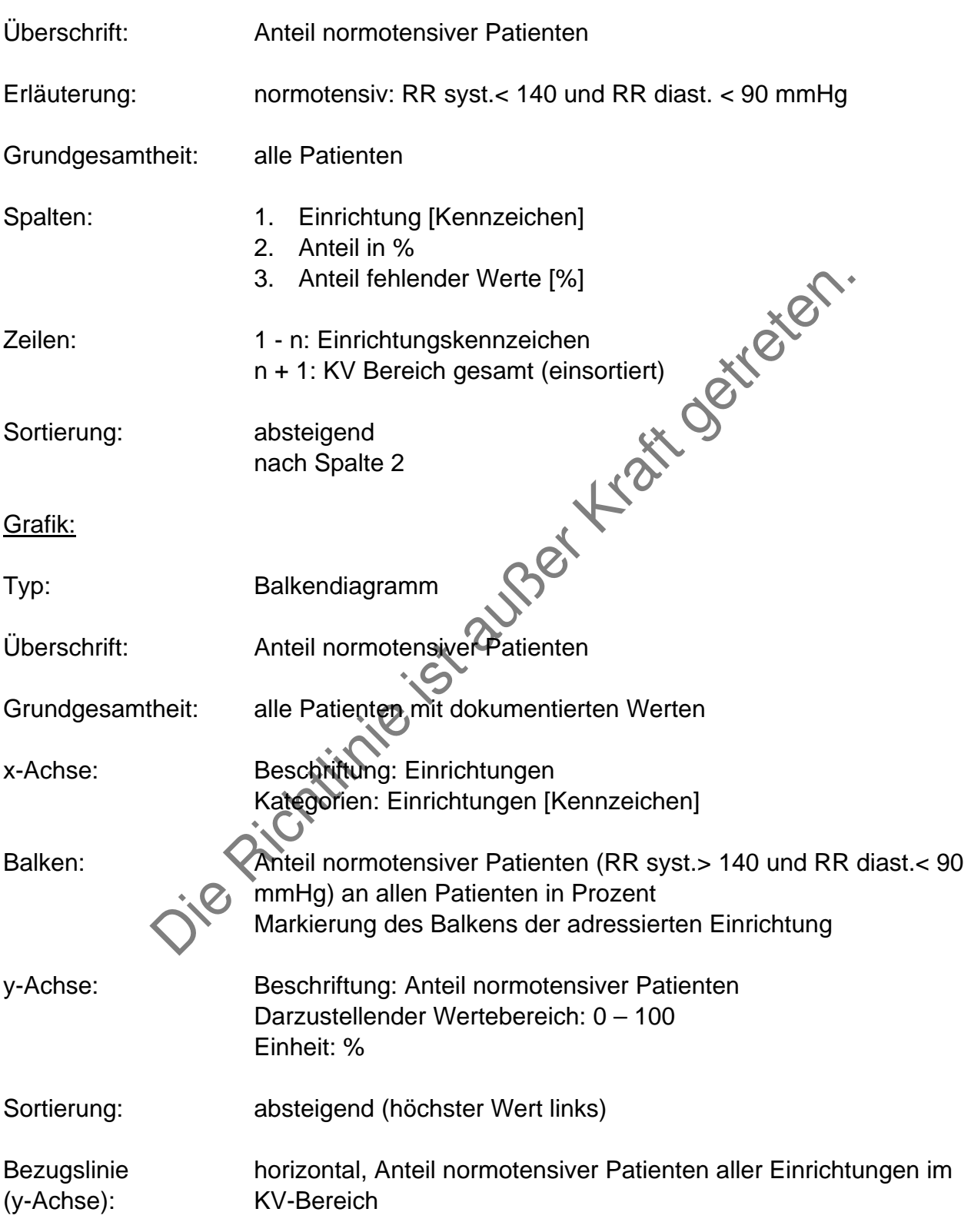

# **Anteil Patienten, die ESF (Erythropoese stimulierende Faktoren) erhalten**

# Tabelle deskriptiver Vergleich:

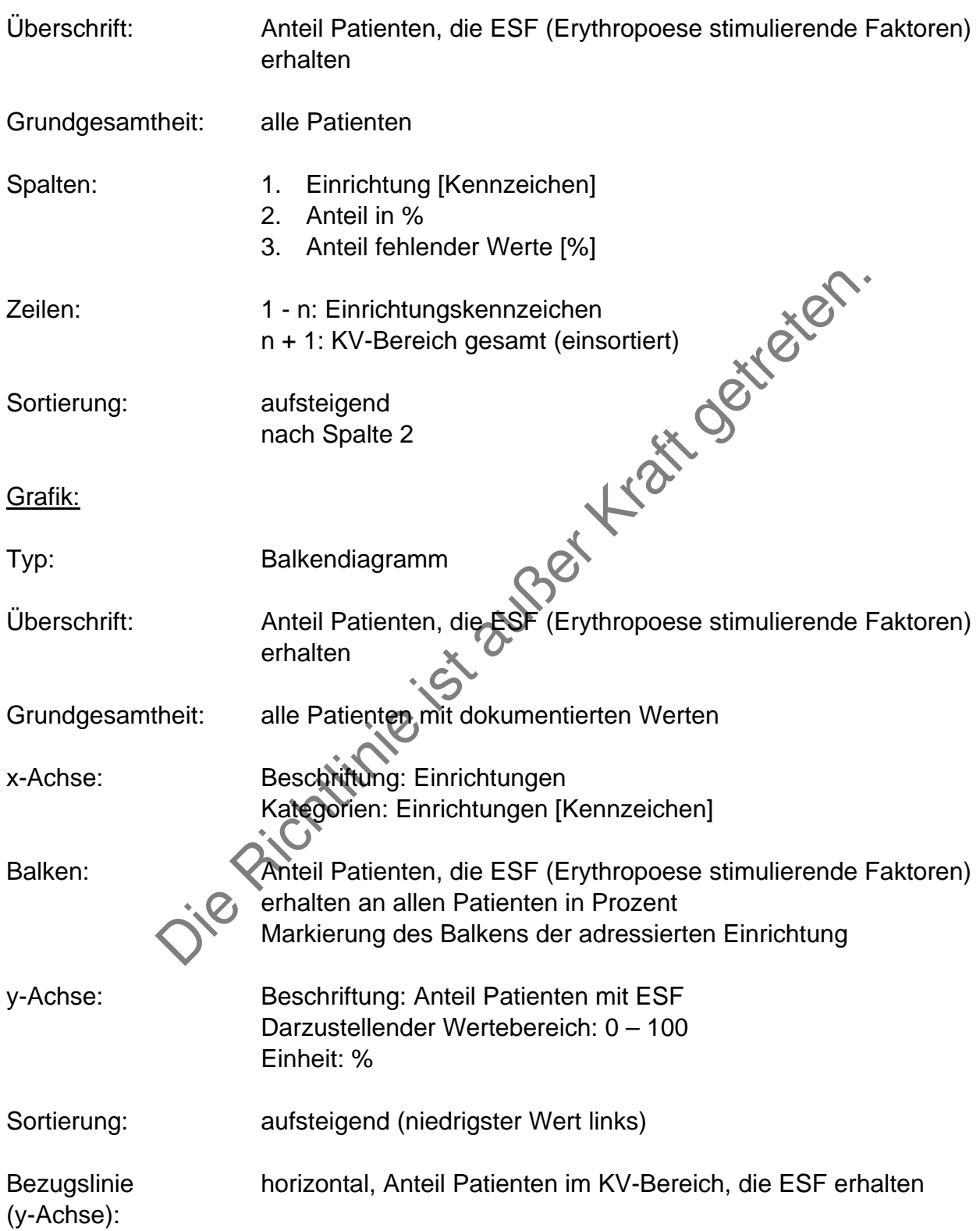

-

# **Wochendosis ESF (Erythropoese stimulierende Faktoren)**

# Tabelle deskriptiver Vergleich:

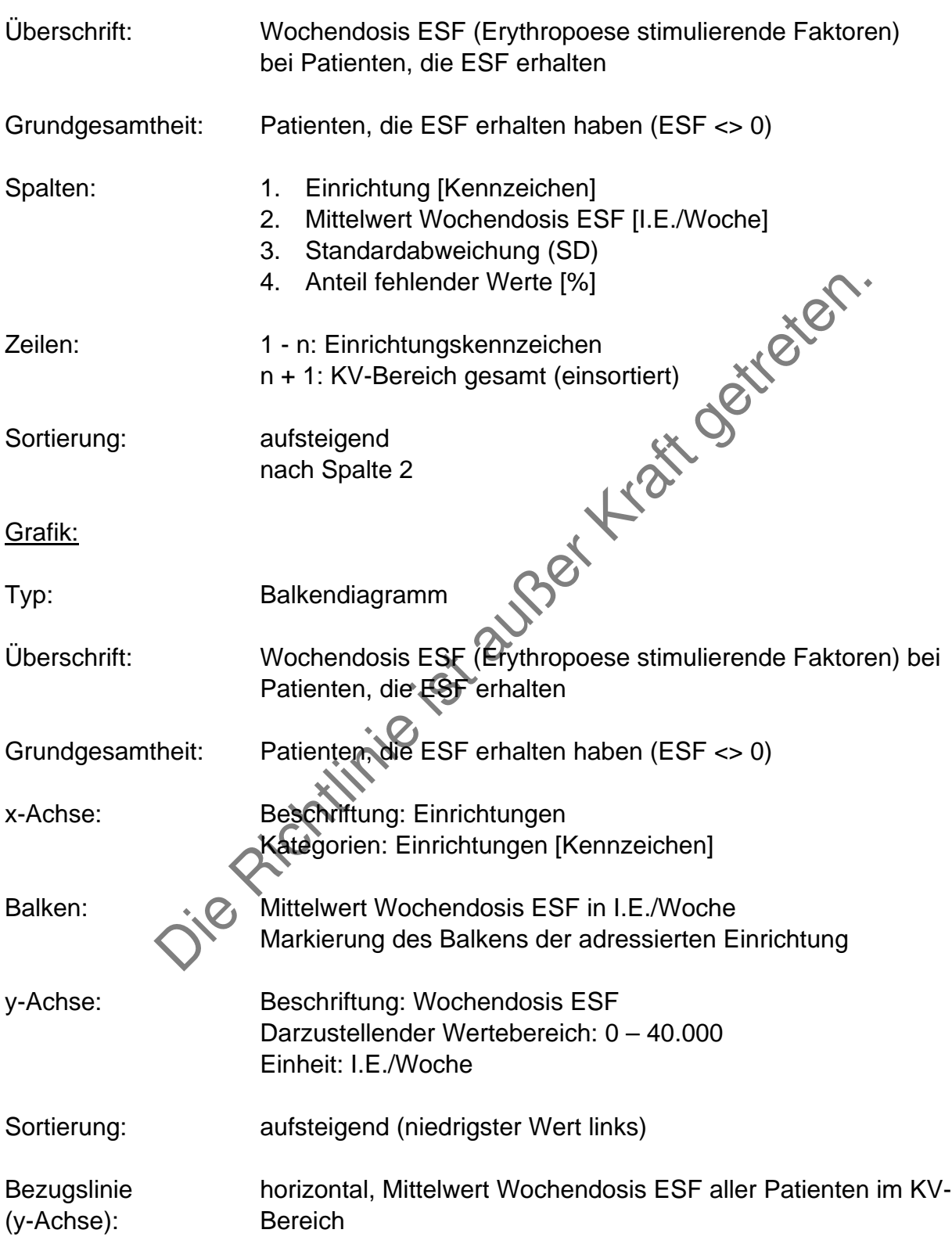

-

#### **Begleiterkrankungen**

#### Tabelle deskriptiver Vergleich:

5. periphere arterielle Verschlusskrankheit [%]<br>6. zerebrovaskuläre Erkrankungen [%]<br>7. therapiebedürftiger Diabetes mellitus [%], &<br>8. chron. Infektionen [%]<br>9. Malignom [%]<br>10. andere Erkrankungen [%]<br>11. Anteil fehlende Überschrift: Anteil Patienten mit Begleiterkrankungen Grundgesamtheit: alle Patienten Spalten: 1. Einrichtung [Kennzeichen] 2. keine [%] 3. KHK [%] 4. andere kardiale Erkrankungen [%] 5. periphere arterielle Verschlusskrankheit [%] 6. zerebrovaskuläre Erkrankungen [%] 7. therapiebedürftiger Diabetes mellitus [%] 8. chron. Infektionen [%] 9. Malignom [%] 10. andere Erkrankungen [%] 11. Anteil fehlender Werte [%] Zeilen: 1 - n: Einrichtungskennzeichen n + 1: KV-Bereich gesamt (einsortiert) Sortierung: aufsteigend nach Spalte 2

-

### **Grafiken**

Grafik 1:

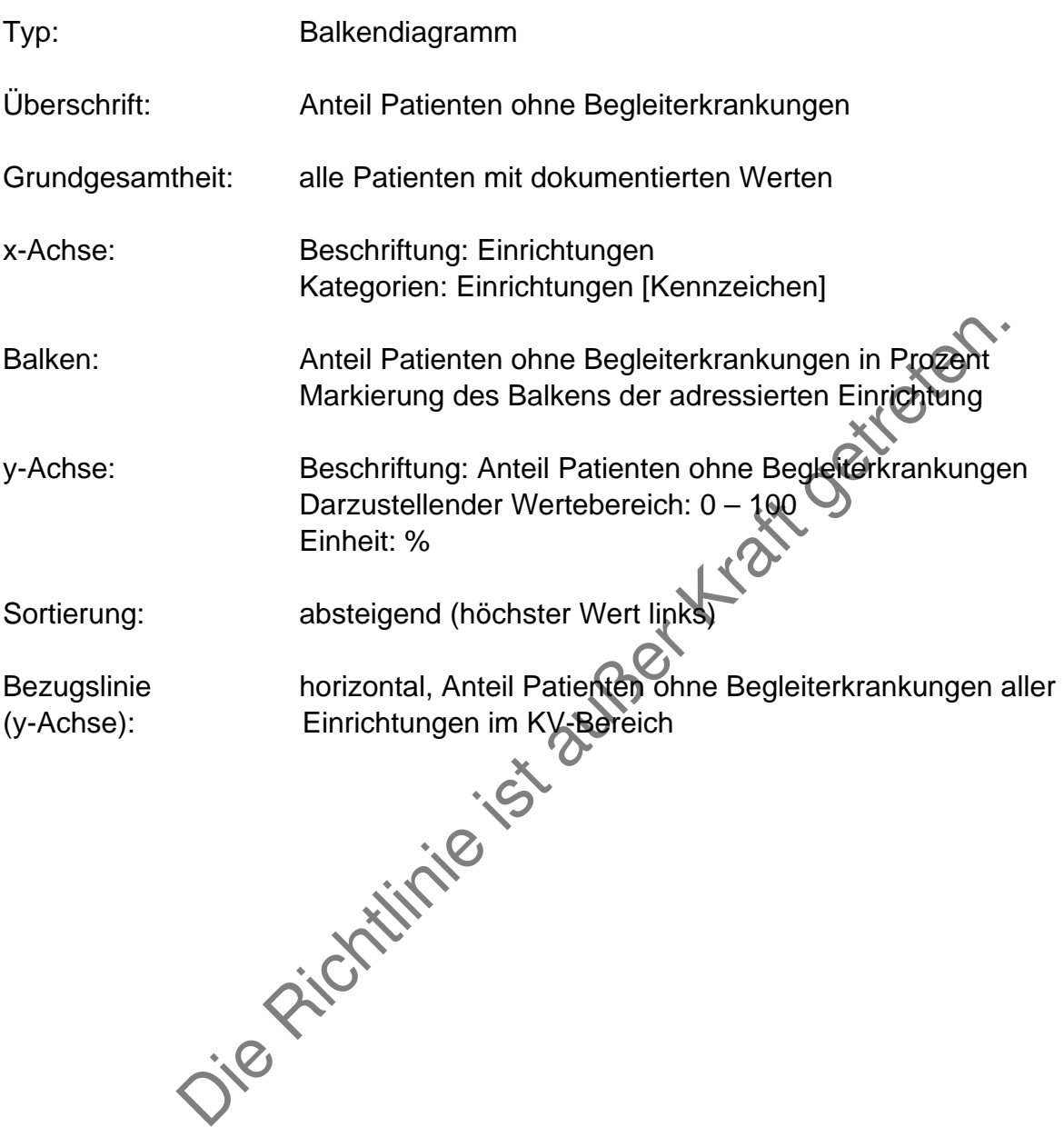

### Grafik 2:

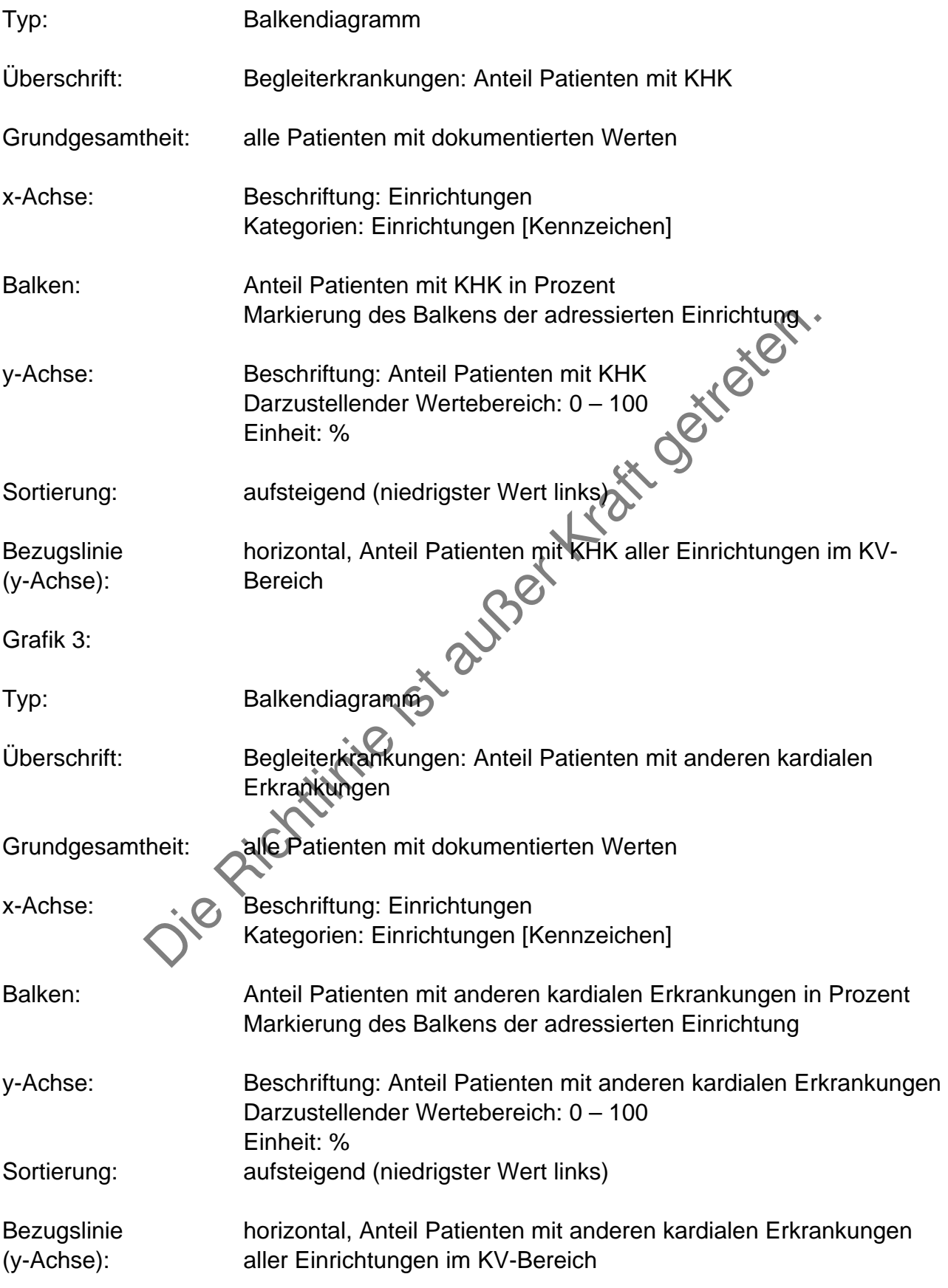

Grafik 4:

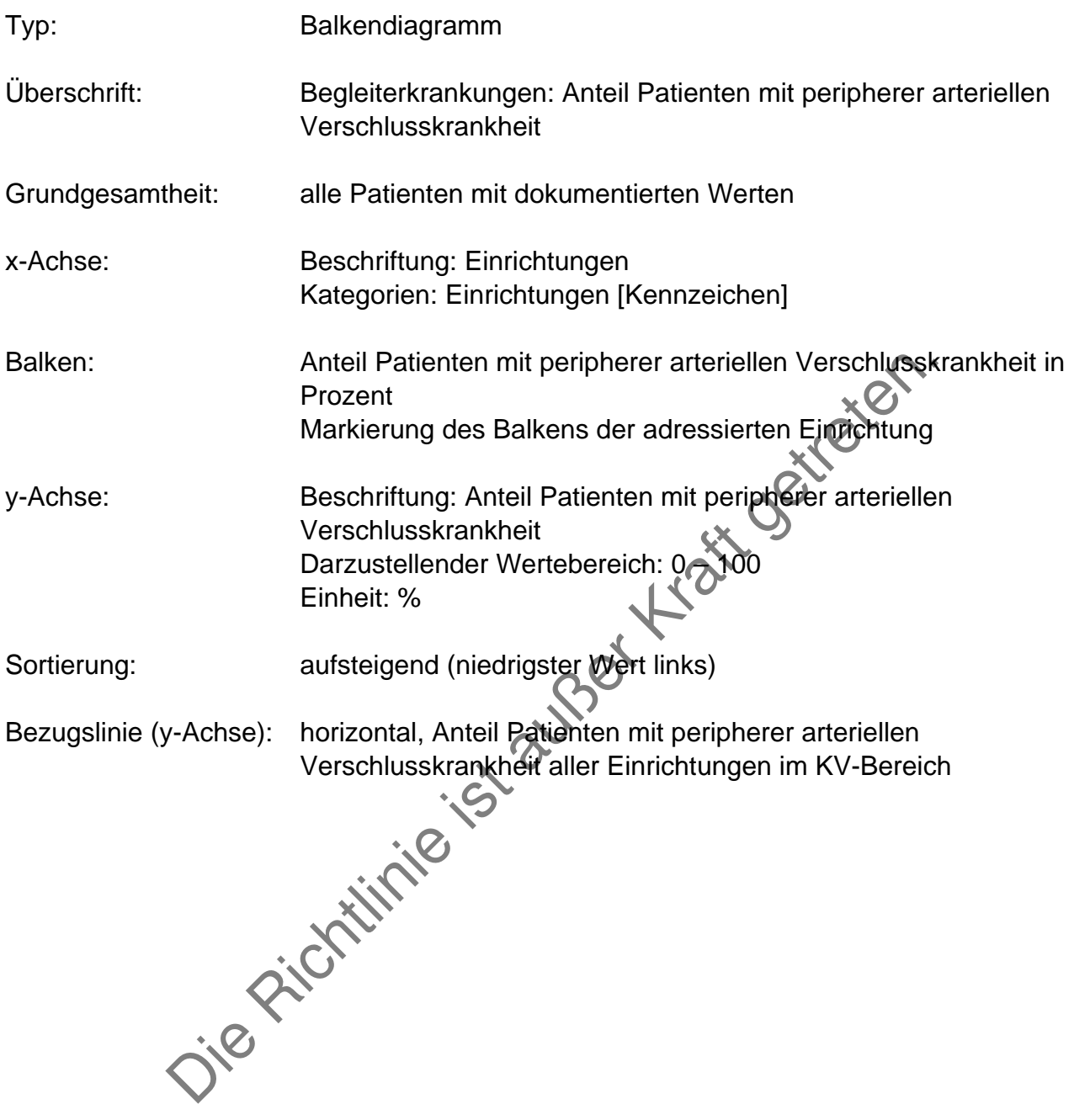

Grafik 5:

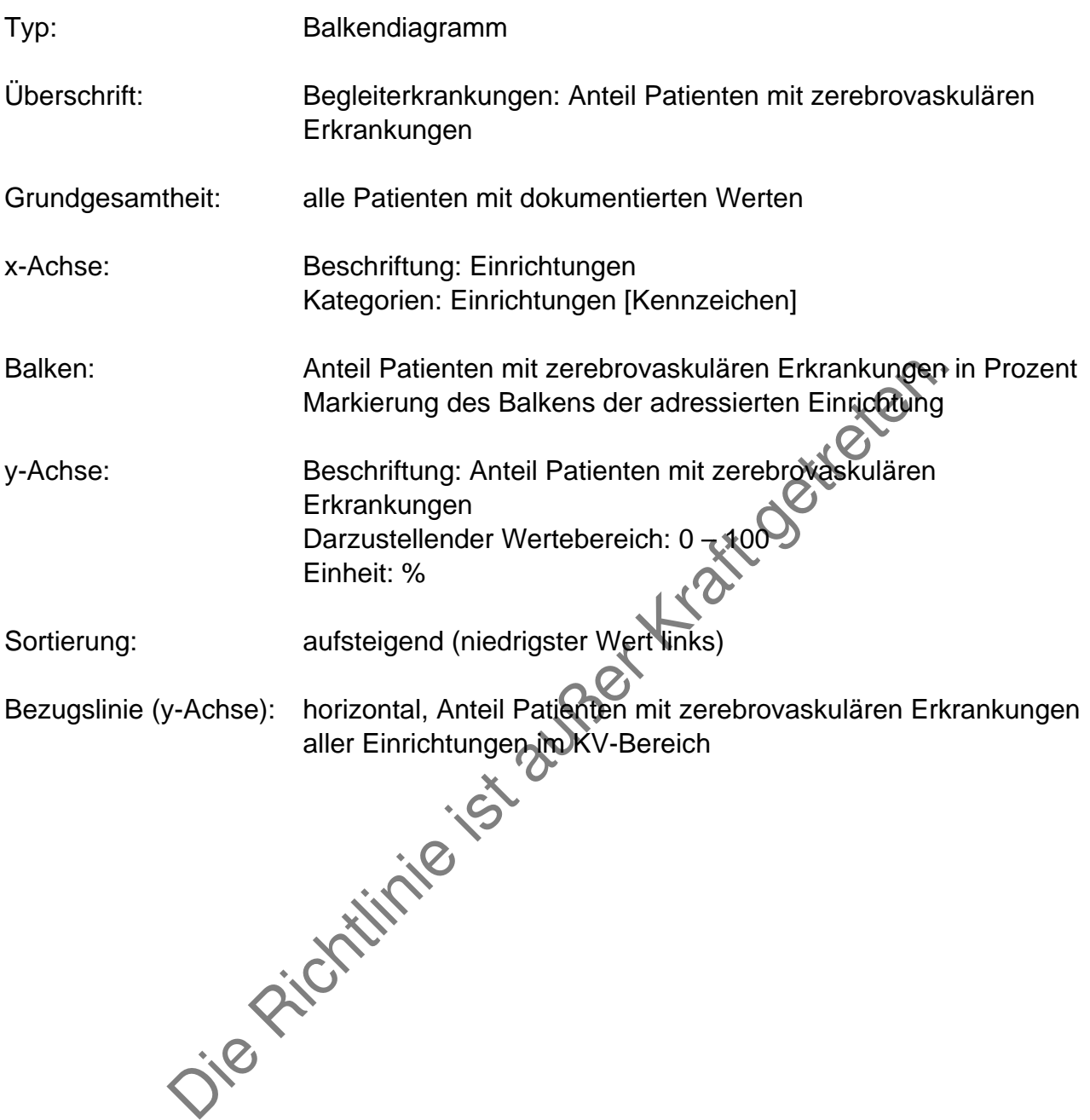

Grafik: 6:

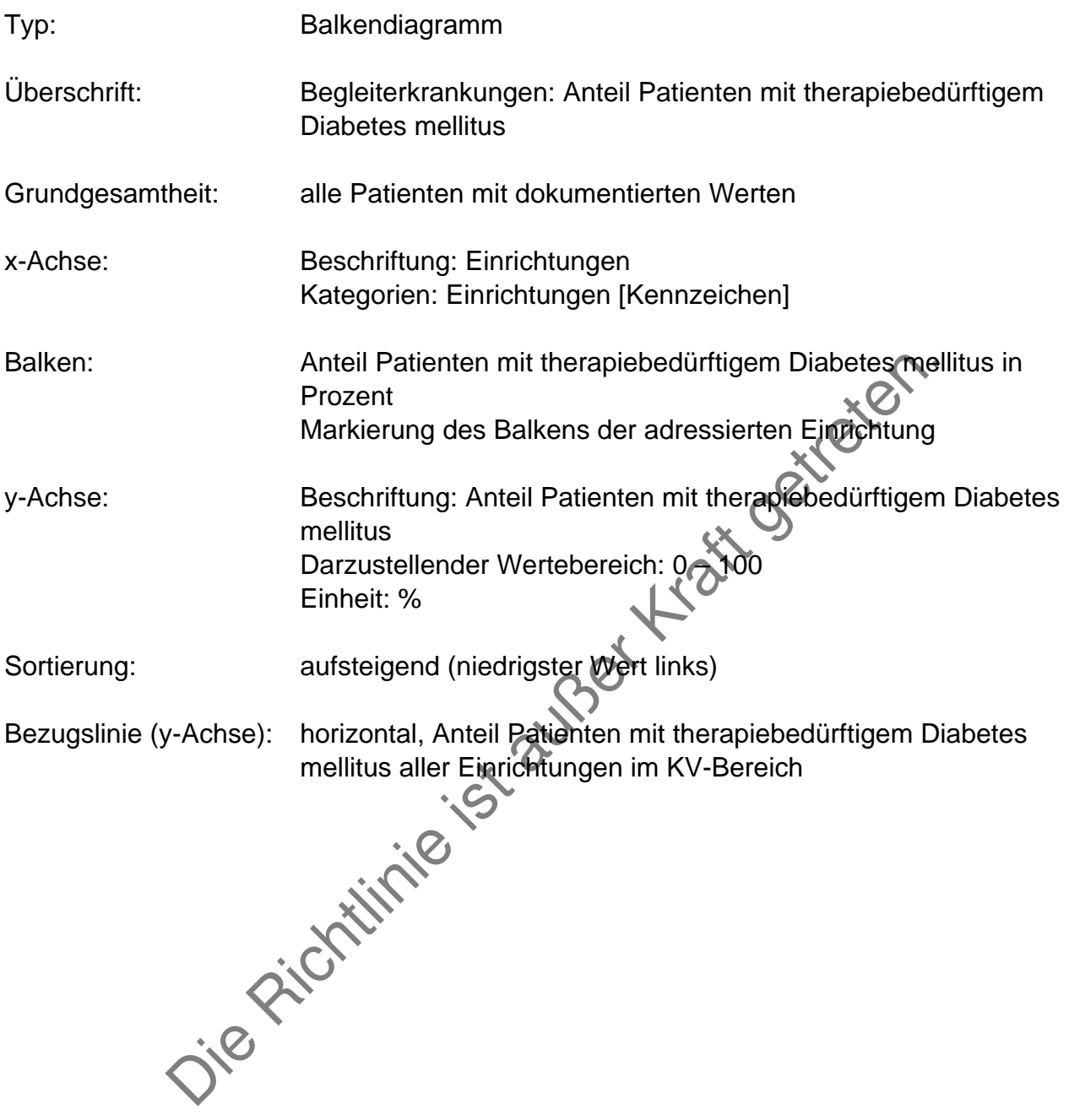

## Grafik 7:

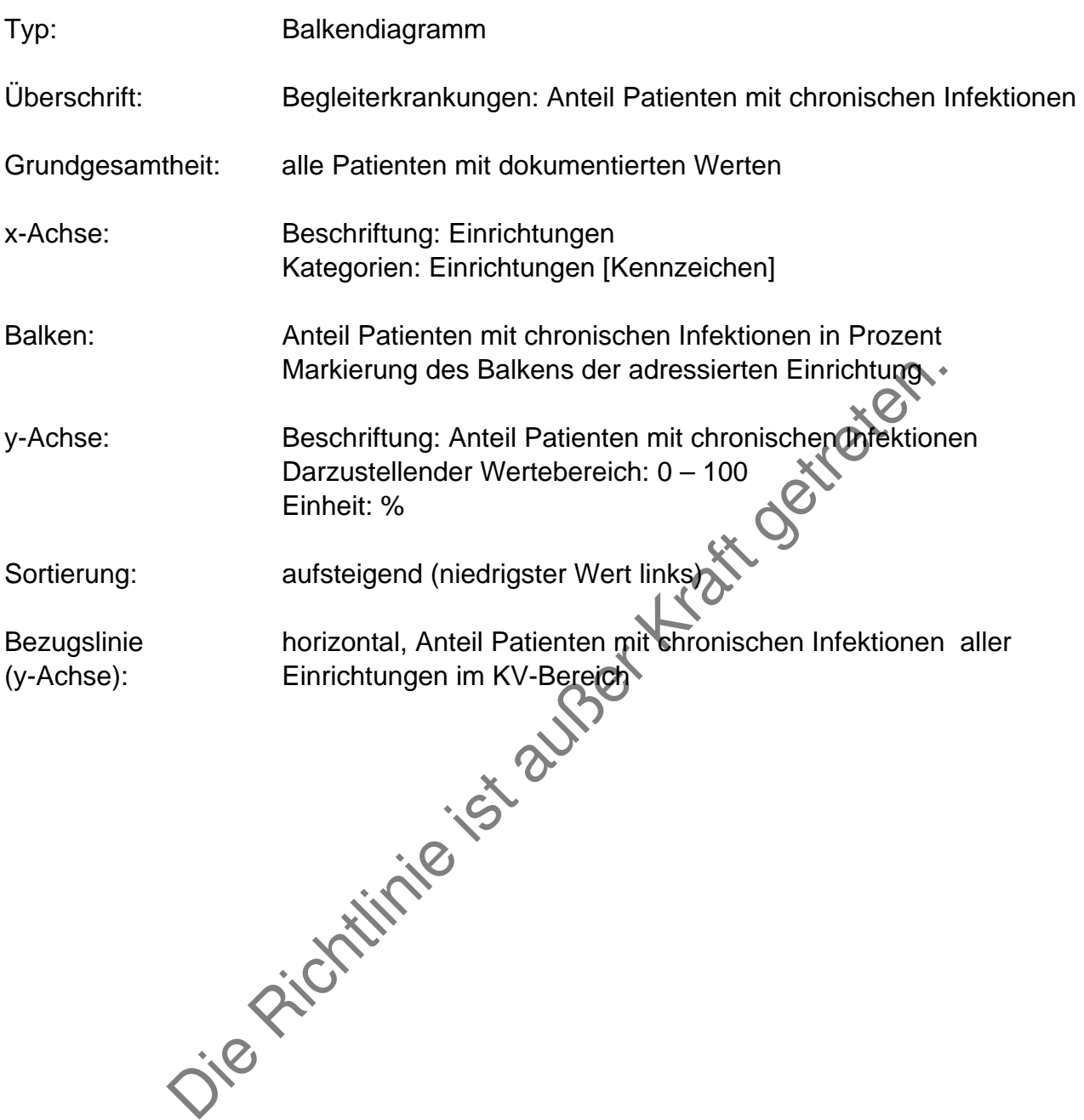
## Grafik 8:

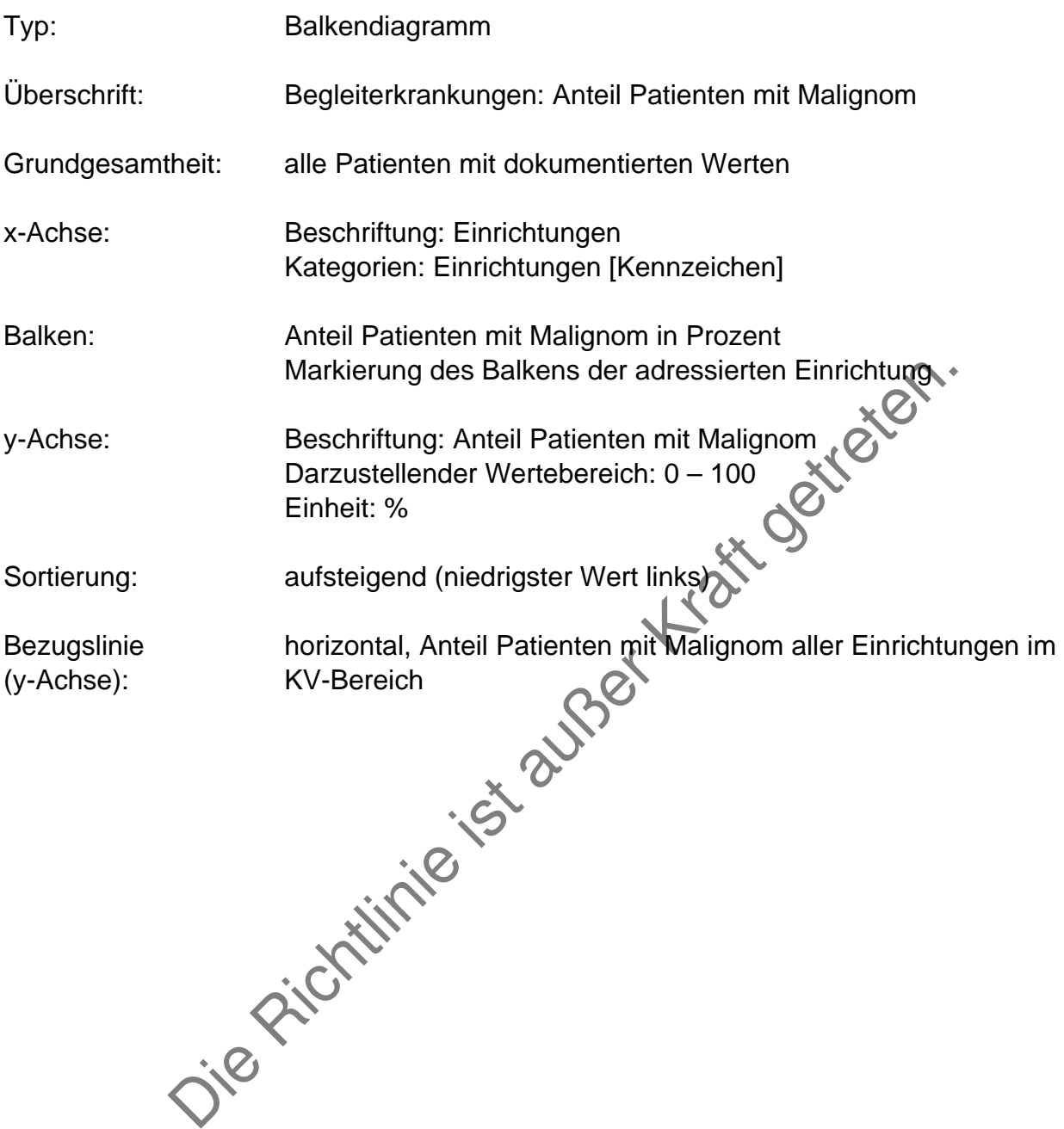

Grafik 9:

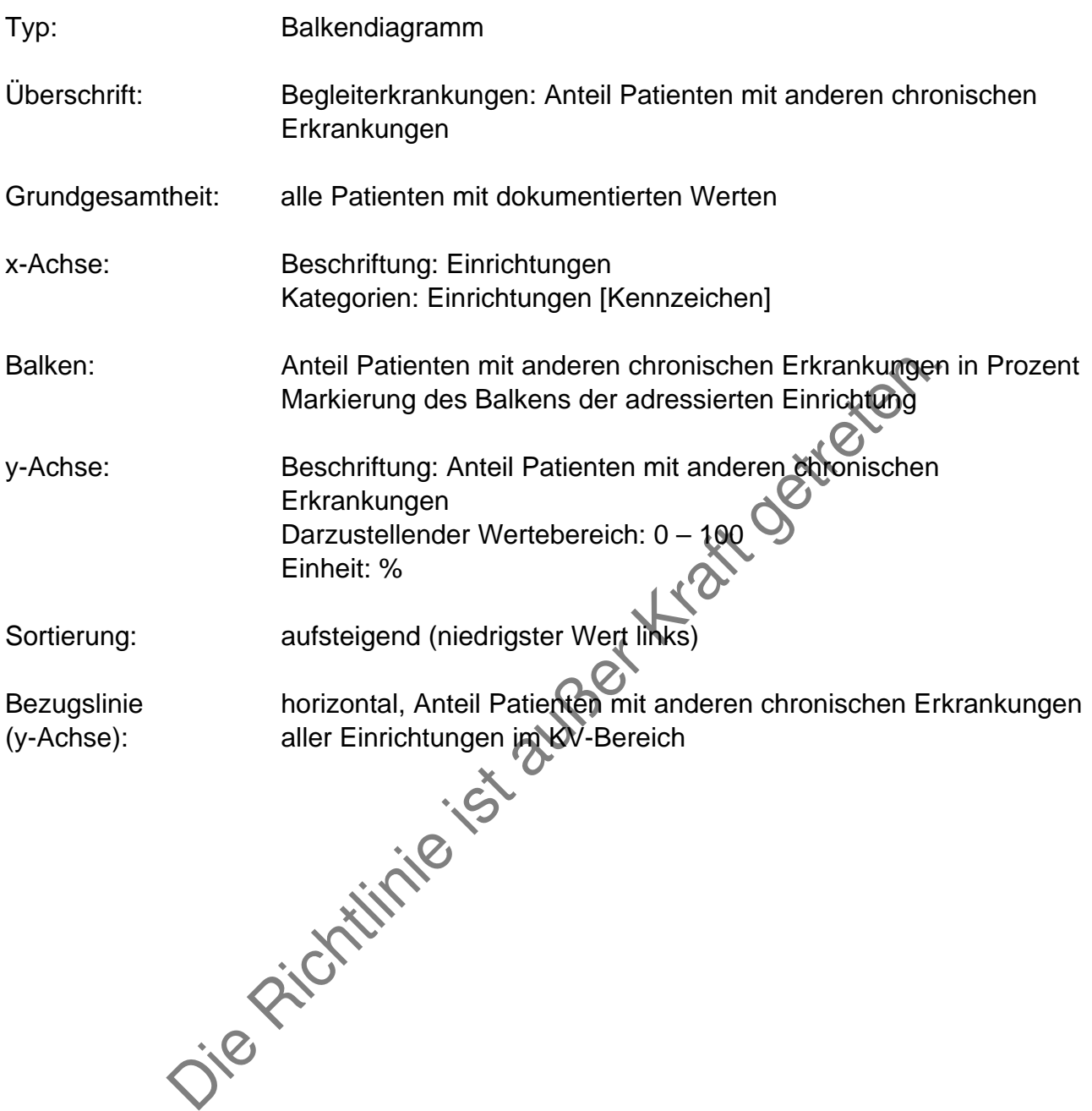

#### **HbA1c bei Patienten mit Diabetes mellitus**

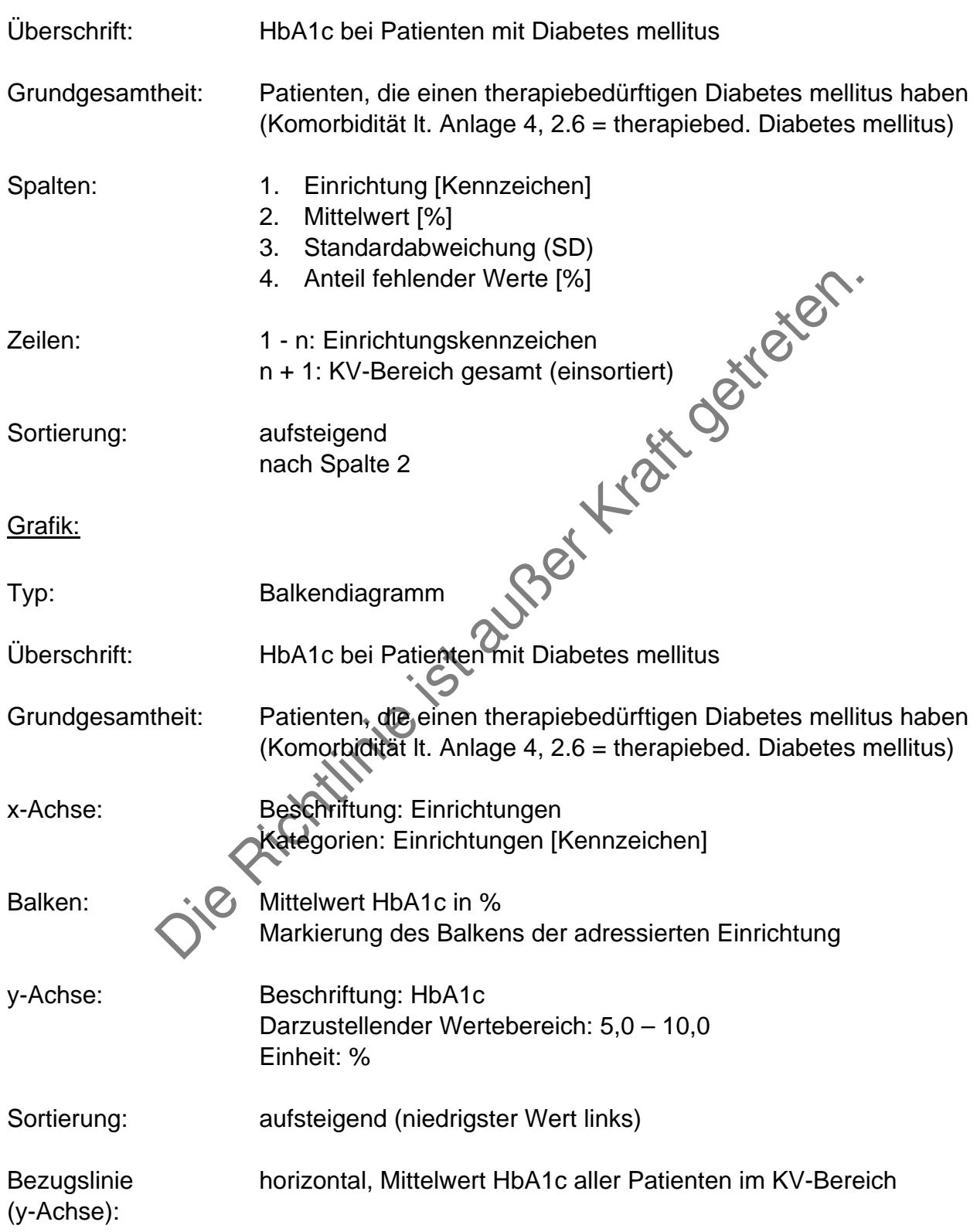

# **Gabe von Wachstumshormonen bei Patienten bis zum 20. Lebensjahr**

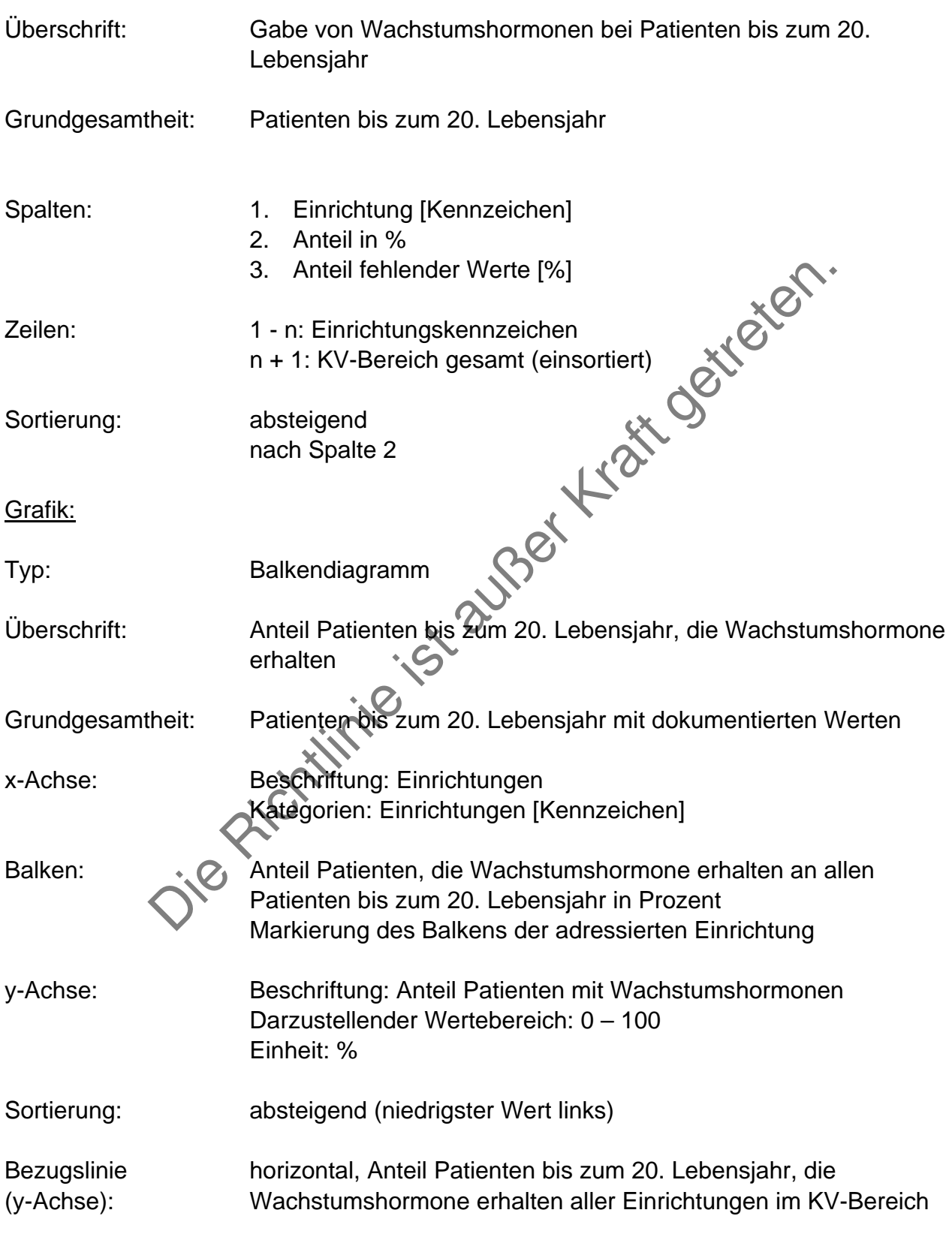

# **B Zusammenfassender Jahresbericht**

# **B1 Quartalsübersichten**

### **Allgemeines**

Frequenz: jährlich

Fälligkeit: Ende des dem Berichtsjahresende folgenden Quartals

4 Übersichten (quartalsweise)

Darstellung der Tabellen und Grafiken getrennt nach KV-Bereichen. Die Auswertungen beziehen sich grundsätzlich auf alle Hämodialysepatienten, die ständig dialysebedürftig sind, und alle Peritonealdialysepatienten mit dokumentierten Werten. Sofern Einschränkungen in der Grundgesamtheit notwendig sind, werden diese bei der Beschreibung der einzelnen Parameter festgelegt.<br>Tabellen Beschreibung der einzelnen Parameter festgelegt.

### **Tabellen**

er Tabellen und Grafiken getrennt nach KV-Bereichen.<br>
Ingen beziehen sich grundsätzlich auf alle Hämodialysepatienten,<br>
tränkungen in der Grundgesamtheit notwendig sind werden diese<br>
Intränkungen in der Grundgesamtheit not Die Einrichtungen werden mit Hilfe des vergebenen Einrichtungskennzeichens zeilenweise dargestellt. Es erfolgt eine Sortierung nach den Ergebnissen. Die Sortierrichtung wird bei der Beschreibung der Parameterdarstellung spezifiziert. Der Gesamtwert aller Einrichtungen eines KV-Bereichs ist ebenfalls darzustellen, die Zeile ist farblich anders zu unterlegen und in die Sortierung zu integrieren.<br>Grafiken

### **Grafiken**

Die Darstellung der gemeldeten Fälle ist von dieser Beschreibung ausgenommen. Es sind jeweils Balkendiagramme zu erstellen. Jeder Balken repräsentiert eine Dialyseeinrichtung (x-Achse). Die Balken sind in ihrer Reihenfolge nach der Höhe zu sortieren. Die Sortierrichtung wird bei der Beschreibung der Parameterdarstellung spezifiziert.

Der Mittelwert aller Einrichtungen eines KV-Bereichs als horizontale Bezugslinie über alle Balken in der entsprechenden Höhe zu positionieren.

Die Einheit und der darzustellende Wertebereich wird bei der Beschreibung der einzelnen Parameter definiert (y-Achse).

#### **Gemeldete Fälle**

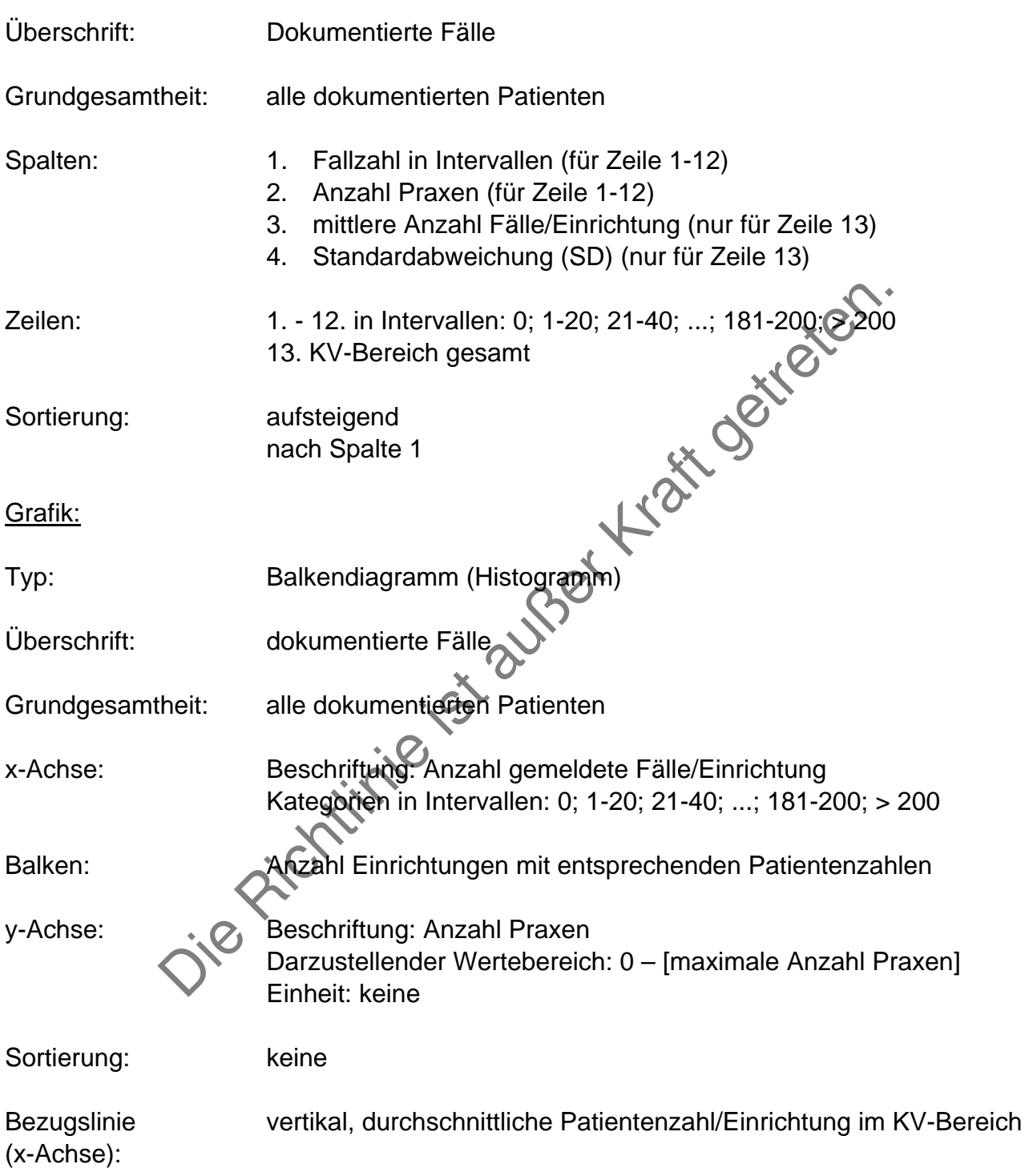

### **Albumin**

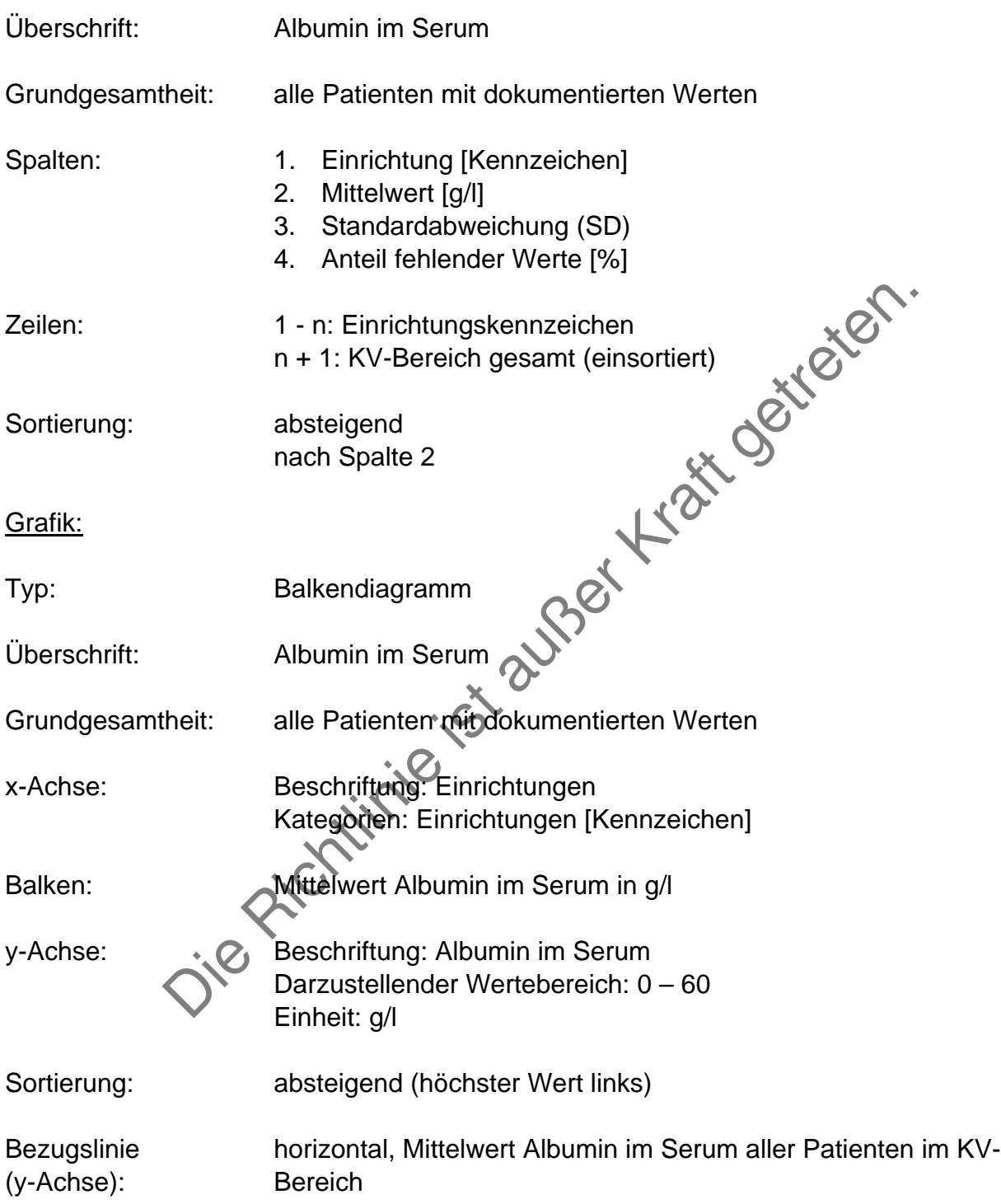

## **Kalzium (gesamt)**

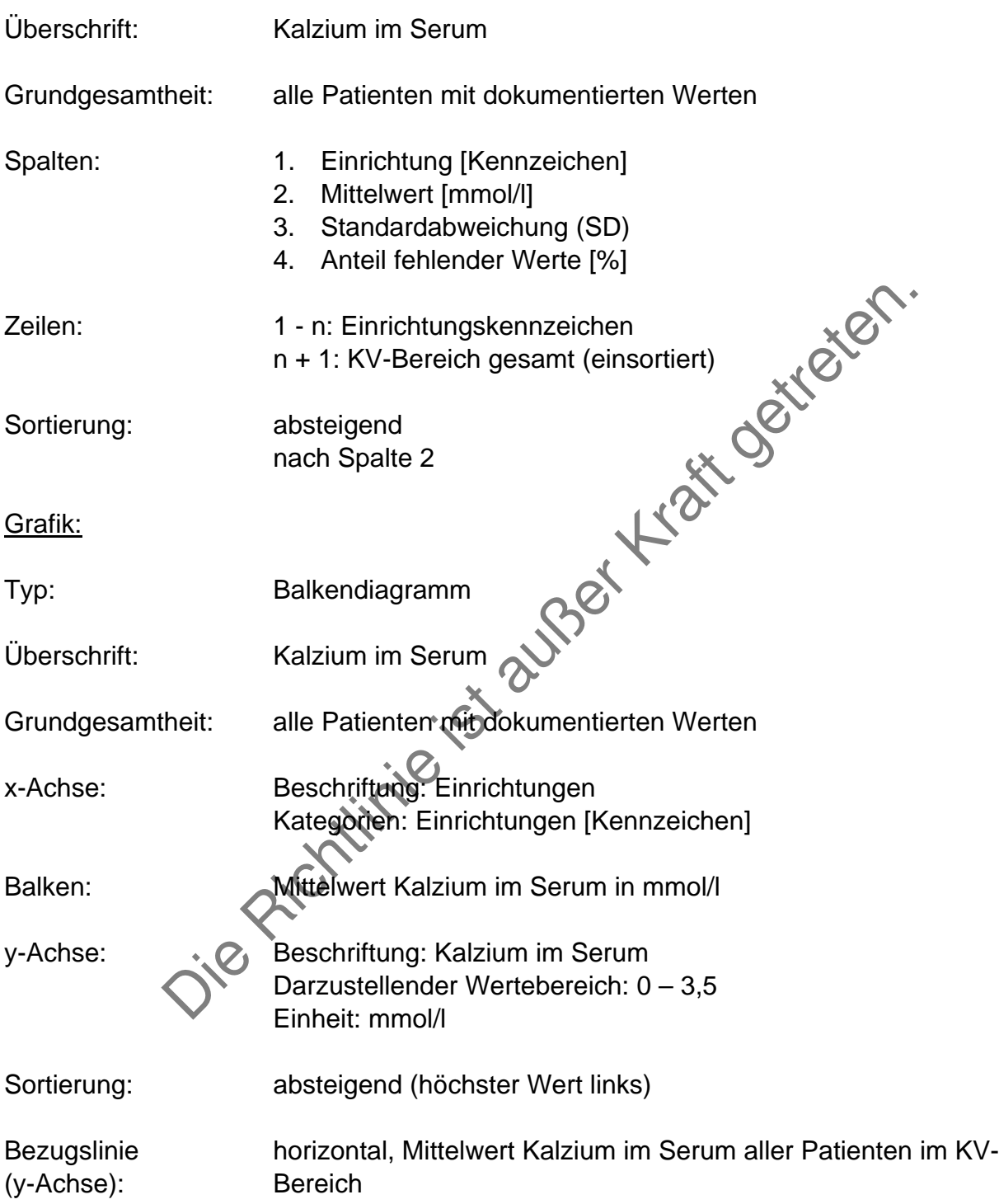

# **Phosphat**

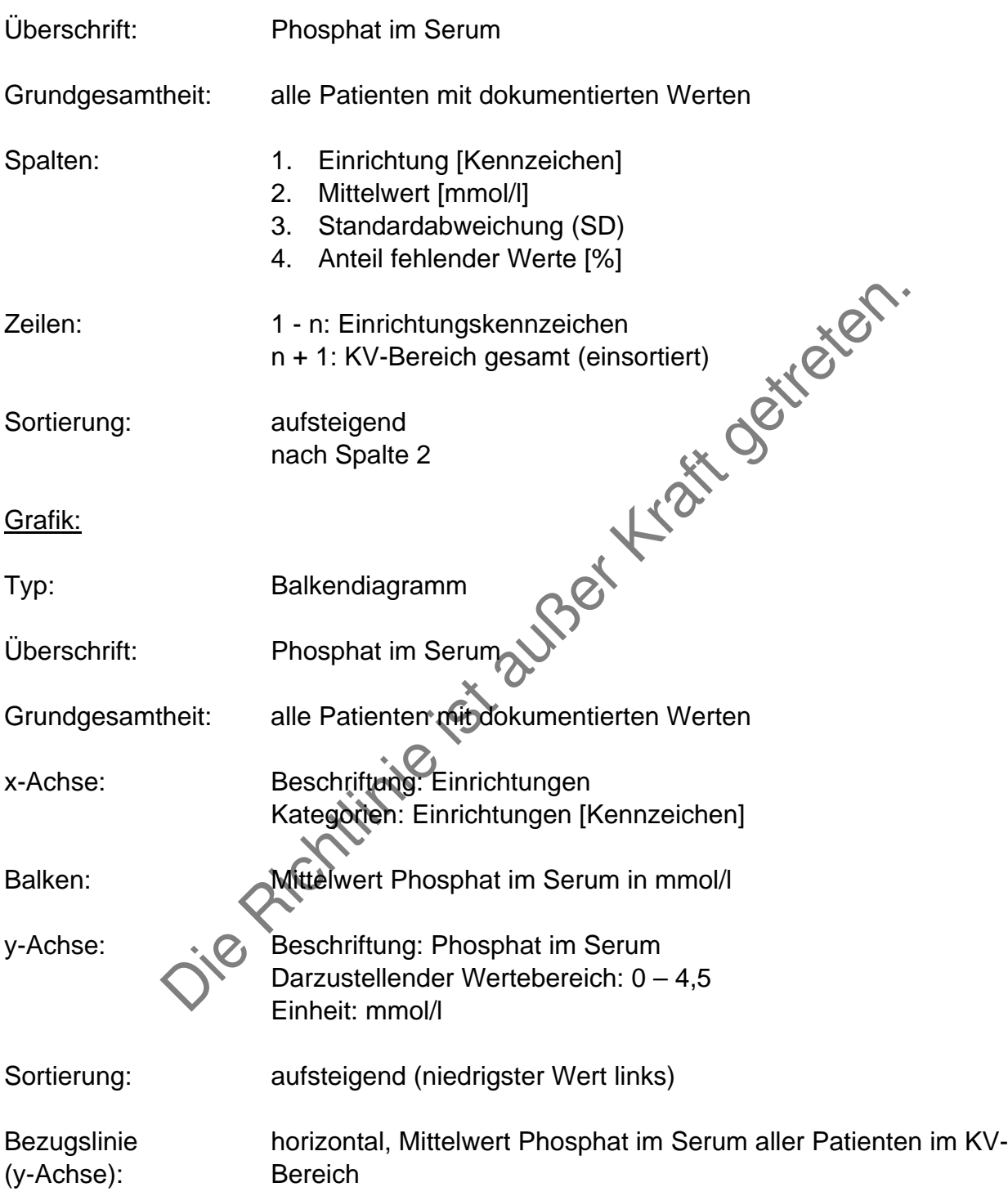

### **Blutdruck**

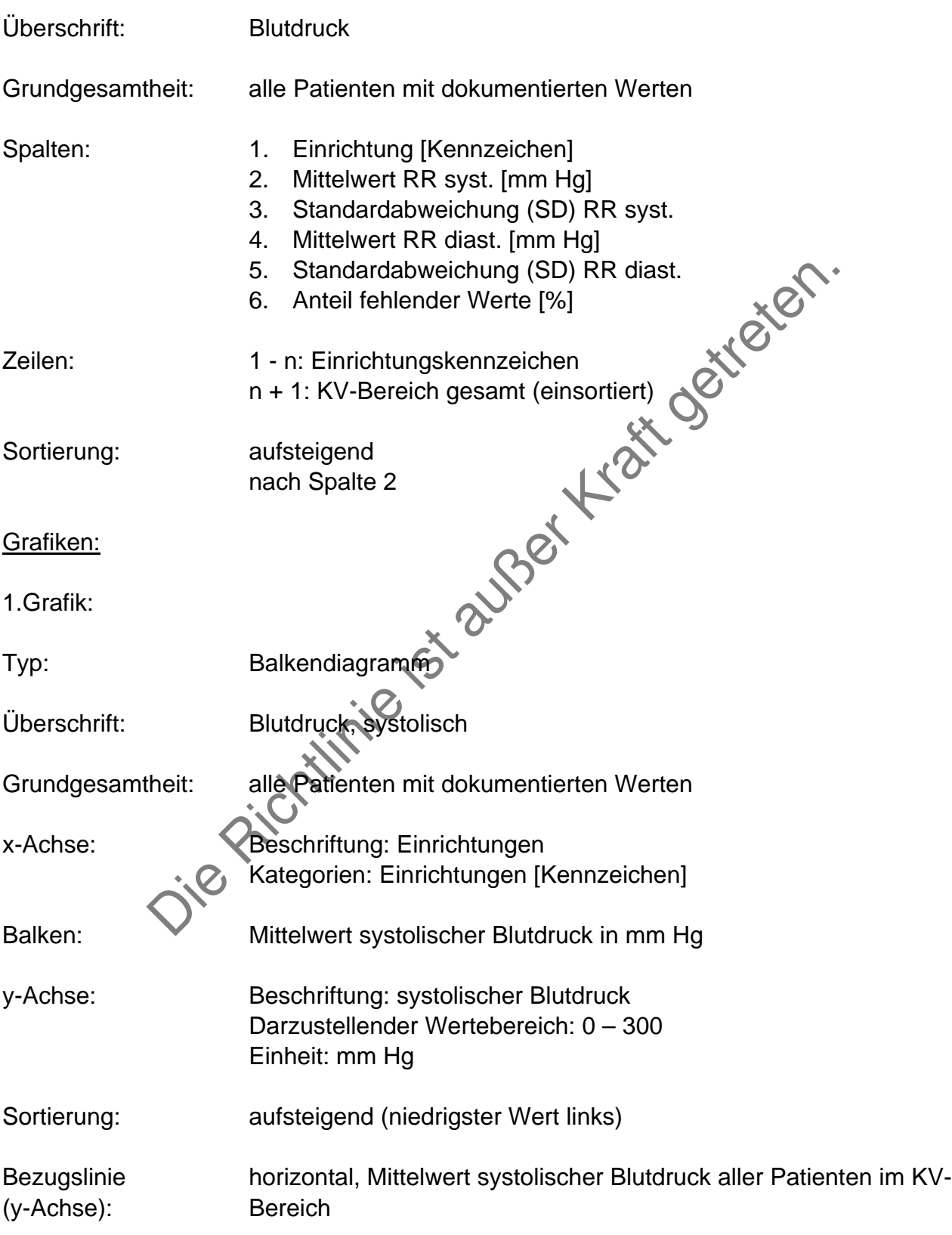

## 2.Grafik:

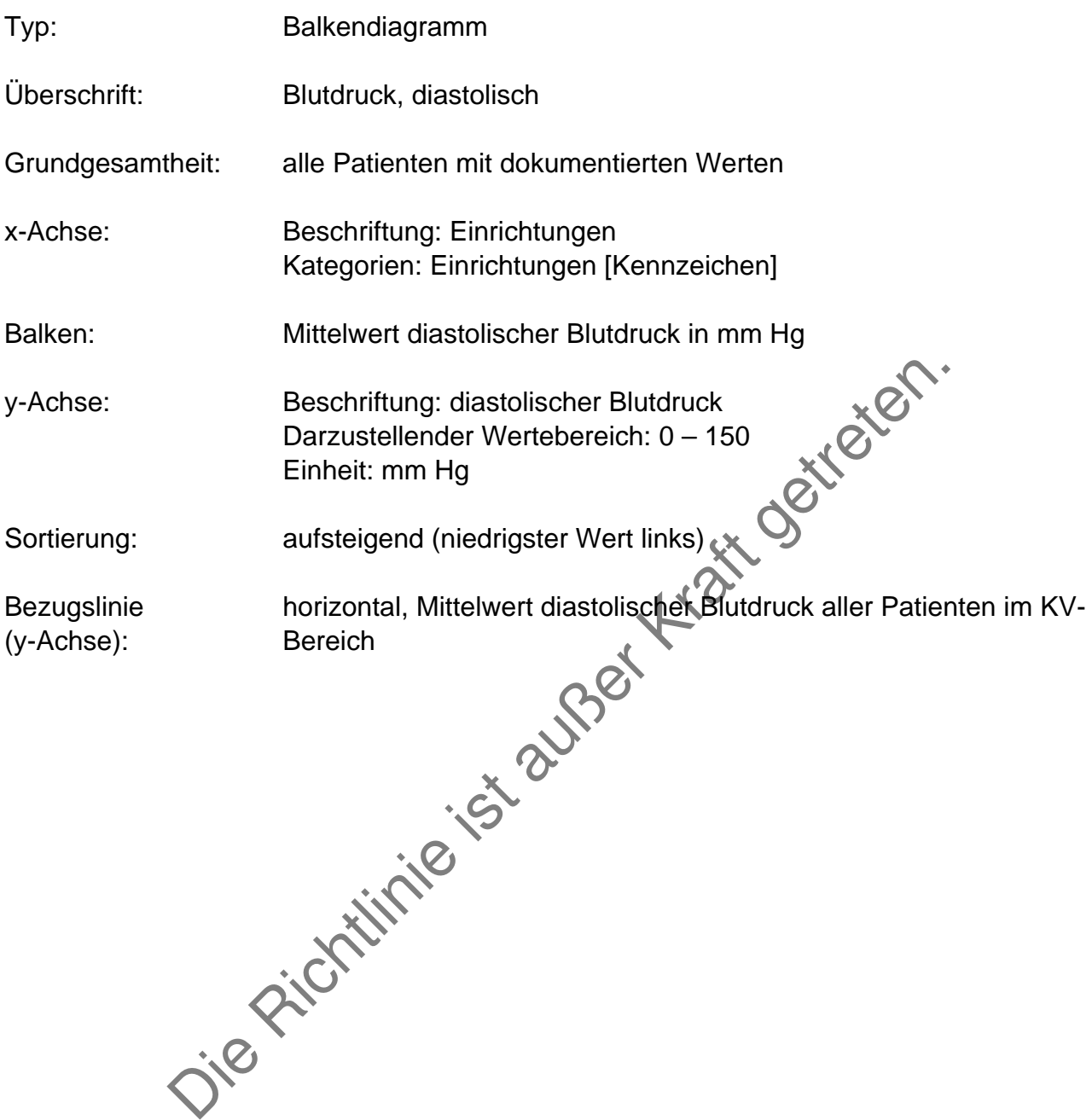

## **Anteil normotensiver Patienten**

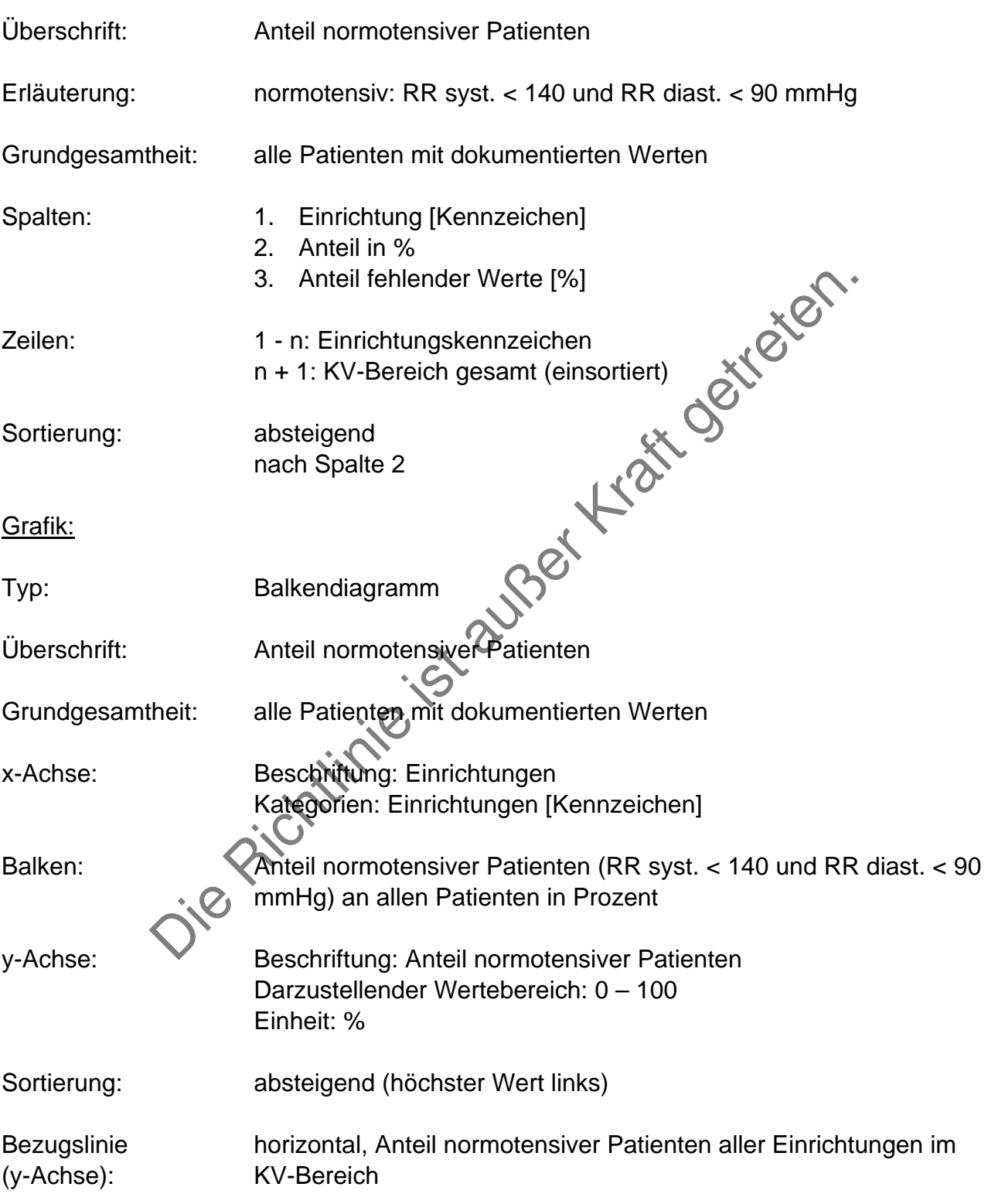

# **Anteil Patienten, die ESF (Erythropoese stimulierende Faktoren) erhalten**

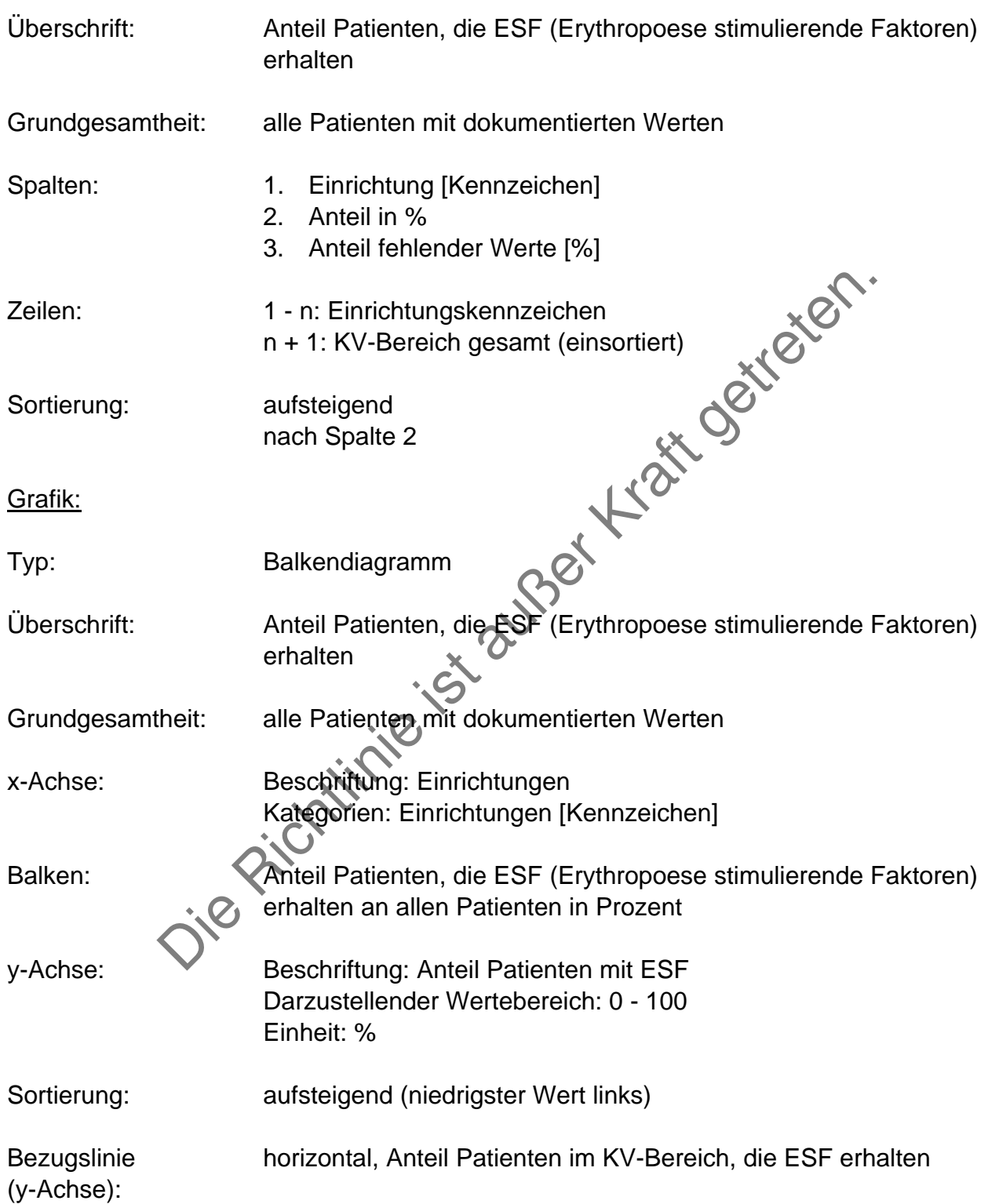

# **Wochendosis ESF (Erythropoese stimulierende Faktoren)**

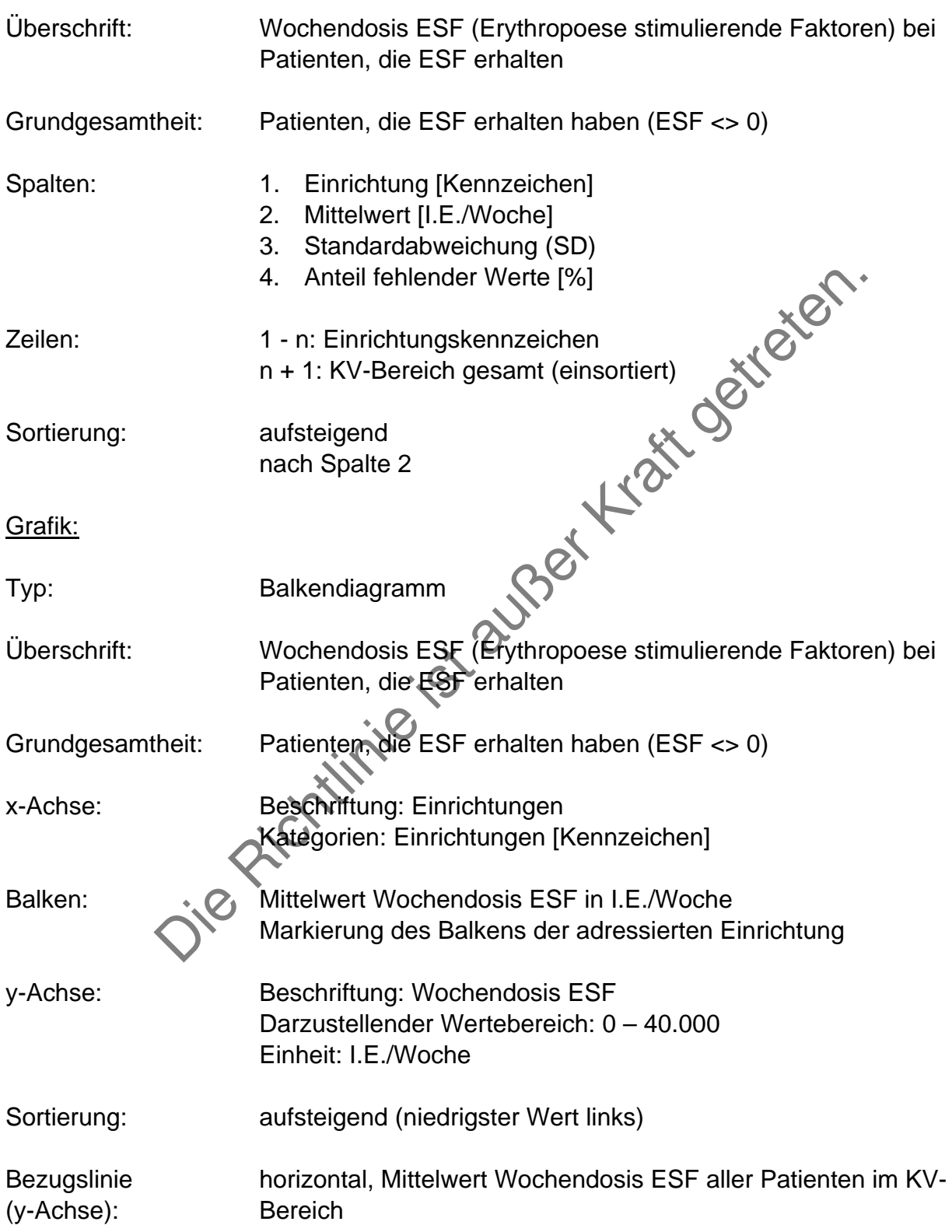

## **Begleiterkrankungen**

Tabelle Häufigkeiten im Vergleich:

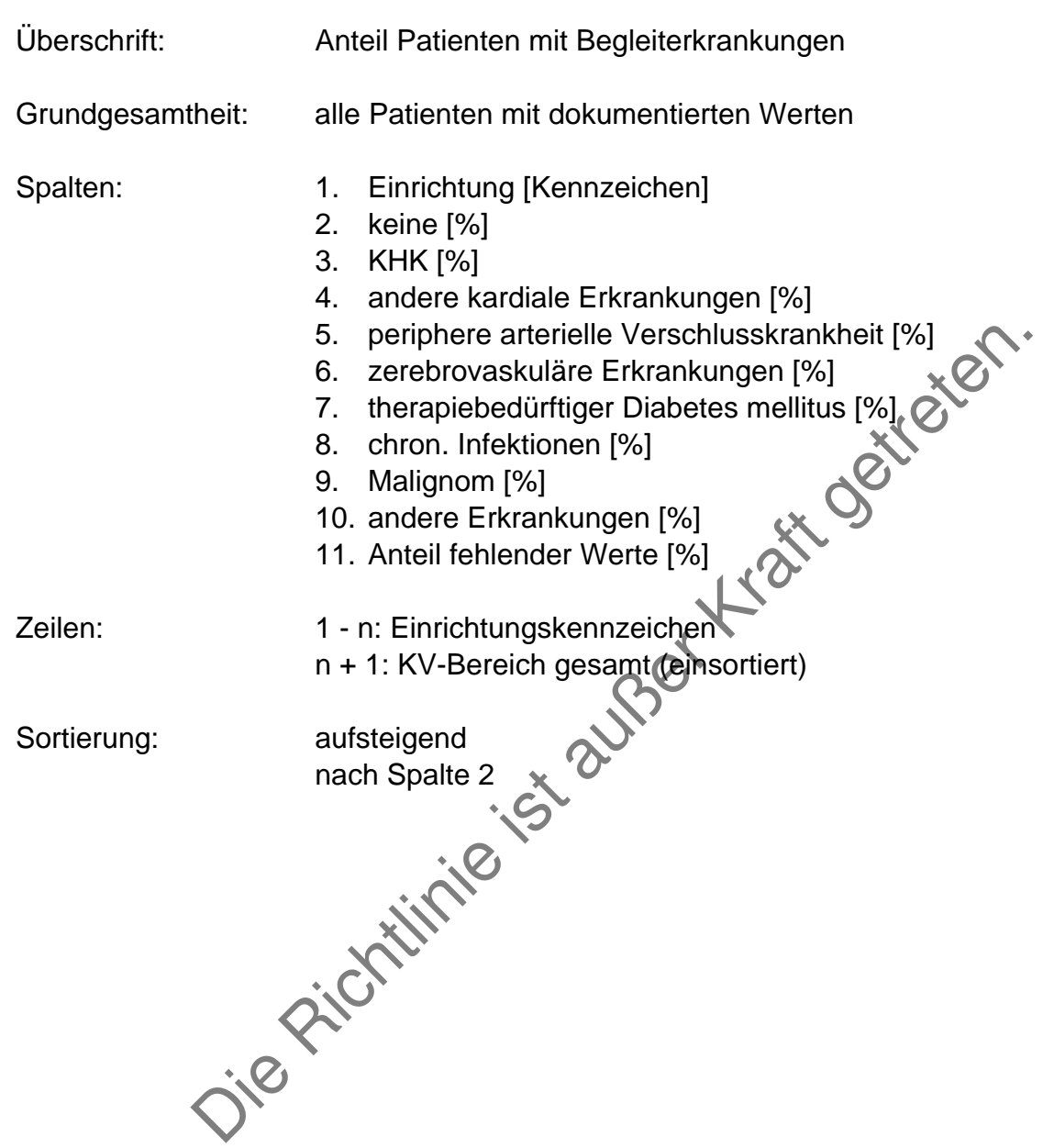

## Grafiken:

Grafik 1:

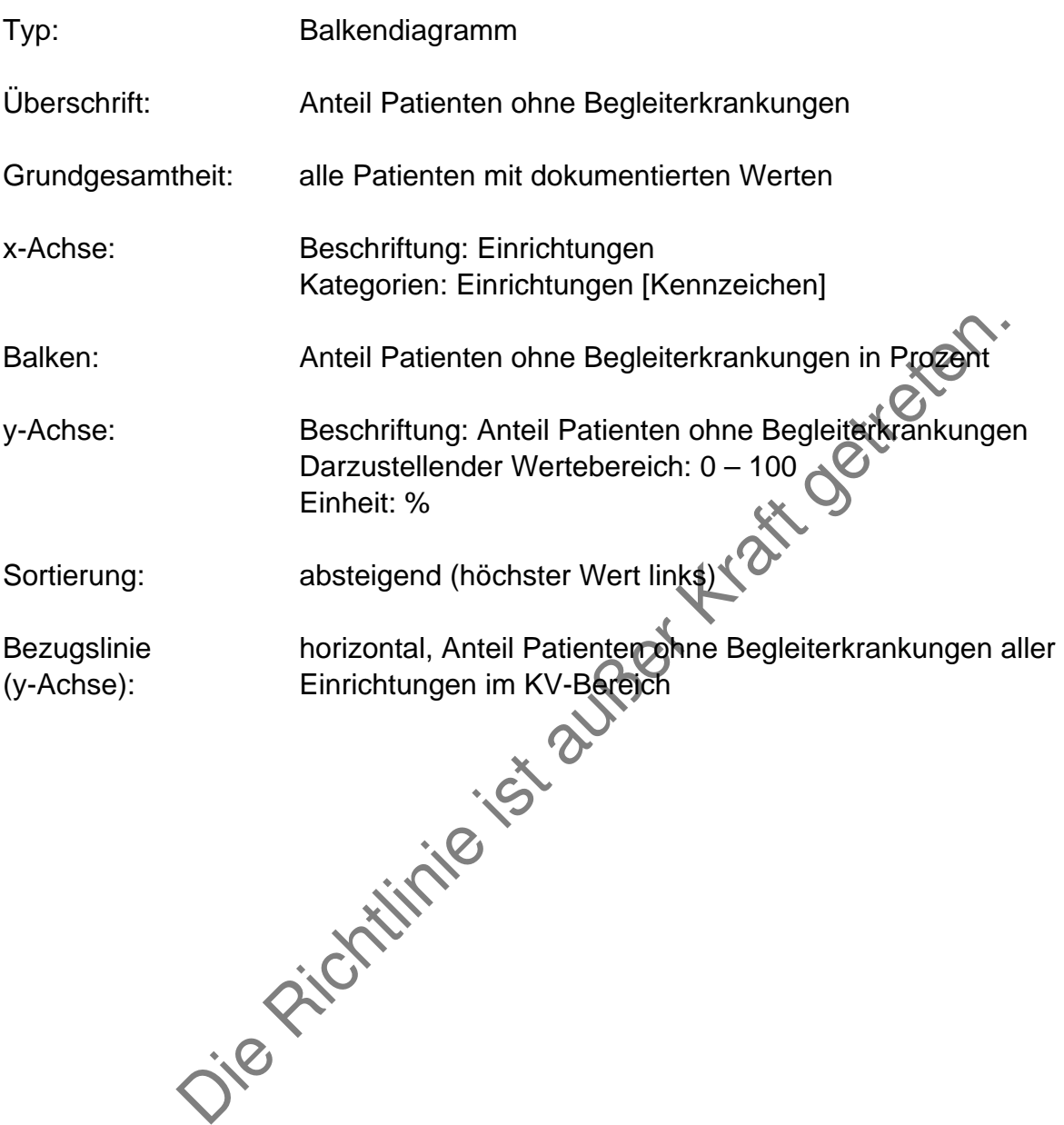

### Grafik 2:

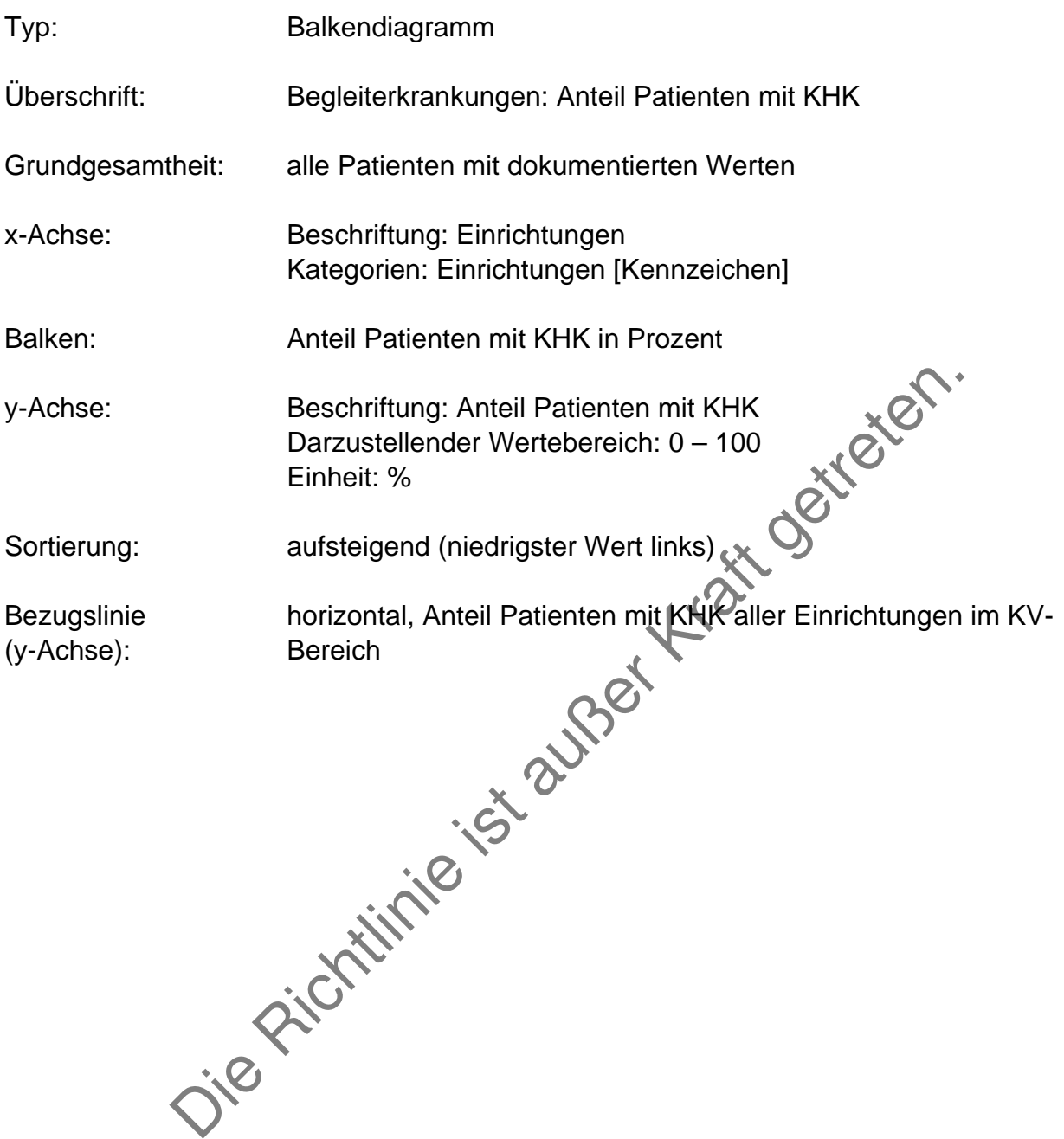

Grafik 3:

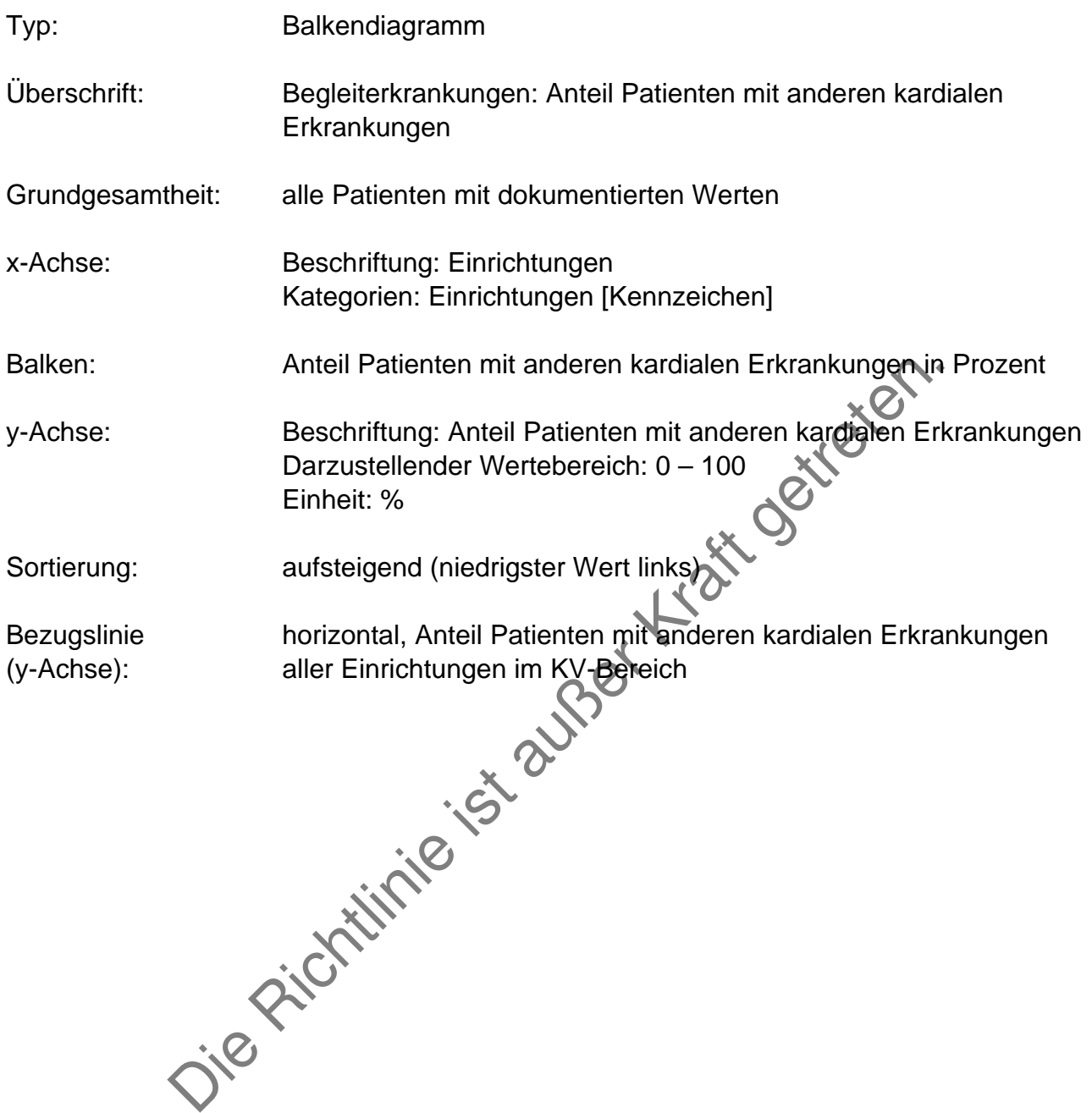

#### Grafik 4:

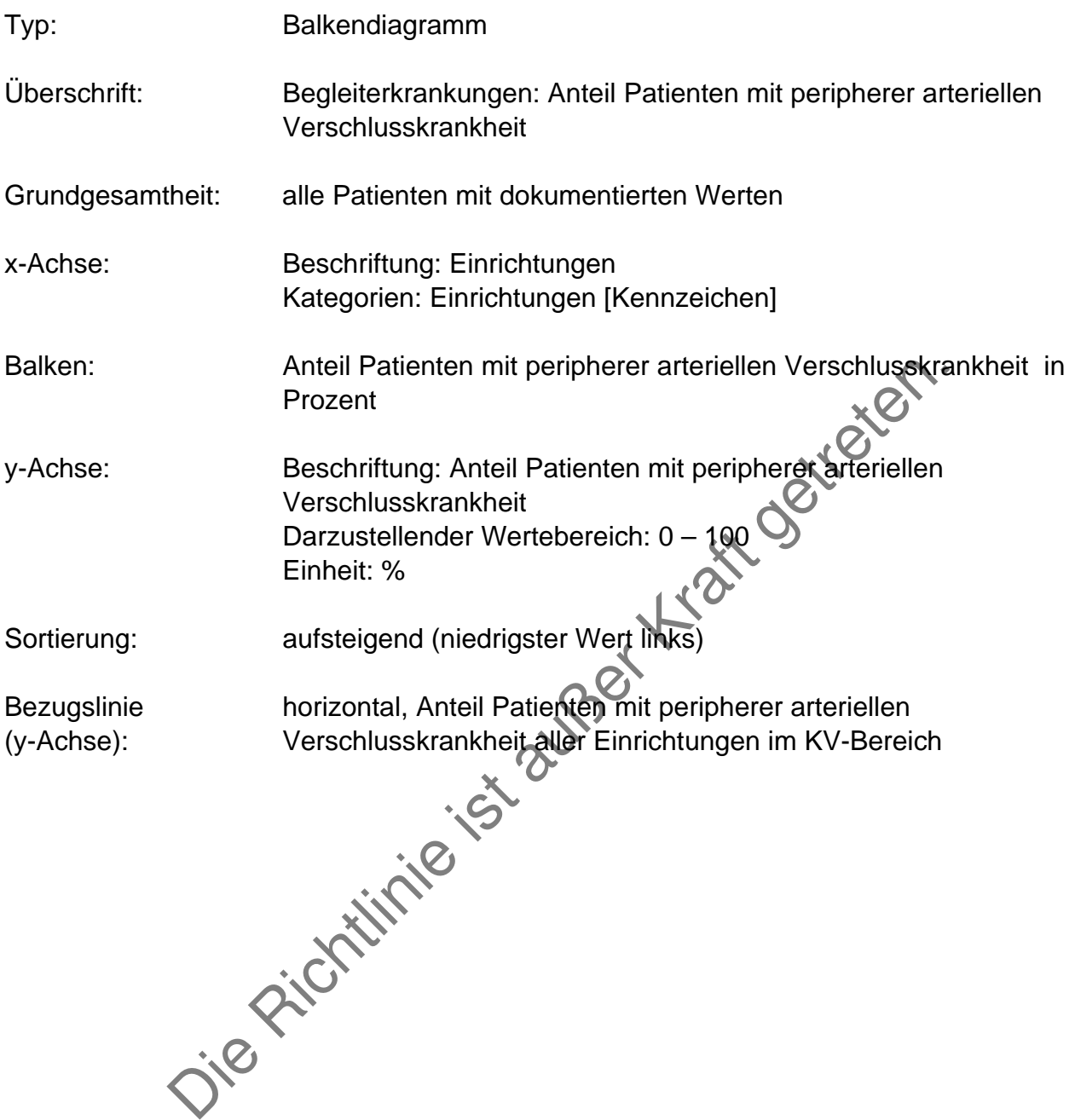

Grafik 5:

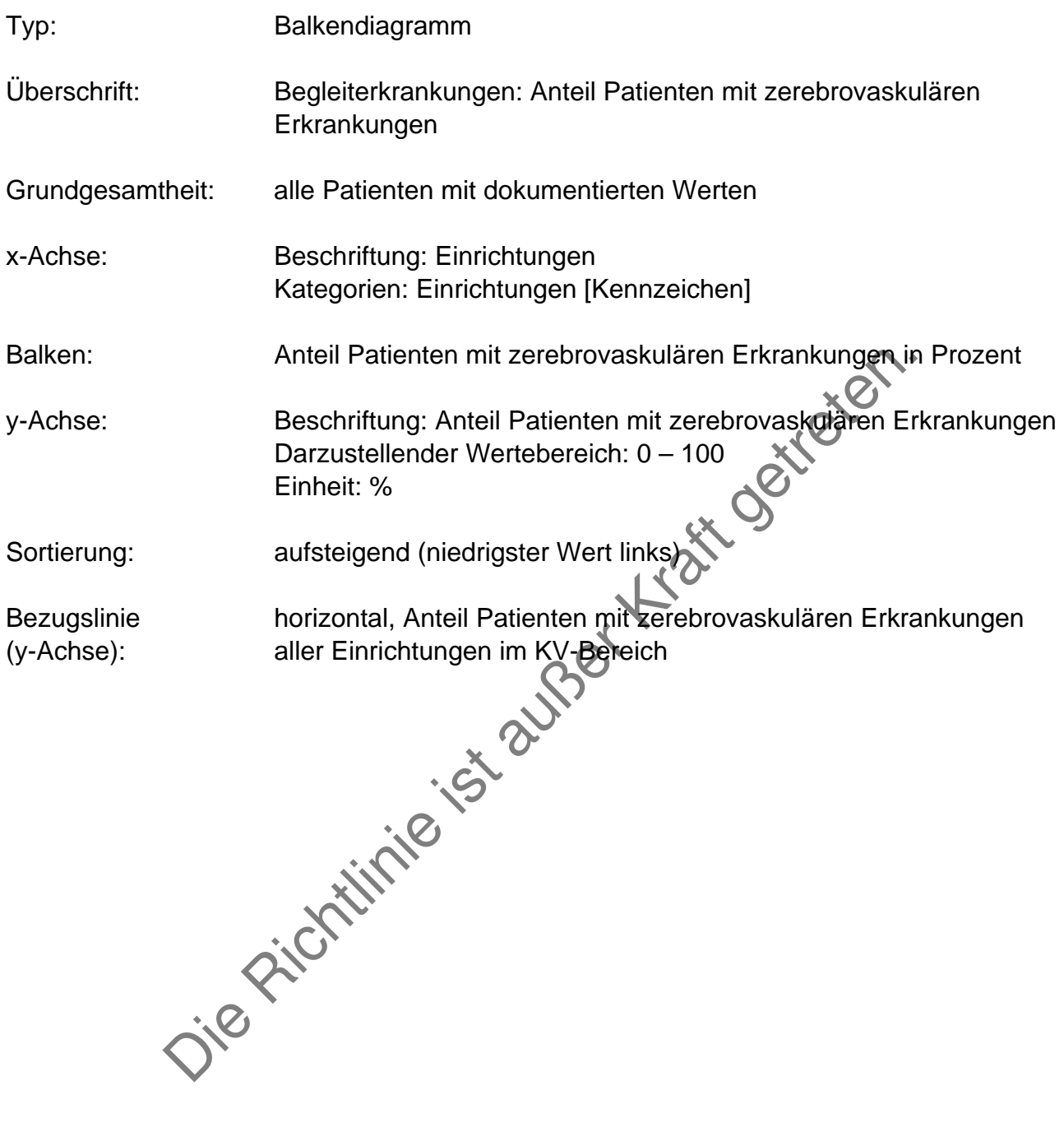

### Grafik 6:

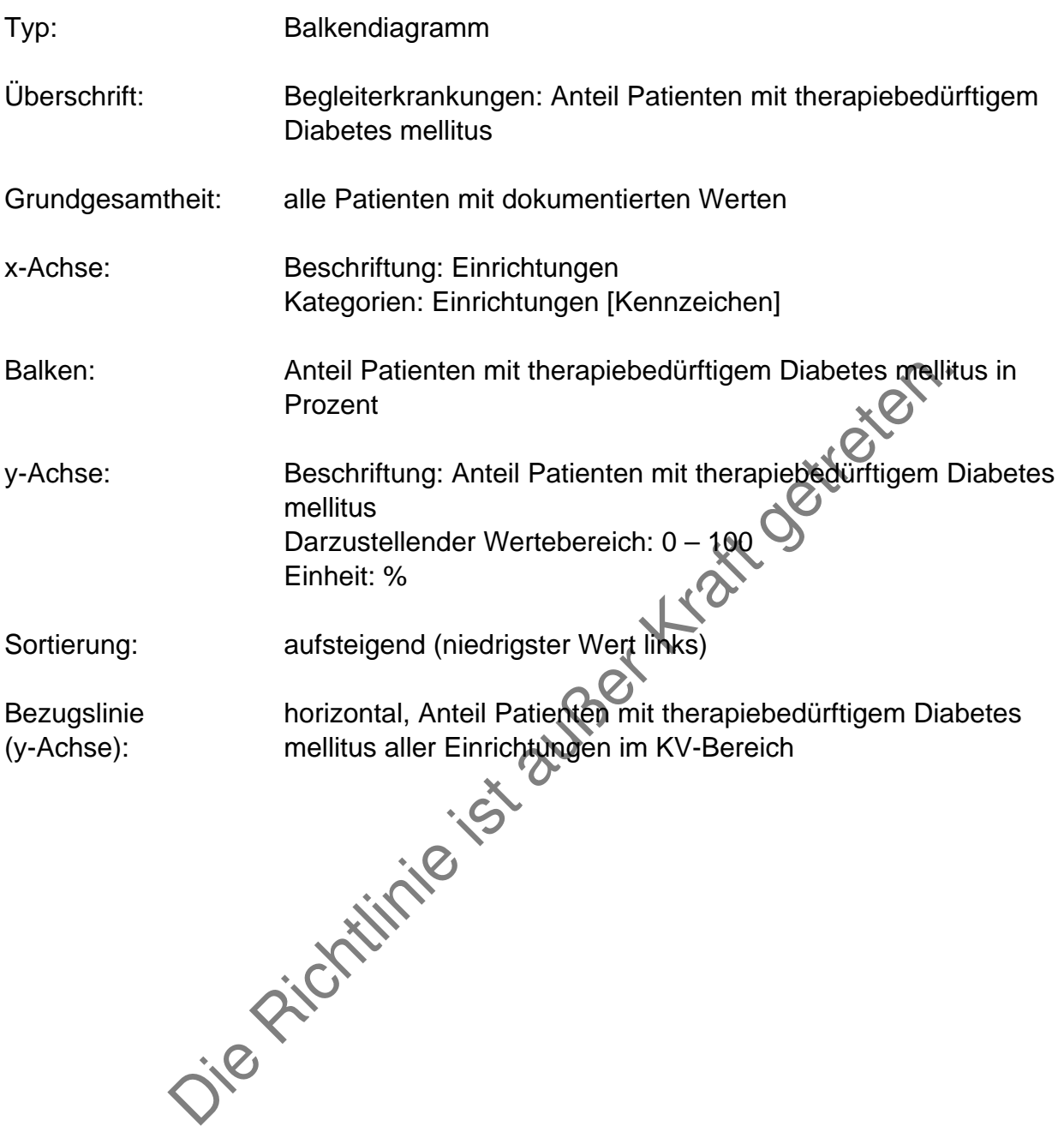

### Grafik 7:

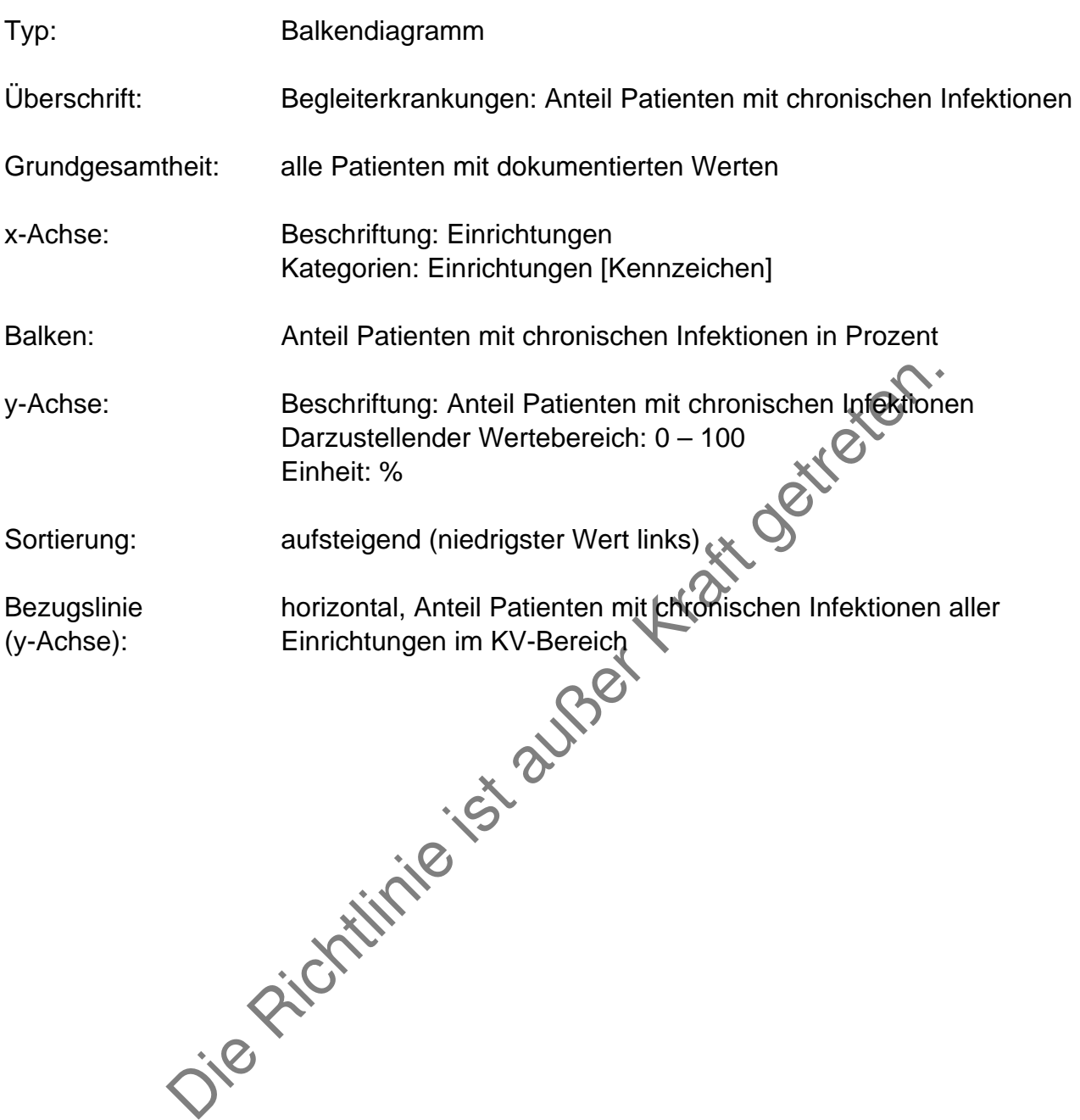

### Grafik 8:

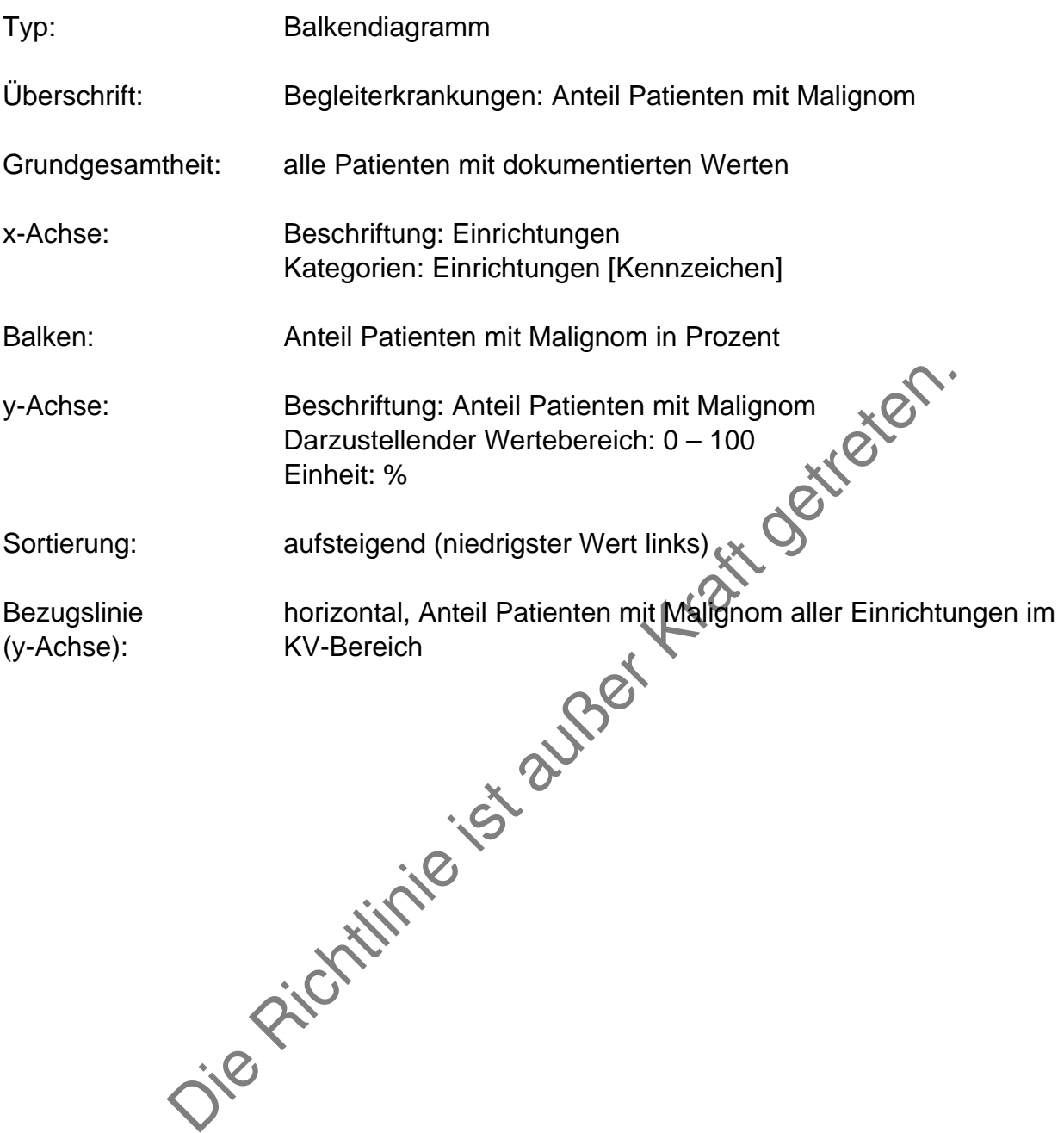

-

Grafik 9:

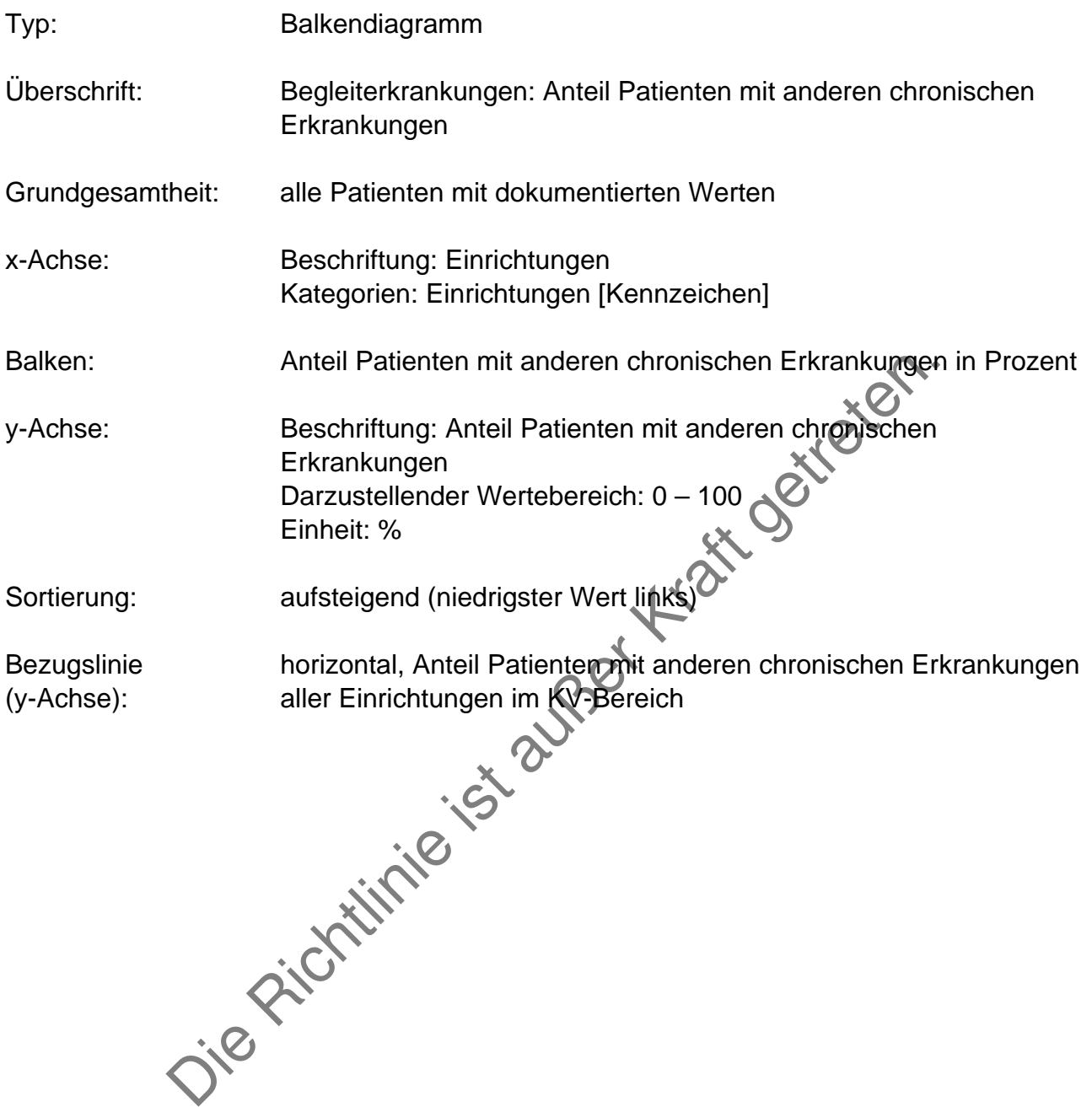

#### **HbA1c bei Patienten mit Diabetes mellitus**

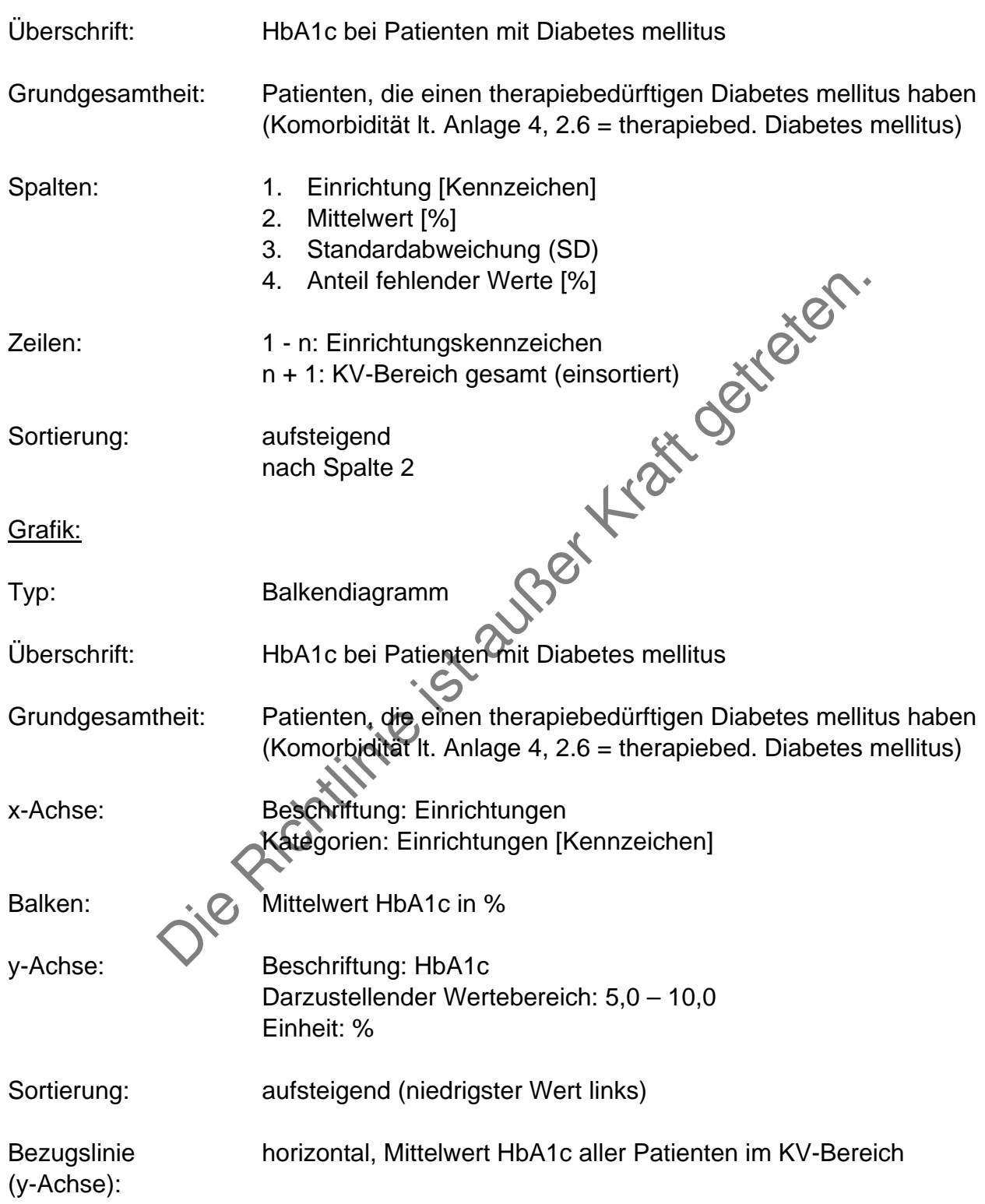

# **Gabe von Wachstumshormonen bei Patienten bis zum 20. Lebensjahr**

## Tabelle deskriptiver Vergleich:

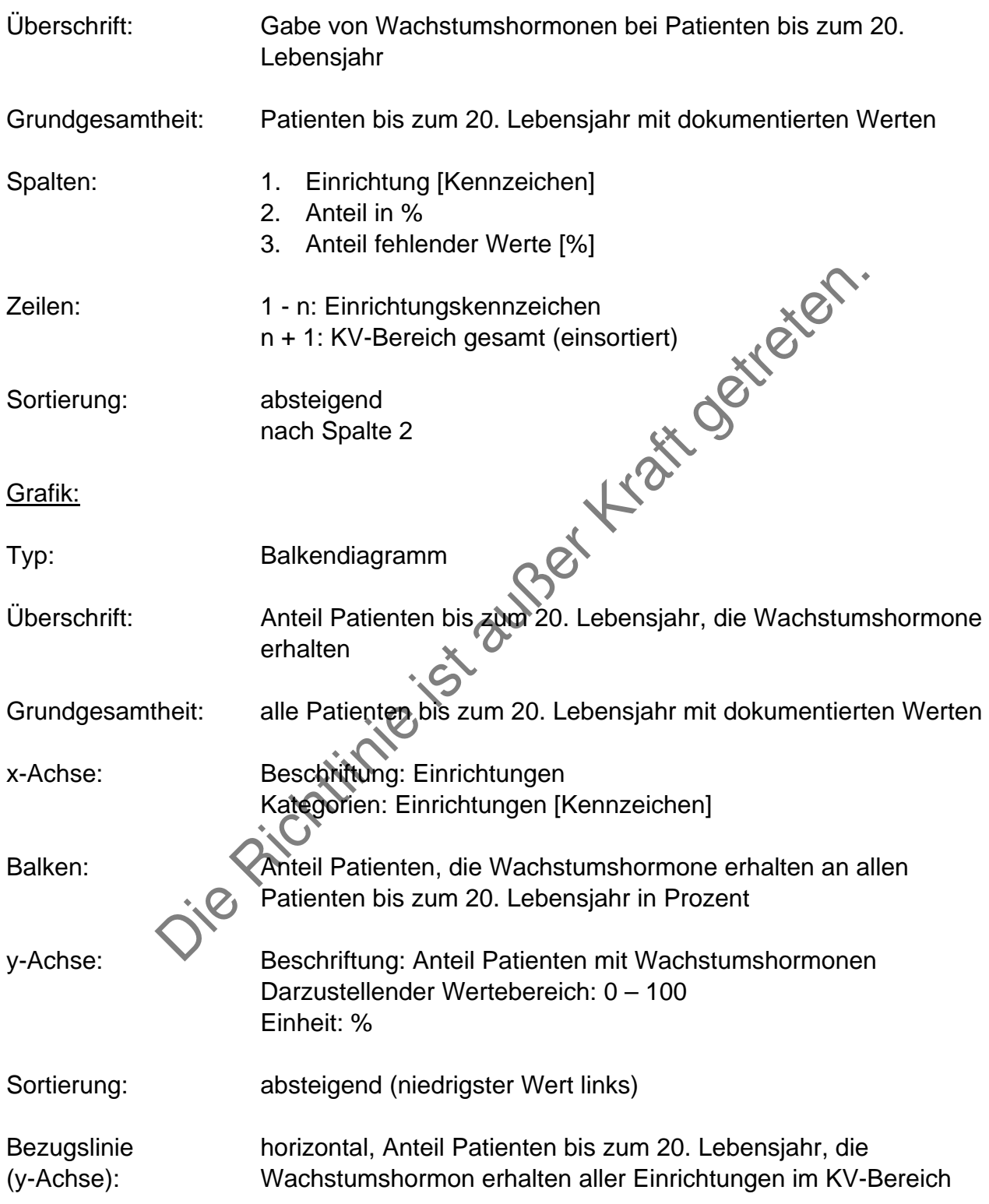

-

# **B2 Jahresübersicht**

### **Allgemeines**

Frequenz: jährlich

Fälligkeit: Ende des dem Berichtsjahresende folgenden Quartals Darstellung der Tabellen und Grafiken getrennt nach KV-Bereichen. Die Auswertungen beziehen sich grundsätzlich auf alle Hämodialysepatienten, die ständig dialysebedürftig sind, und alle Peritonealdialysepatienten mit dokumentierten Werten. Sofern Einschränkungen in der Grundgesamtheit notwendig sind, werden diese bei der Beschreibung der einzelnen Parameter festgelegt.

### **Tabellen**

Darstellung der Gesamtergebnisse der KV-Bereiche aus den 4 Quartalen und Zusammenfassung zu einem Jahresergebnis je Parameter.

Tabelle deskriptiver Vergleich:

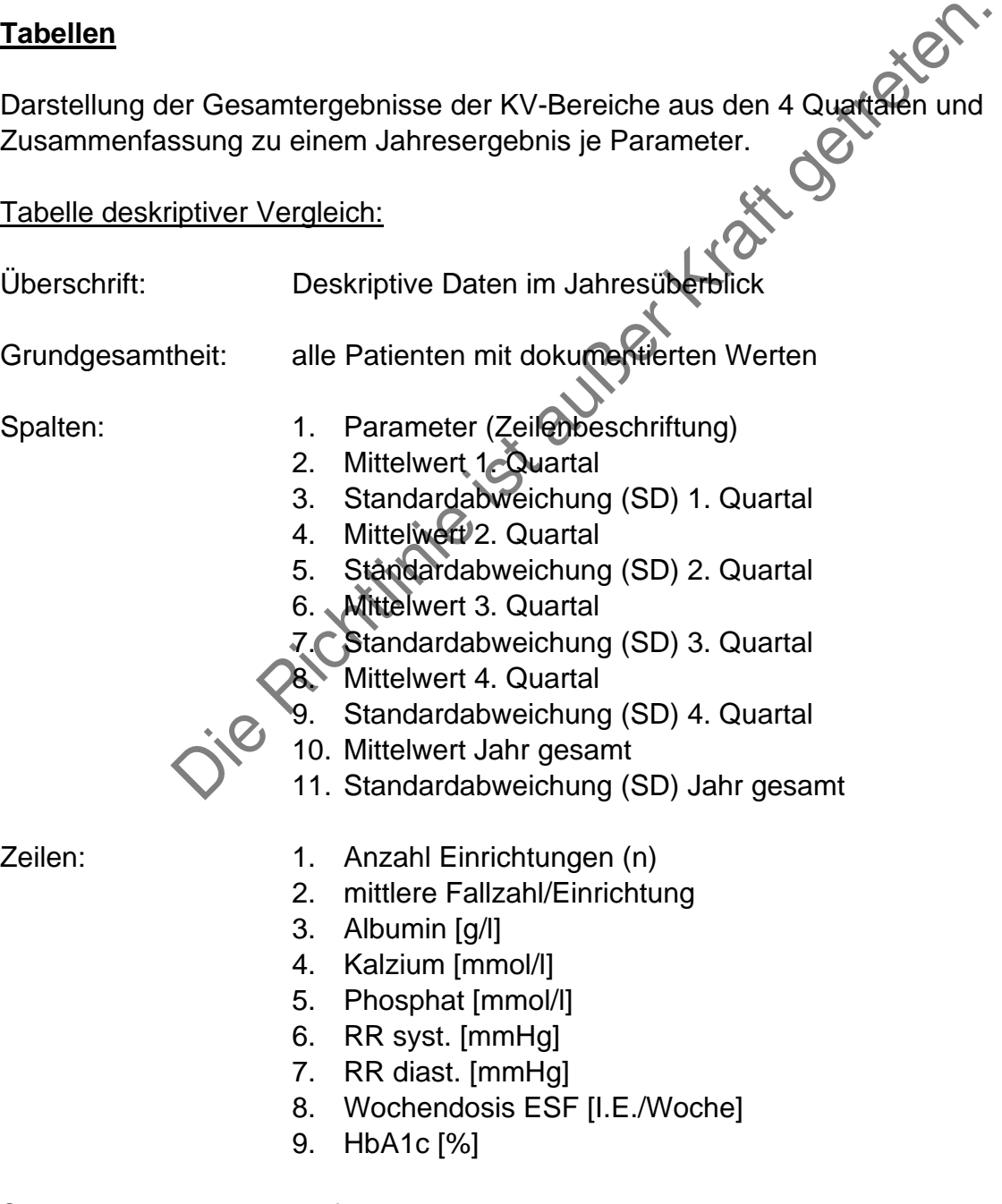

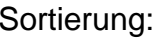

entfällt

#### Tabelle Häufigkeiten im Vergleich:

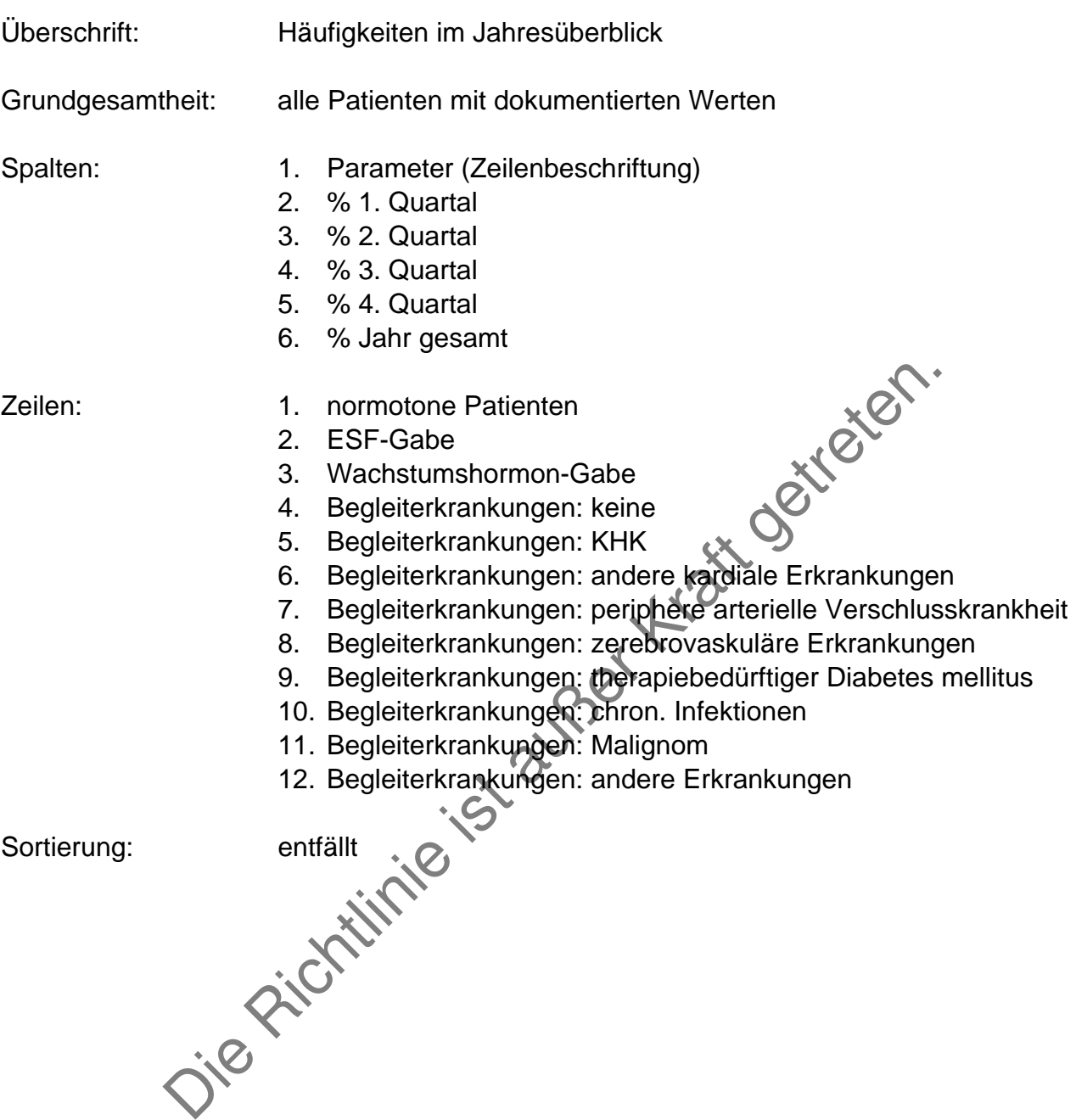

#### **Grafiken**

Darstellung der Gesamtergebnisse der KV-Bereiche aus den 4 Quartalen und Zusammenfassung zu einem Jahresergebnis je Parameter. Es sind jeweils Balkendiagramme zu erstellen. Jeder Balken repräsentiert das Gesamtergebnis der Einrichtungen je KV-Bereich im Quartal (x-Achse). Das Jahresergebnis aller Einrichtungen eines KV-Bereichs ist als horizontale Bezugslinie über die 4 Quartalsbalken in der entsprechenden Höhe zu positionieren. Die Einheit und der darzustellenden Wertebereich wird bei der Beschreibung der einzelnen Parameter definiert (y-Achse).

Grafik 1:

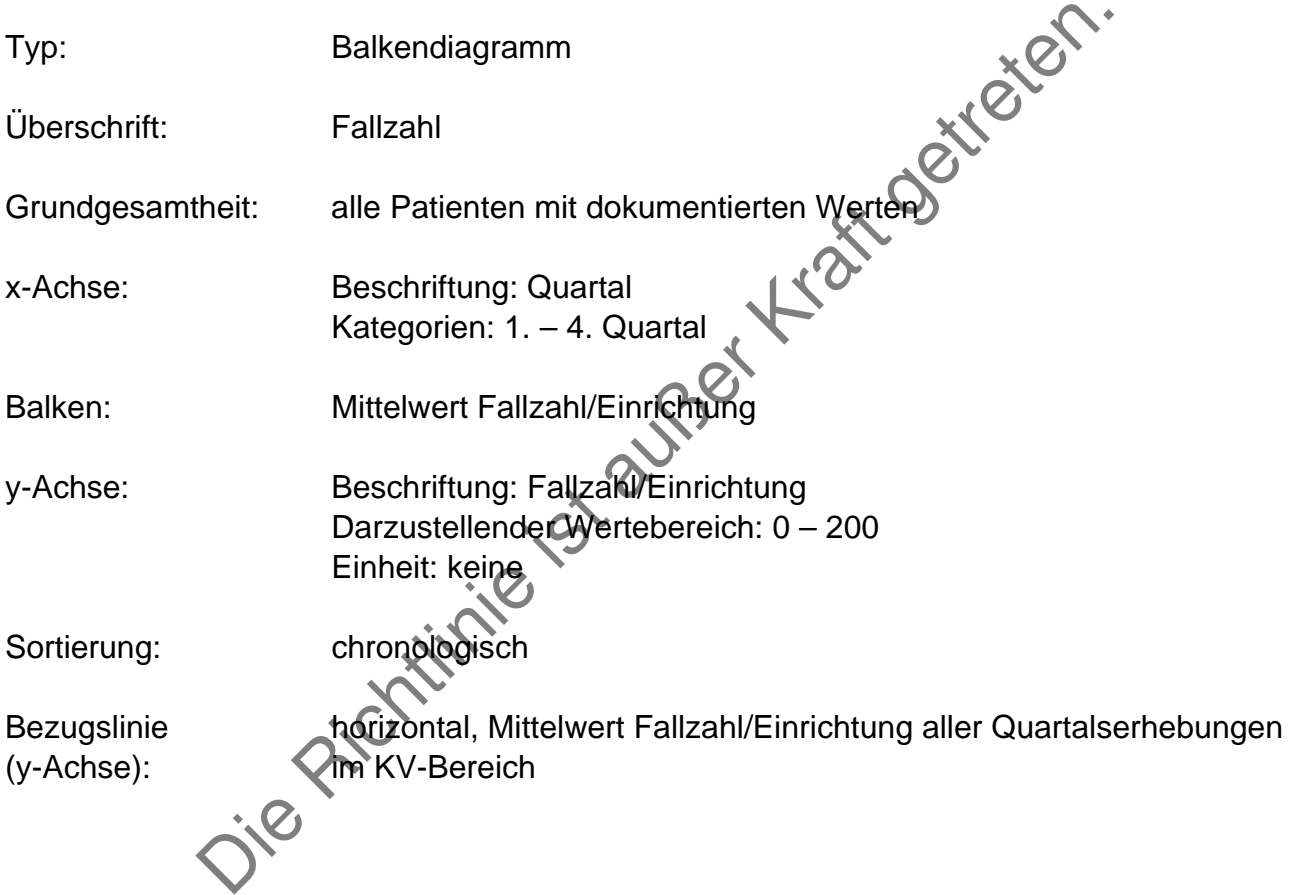

Grafik 2:

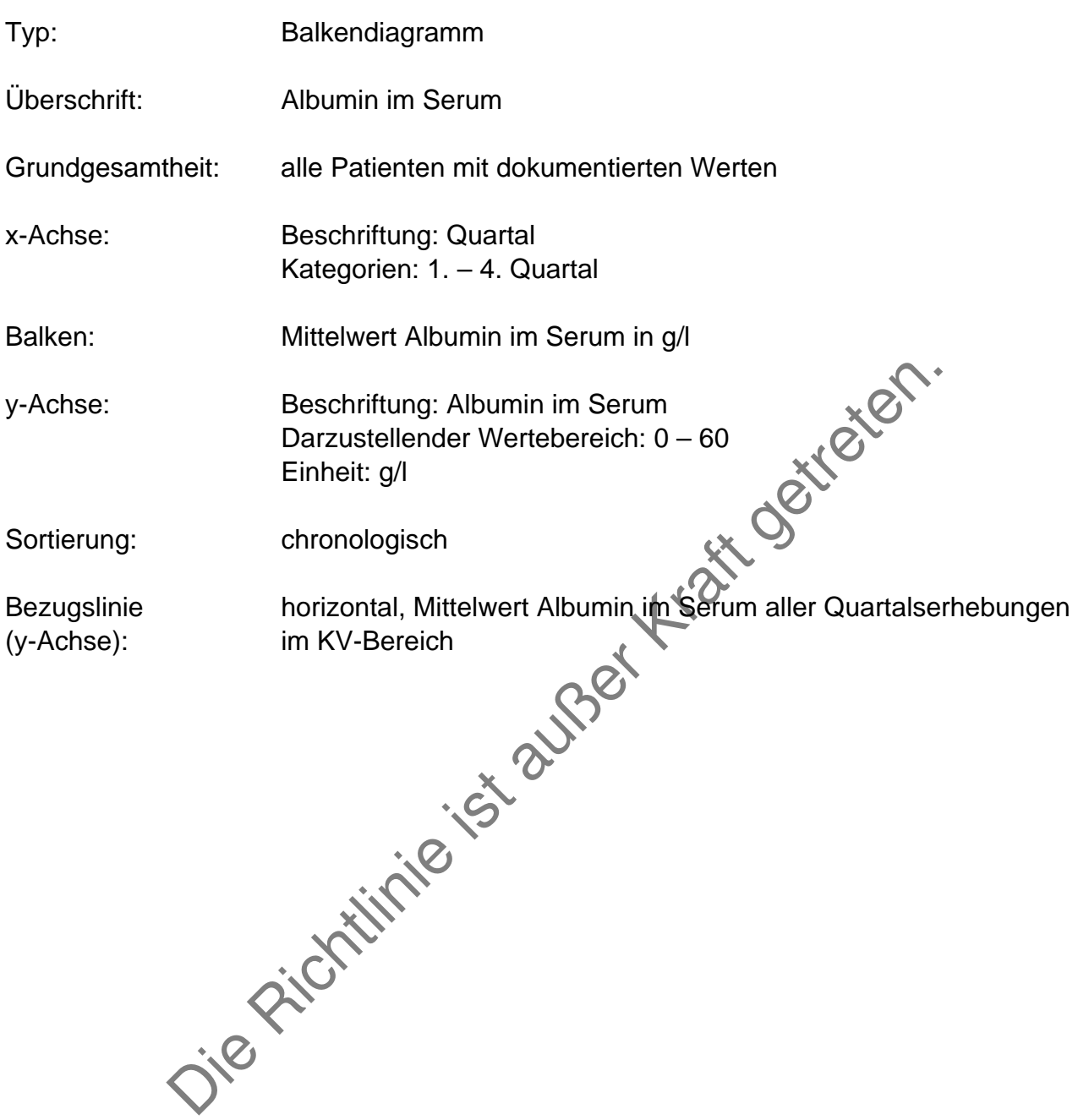

Grafik 3:

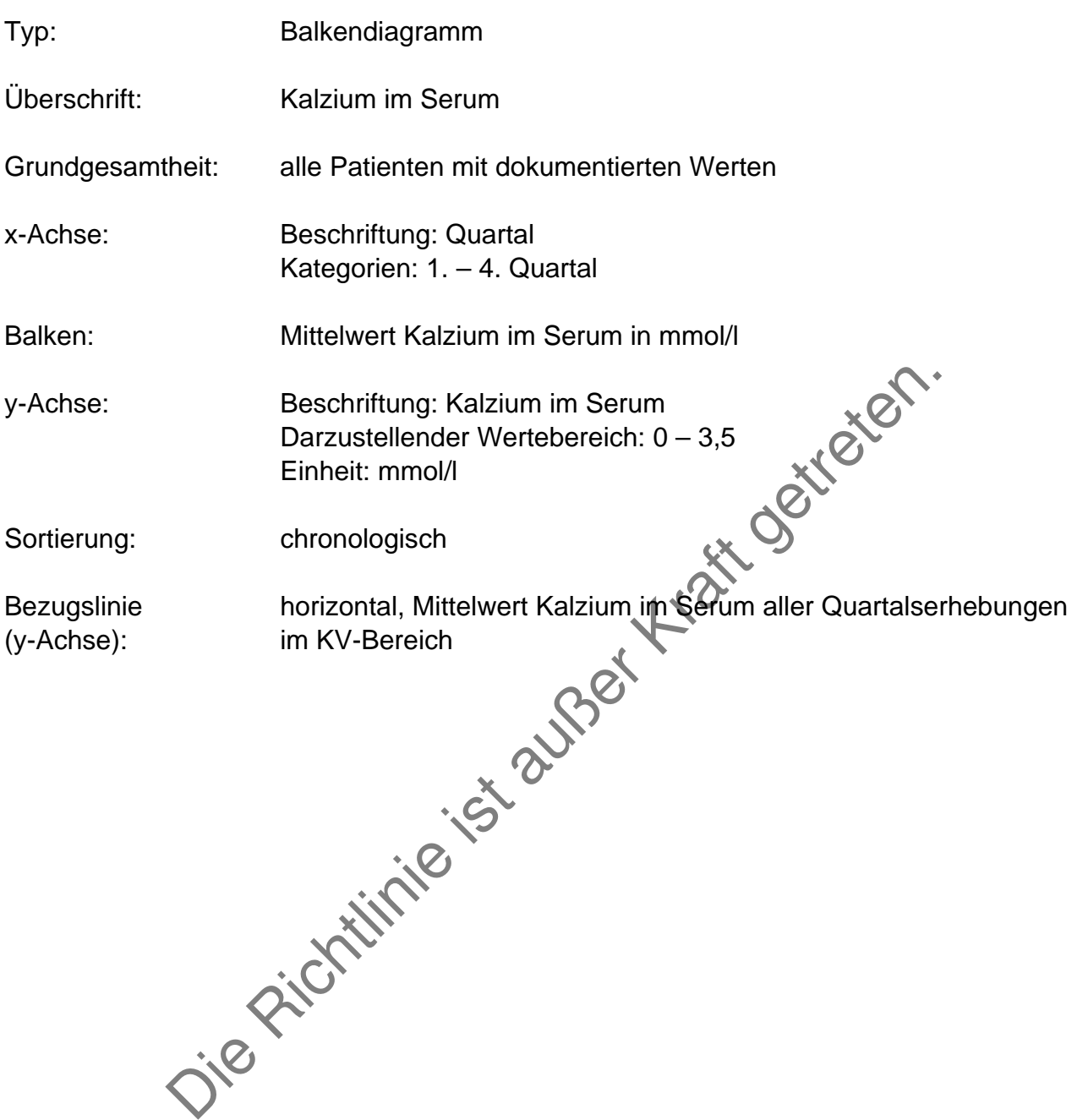

-

#### Grafik 4:

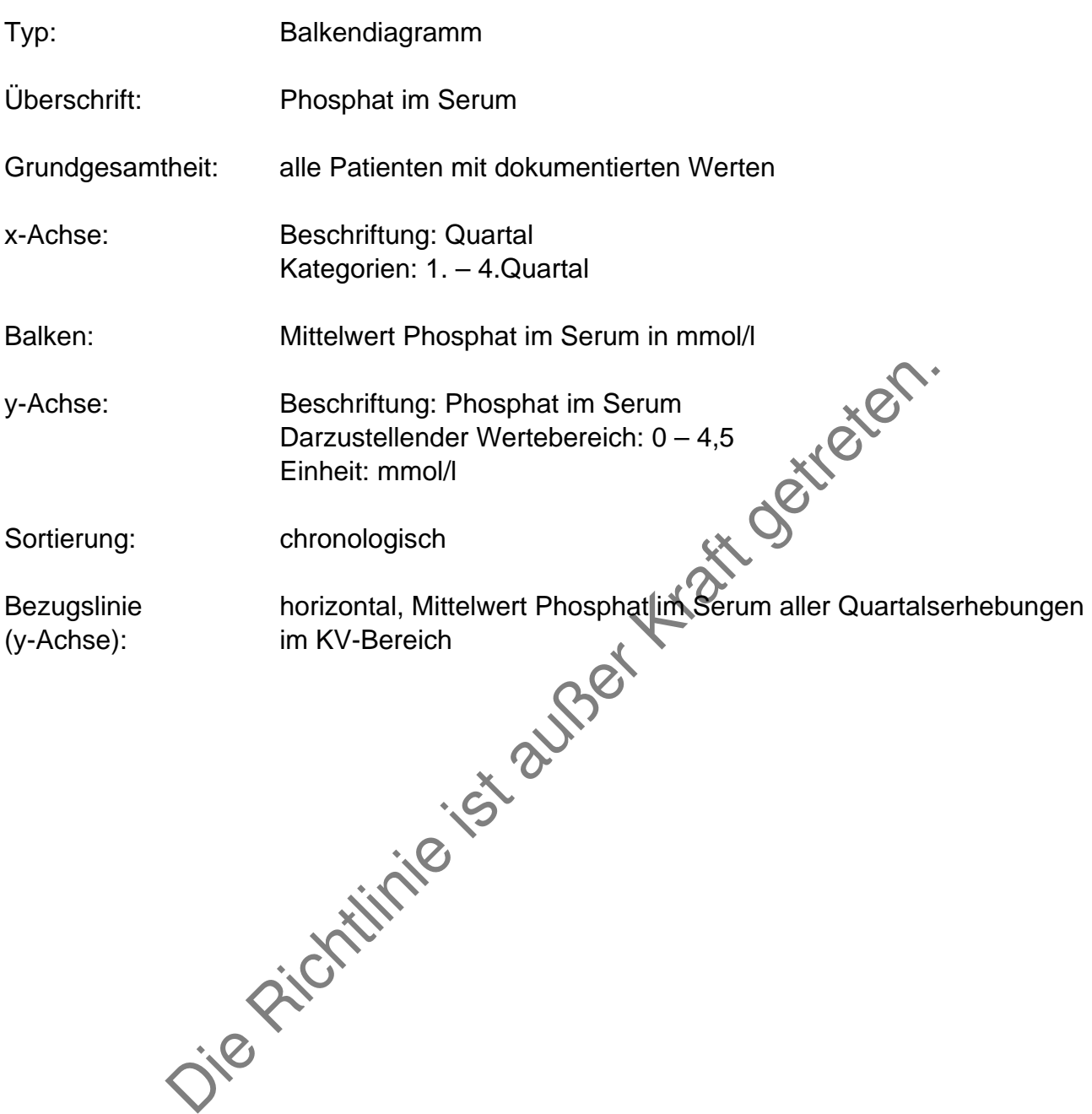

### Grafik 5:

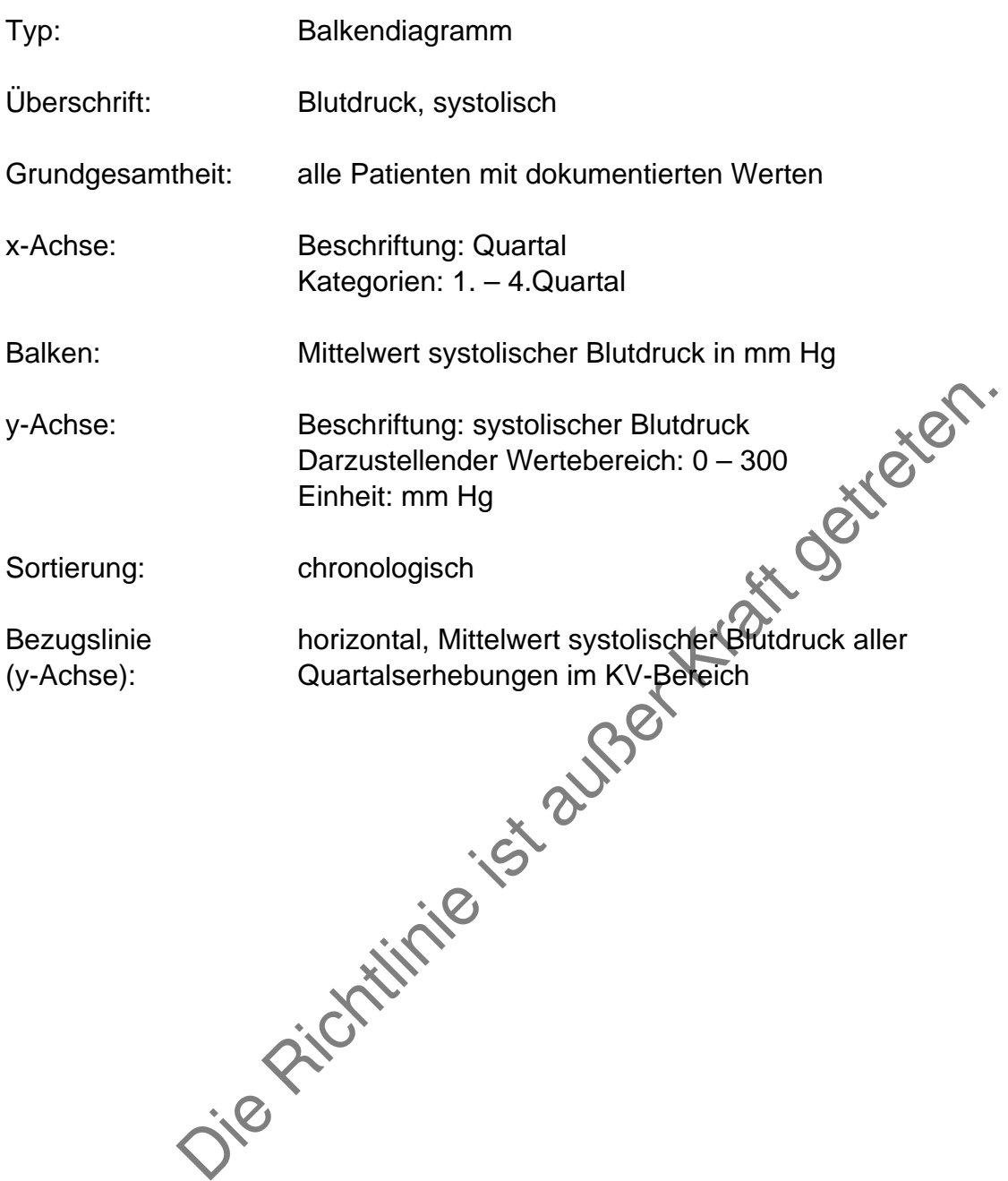

## Grafik 6:

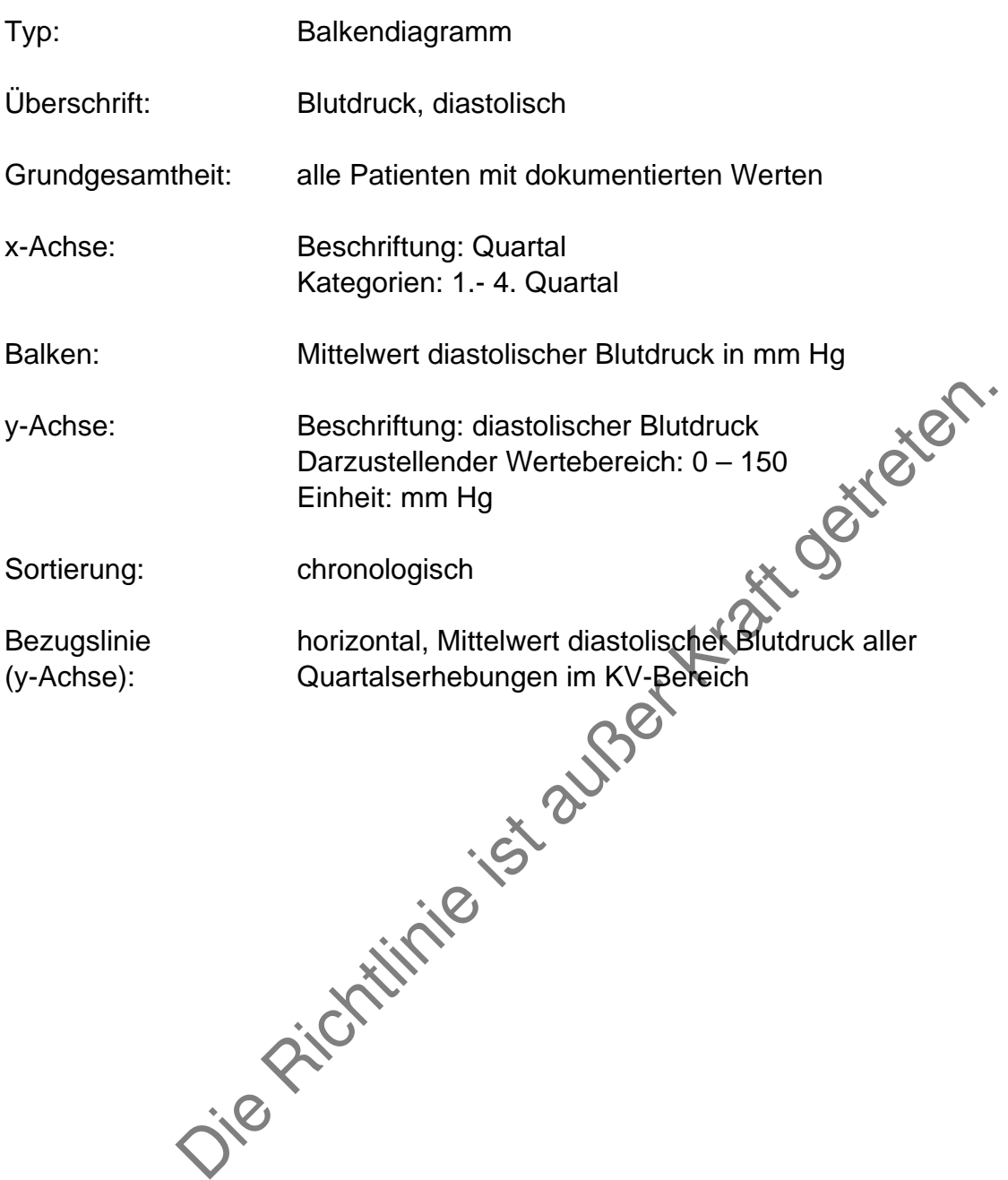

### Grafik 7:

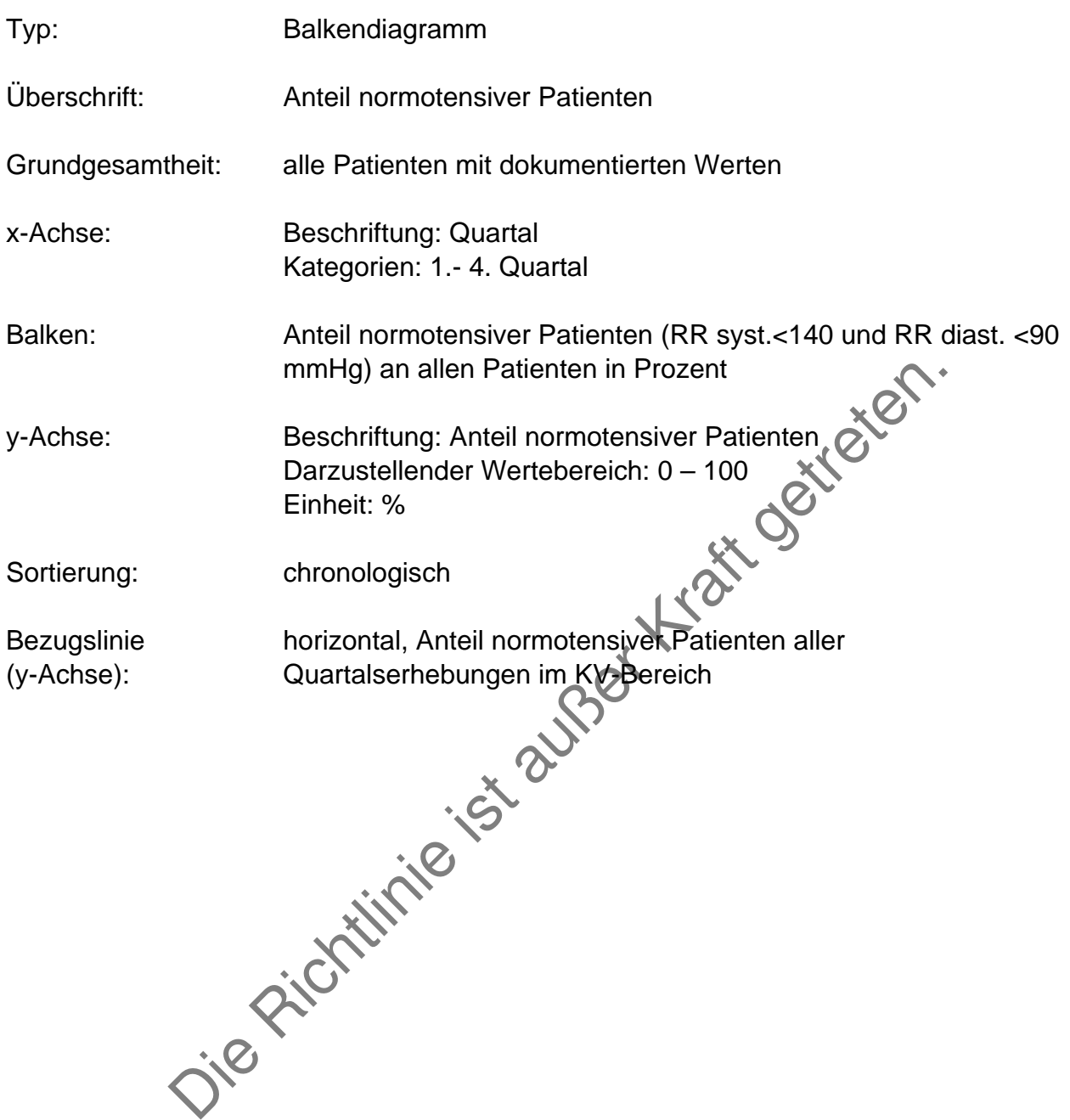

Grafik 8:

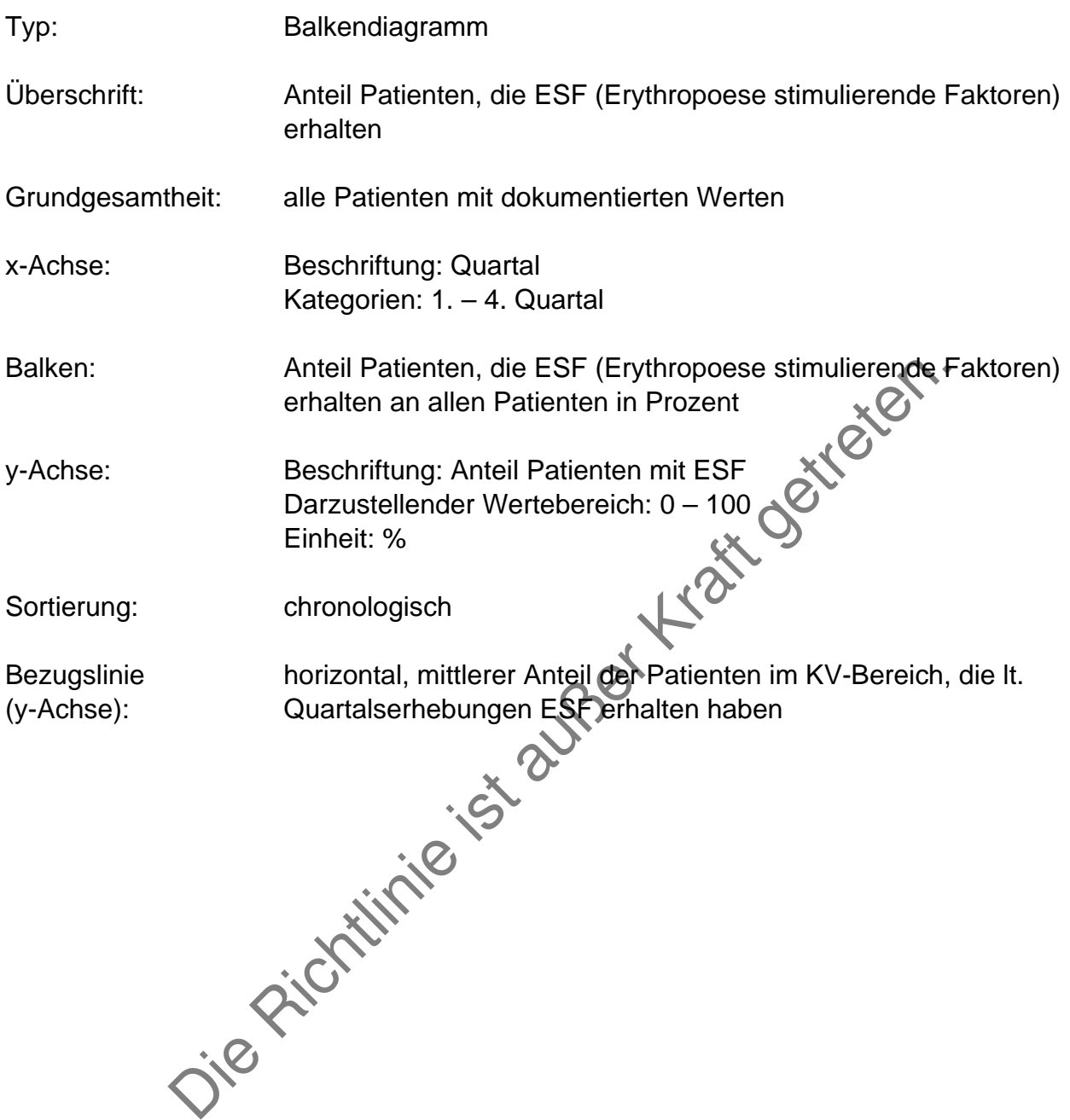

-
Grafik 9:

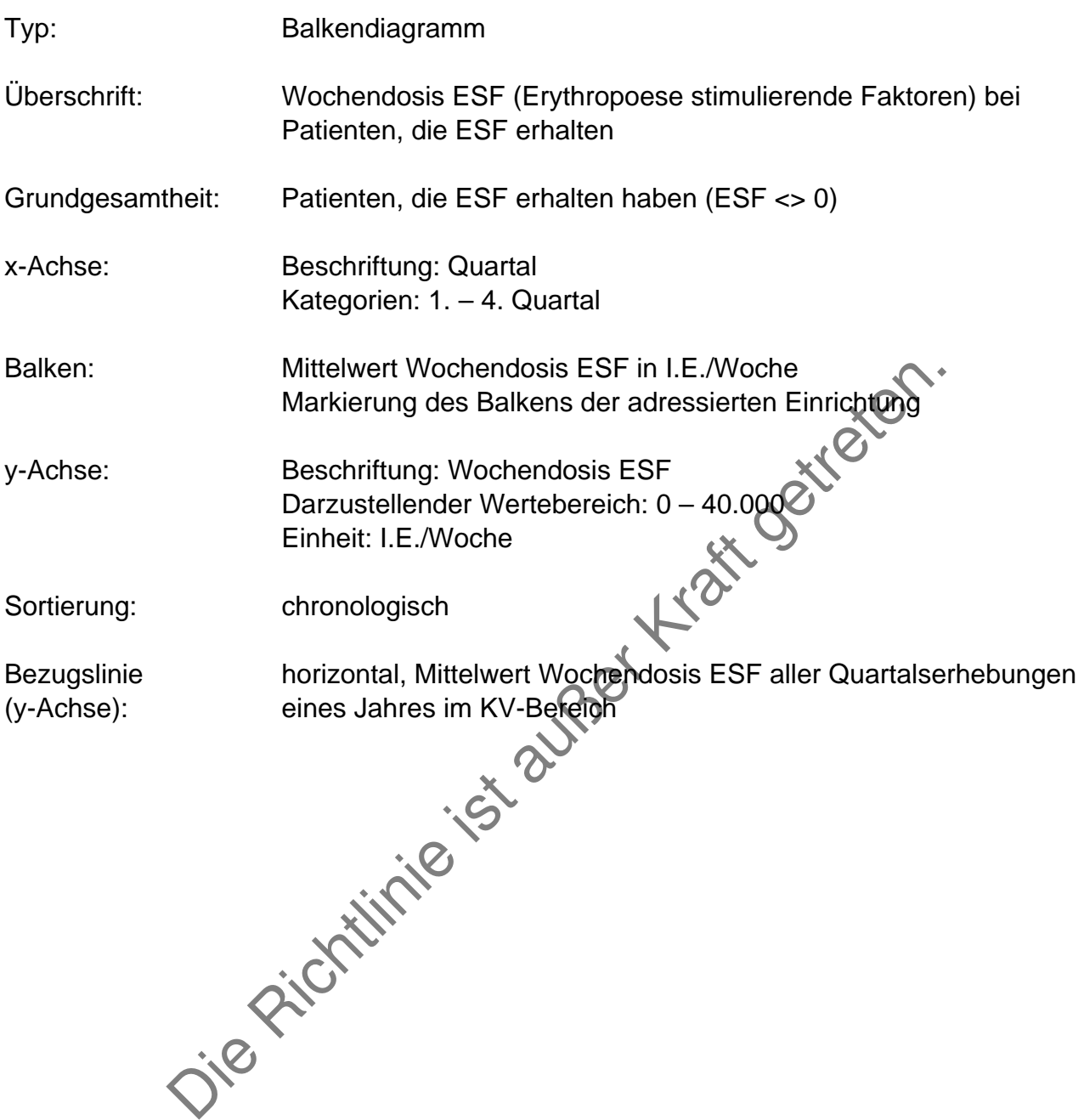

Grafik 10:

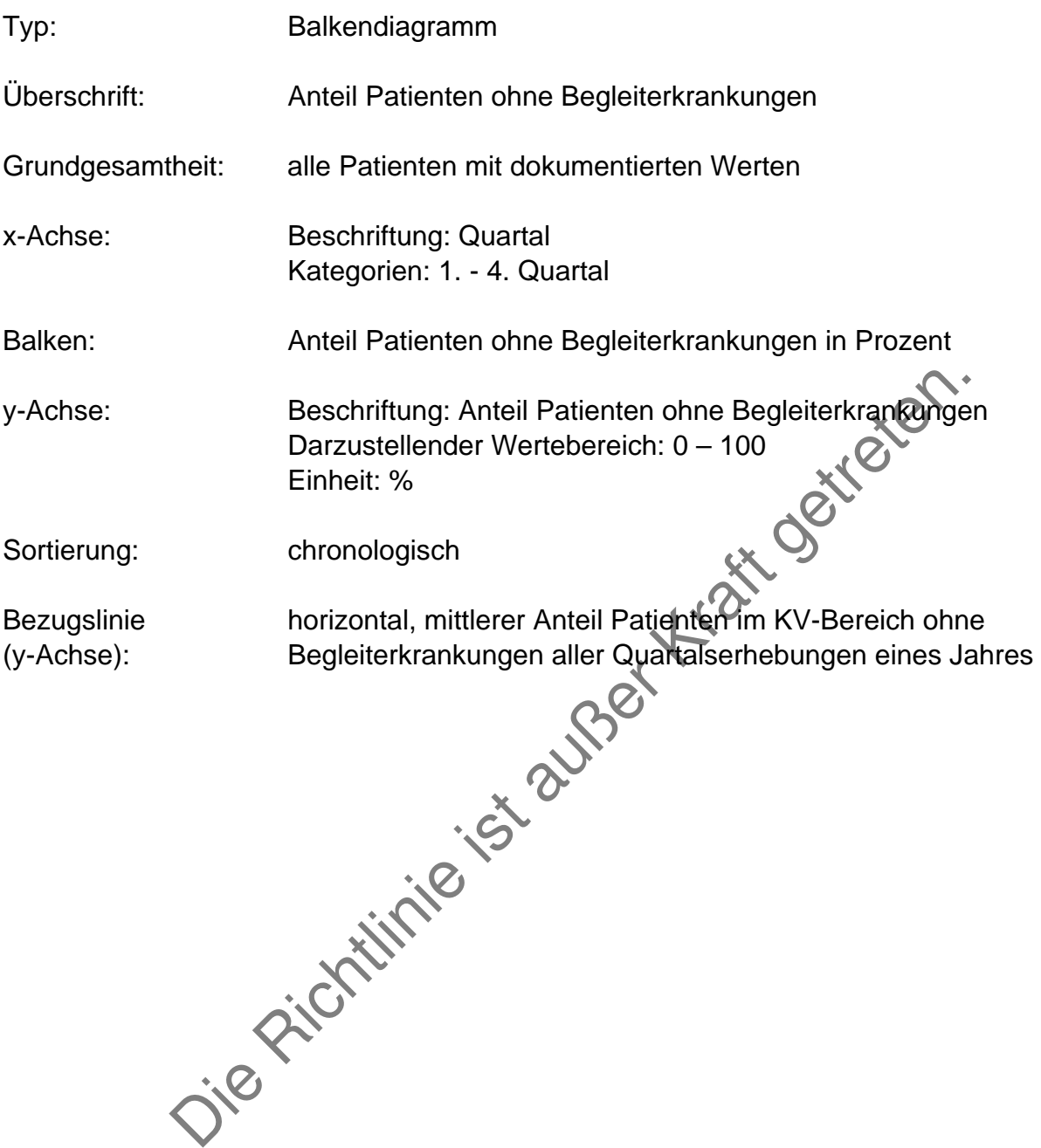

## Grafik 11:

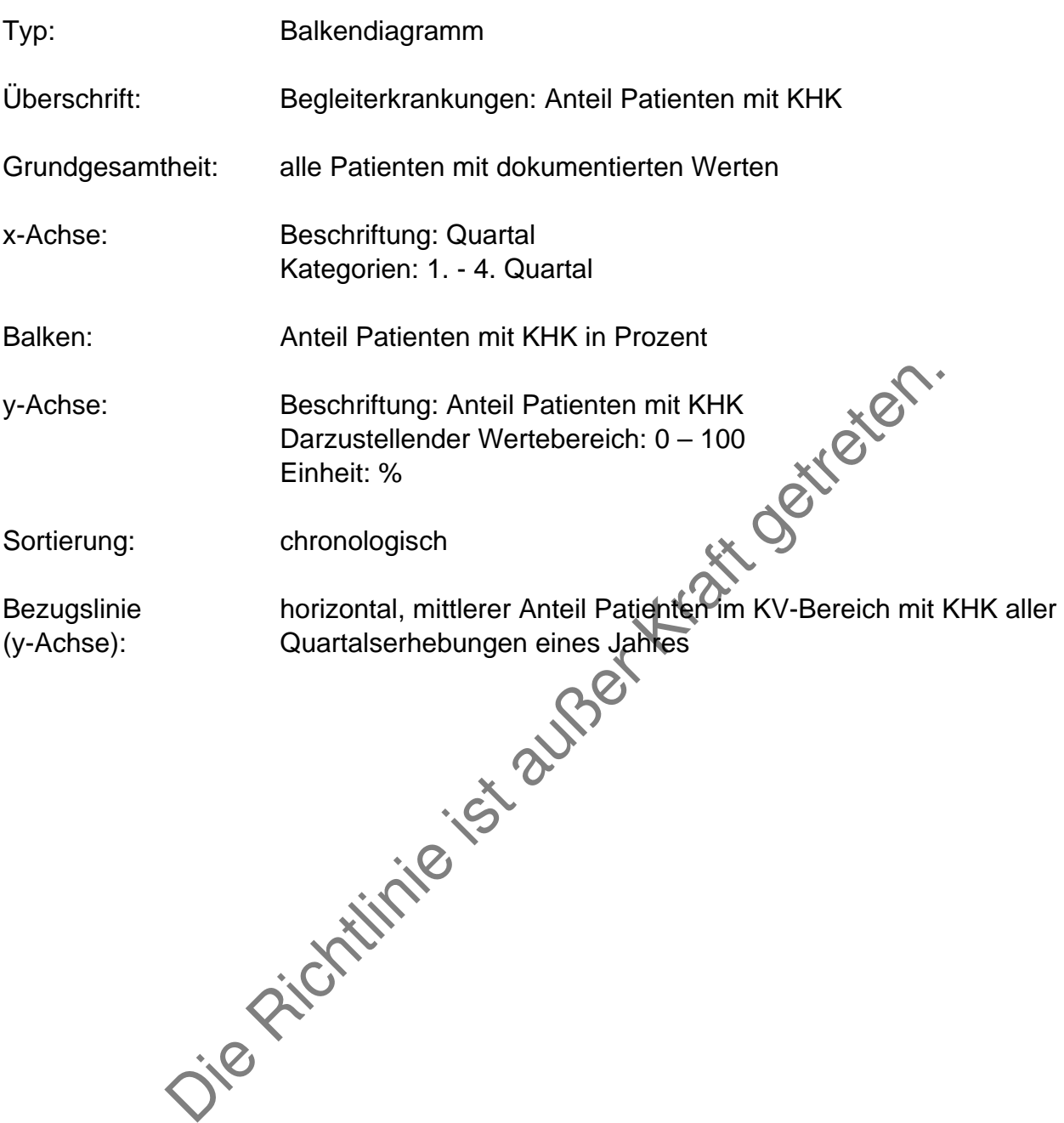

## Grafik 12:

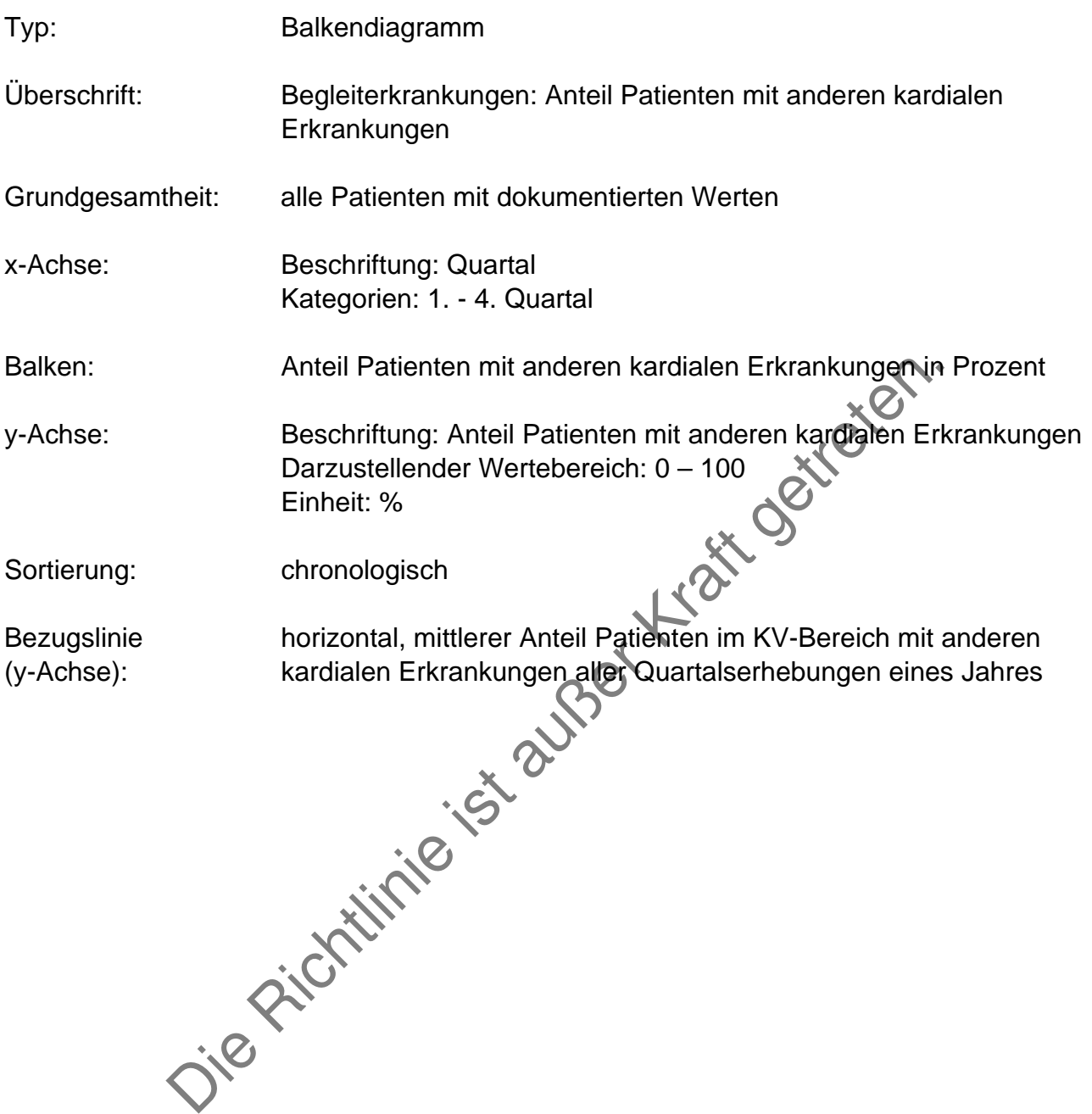

Grafik 13:

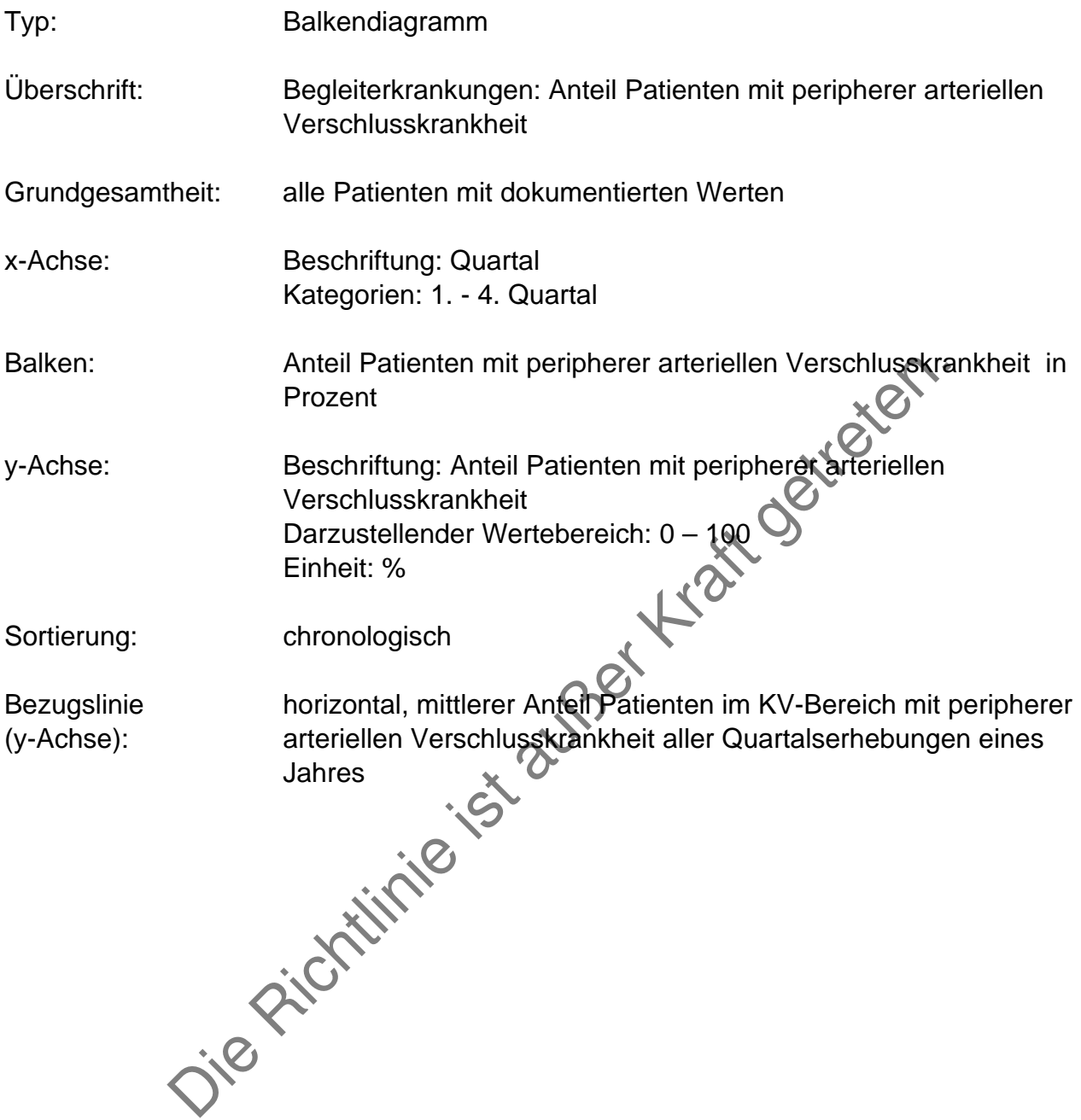

Grafik 14:

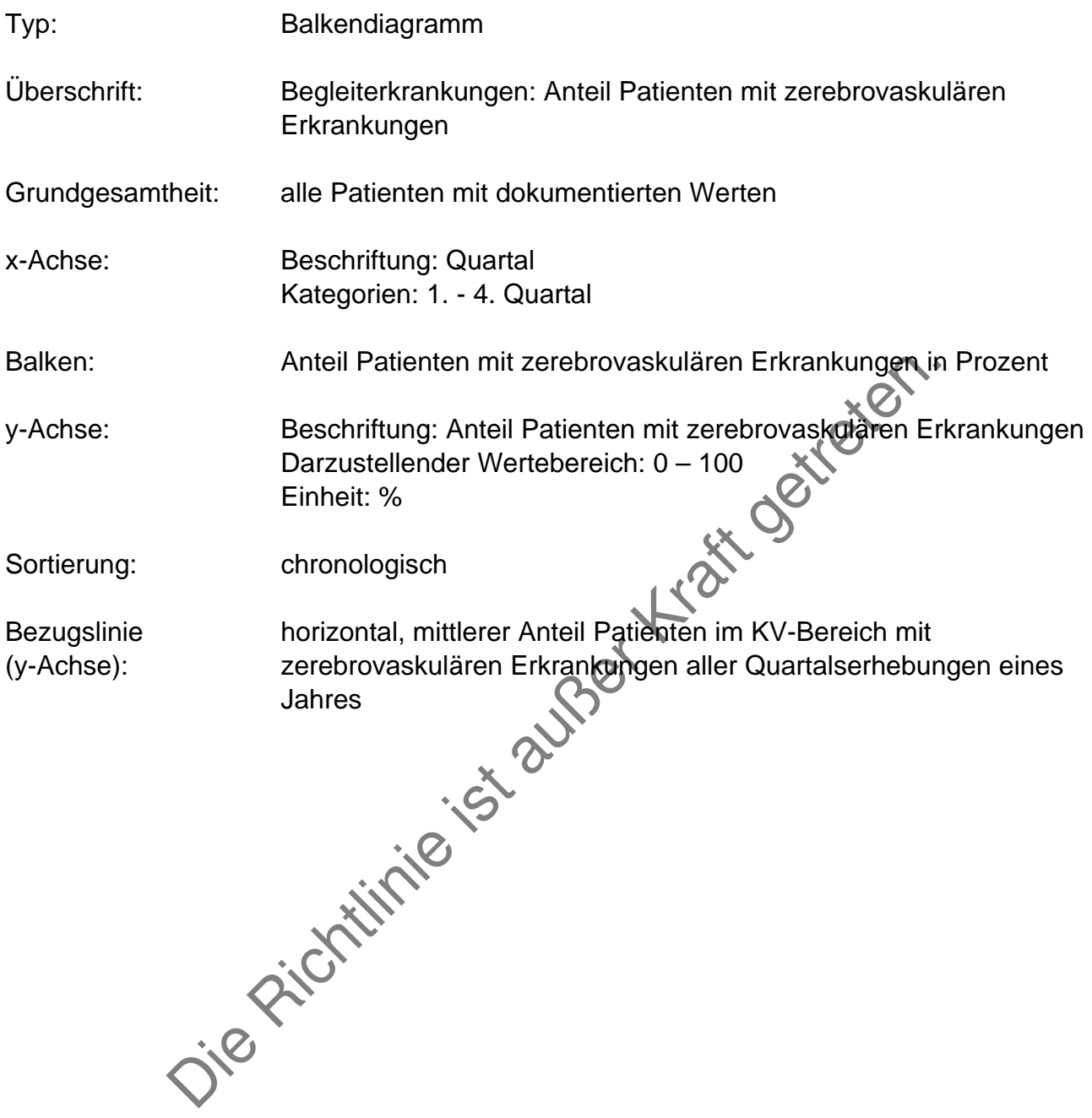

Grafik 15:

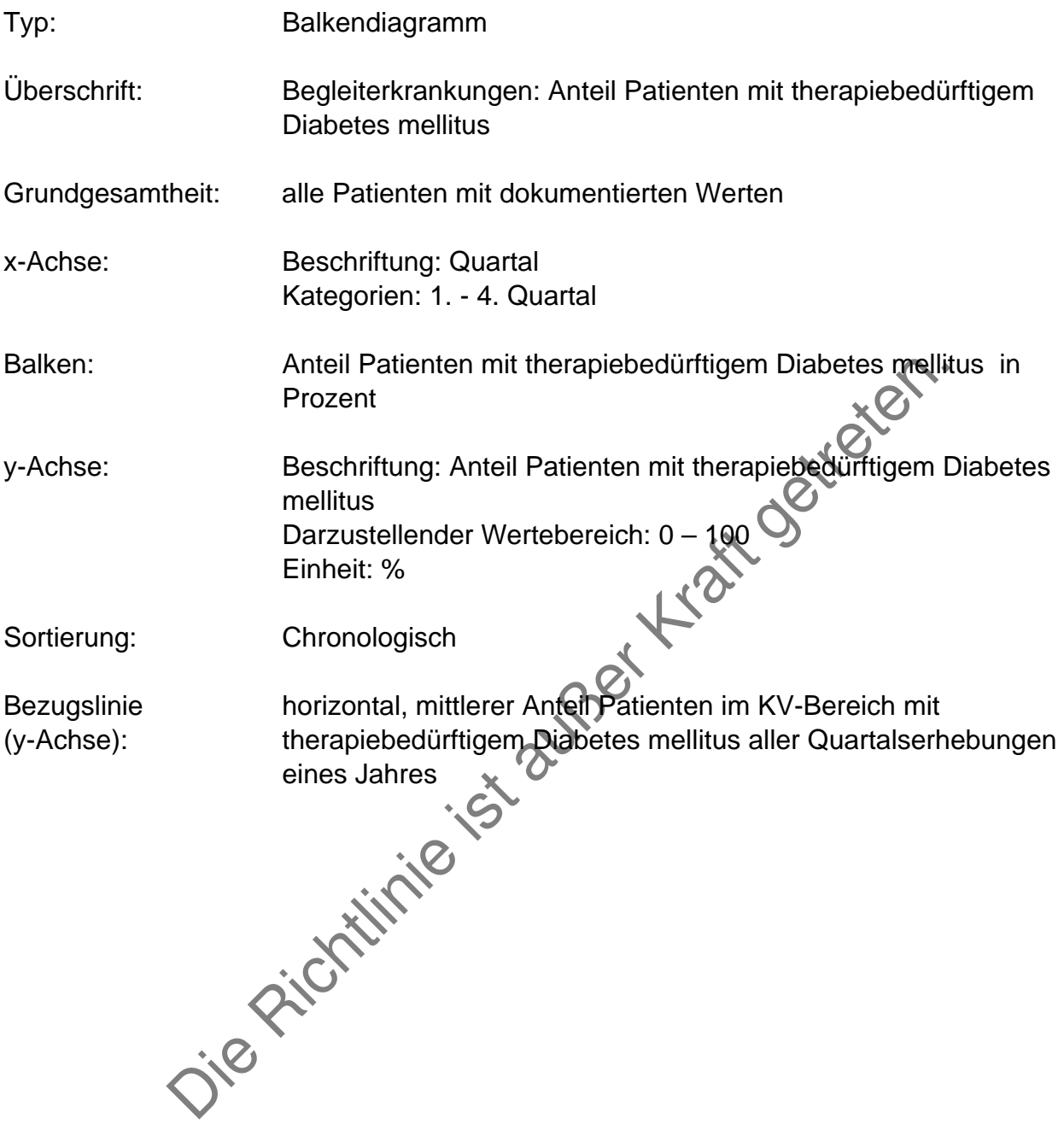

## Grafik 16:

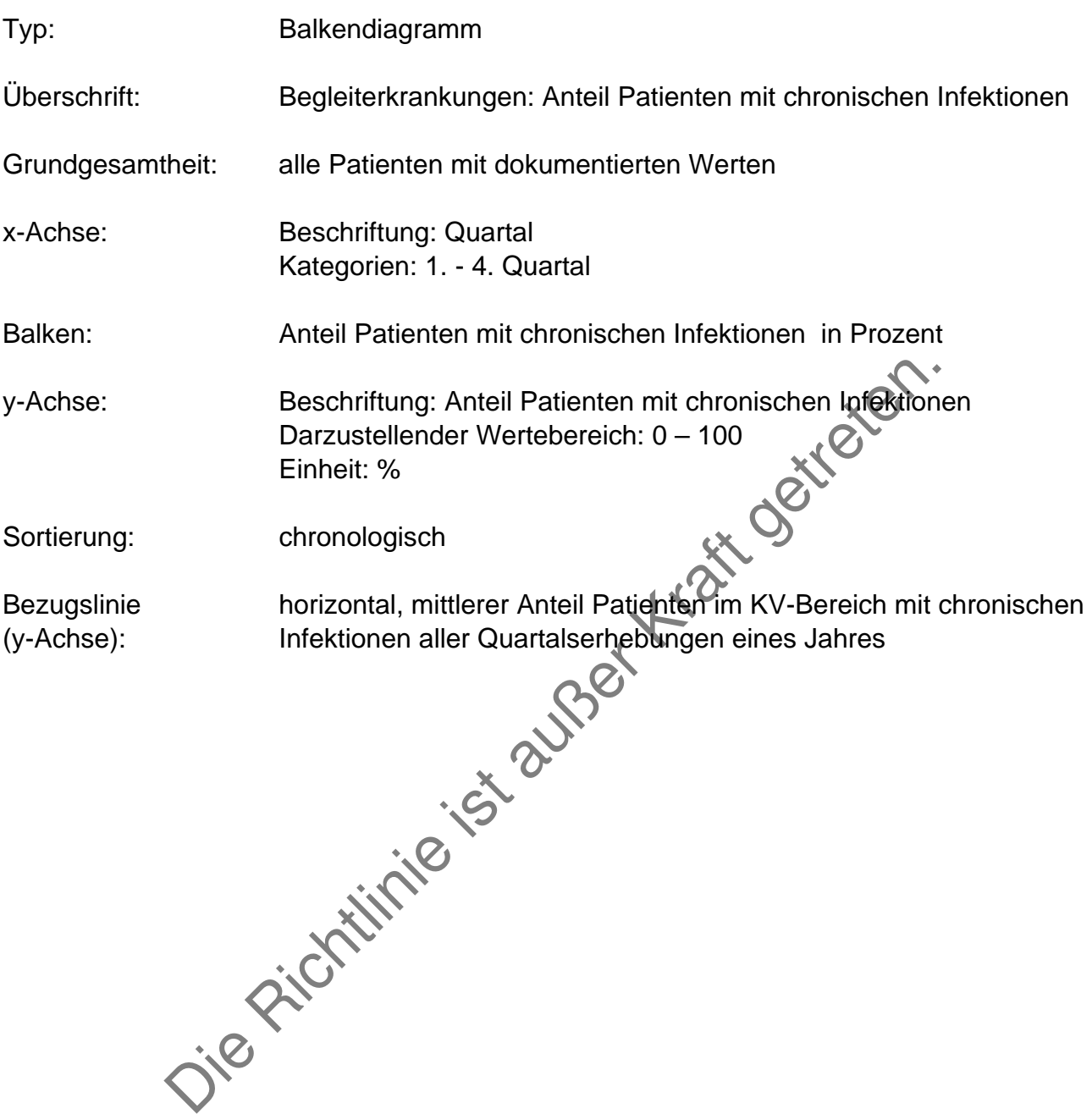

## Grafik 17:

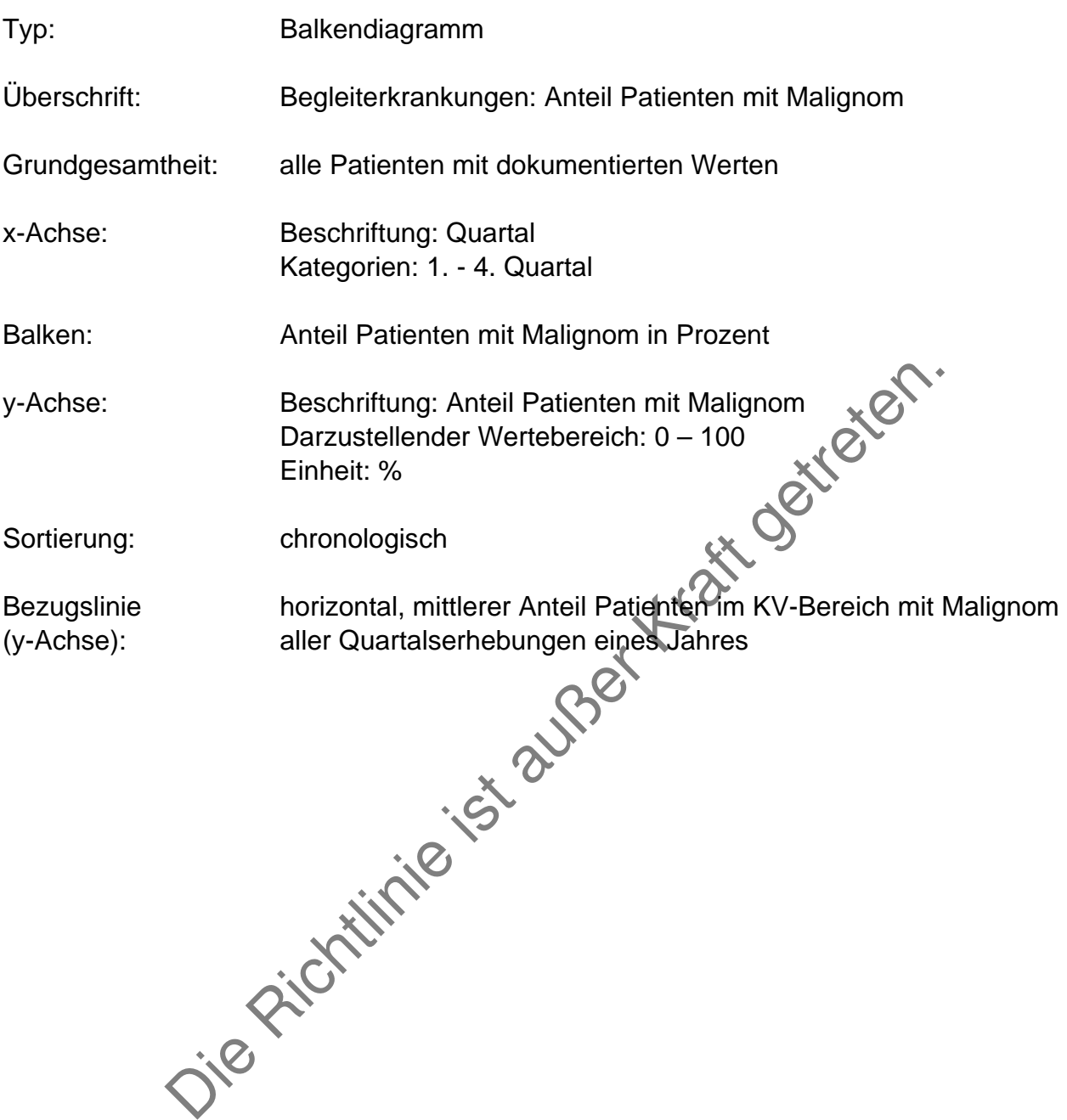

Grafik 18:

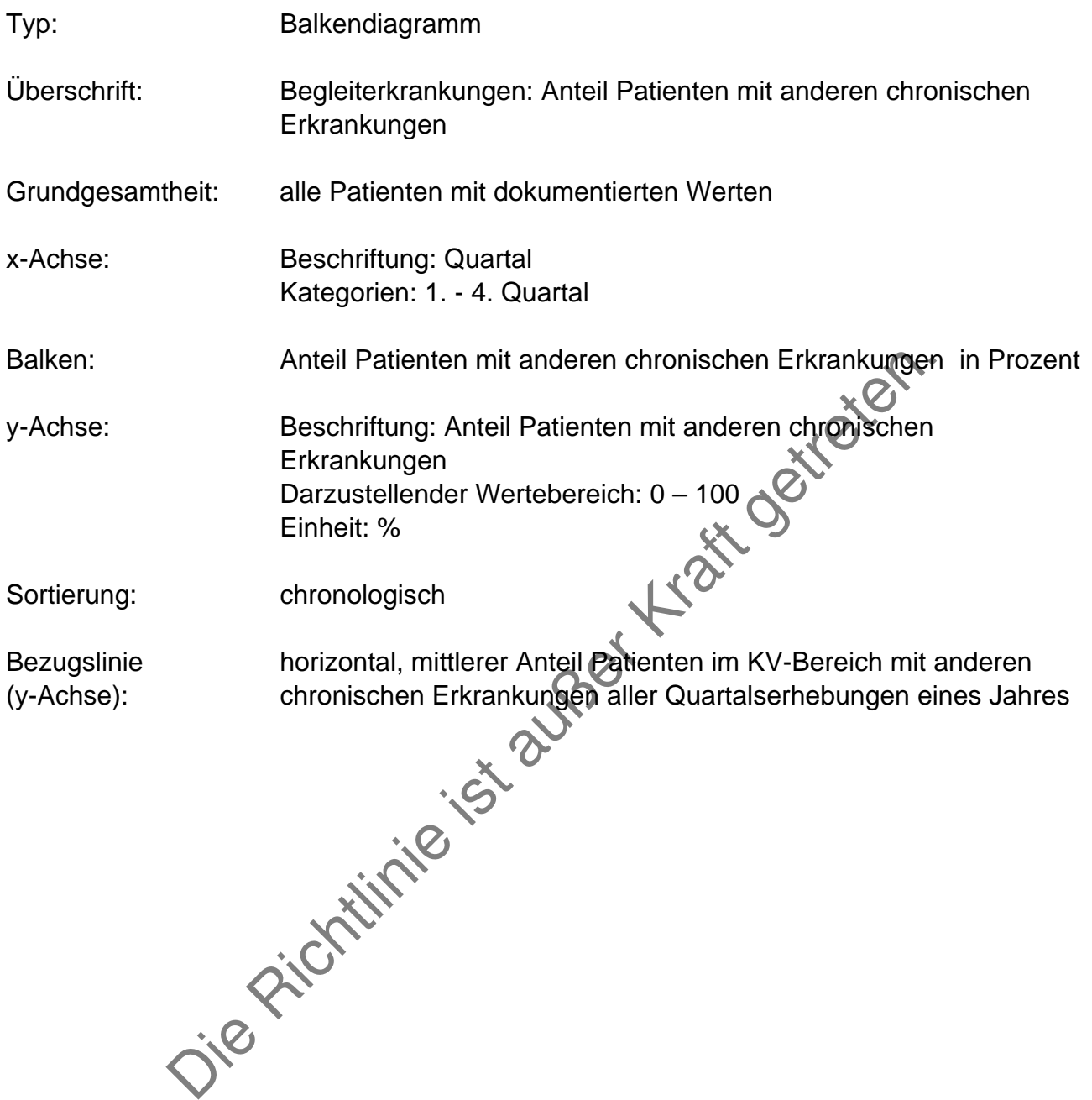

## Grafik 19:

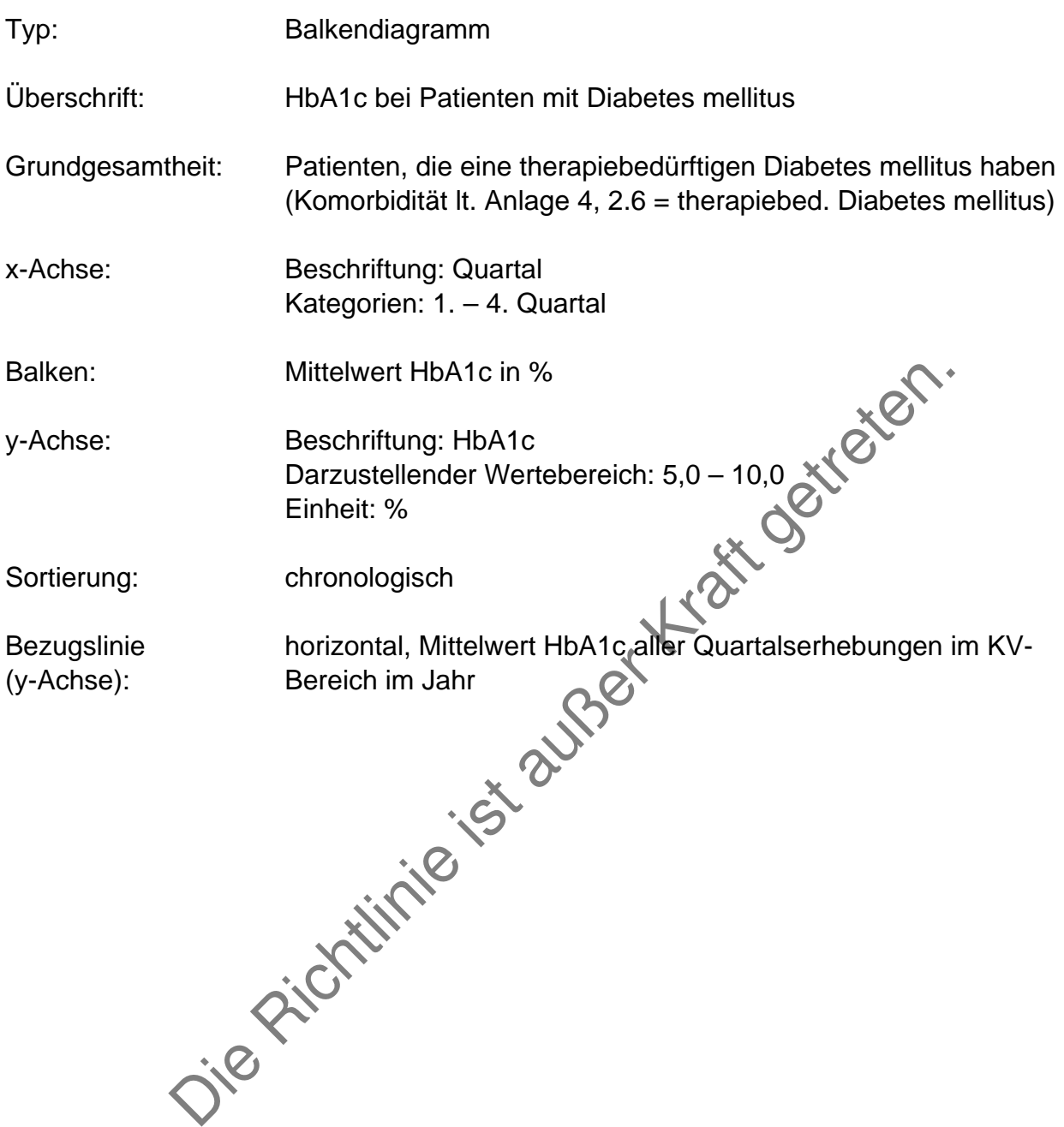

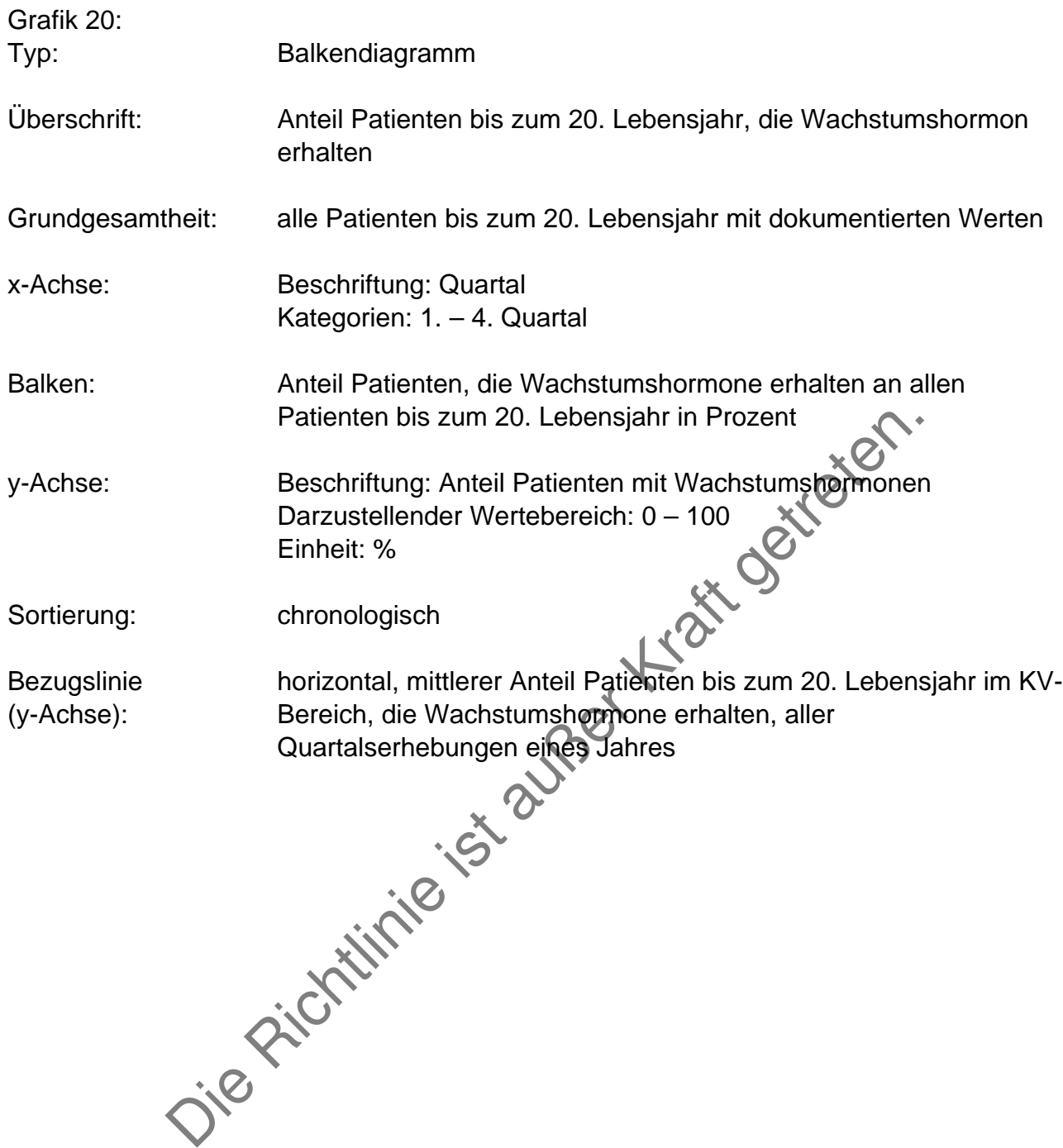

# **C Anhang – Beispiele Tabellen und Grafiken**

## C1 Tabellen

#### **A Benchmark-Bericht**

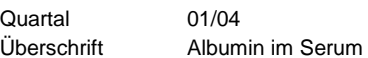

n

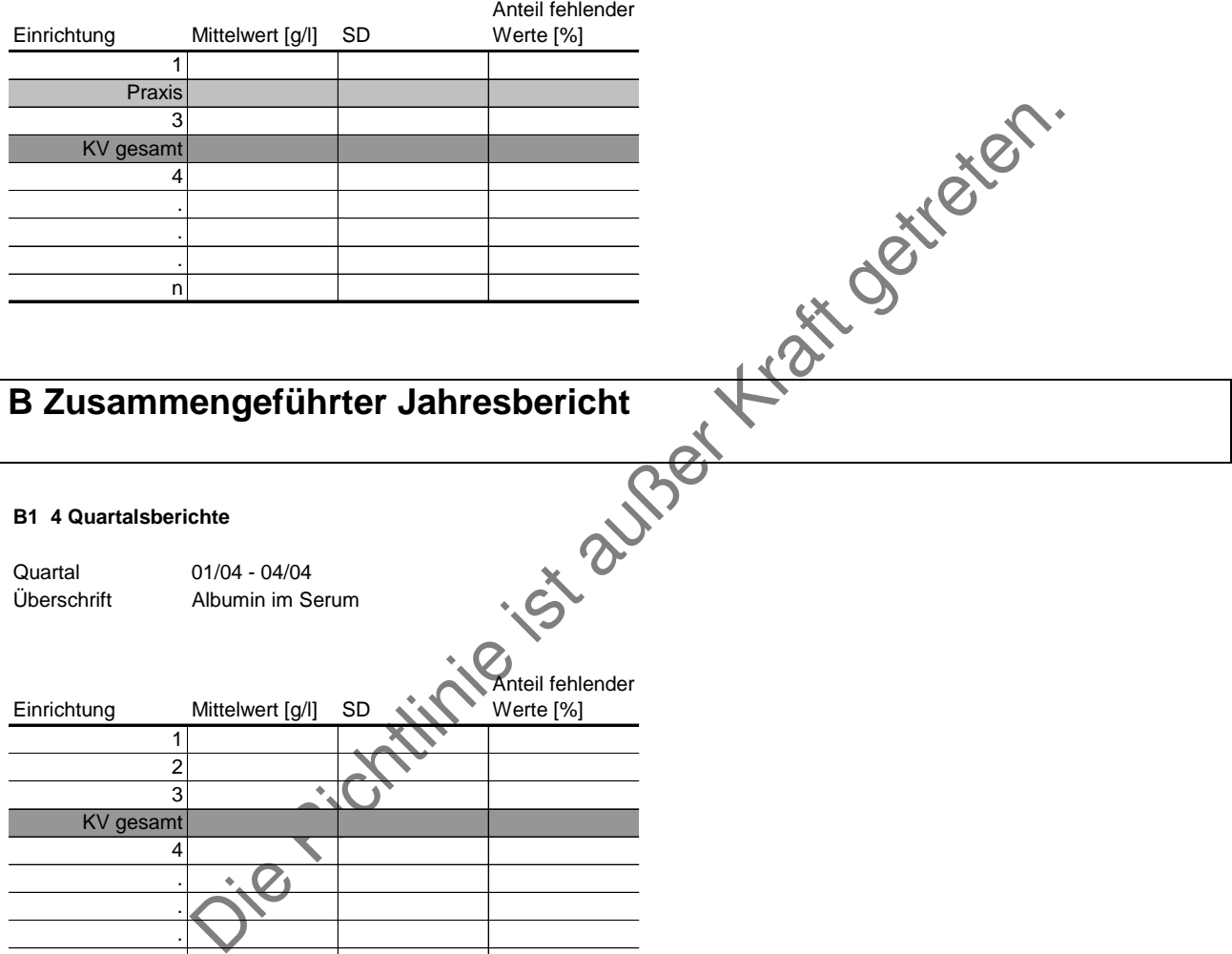

#### **B2 Zusammenfassung Jahrsbericht**

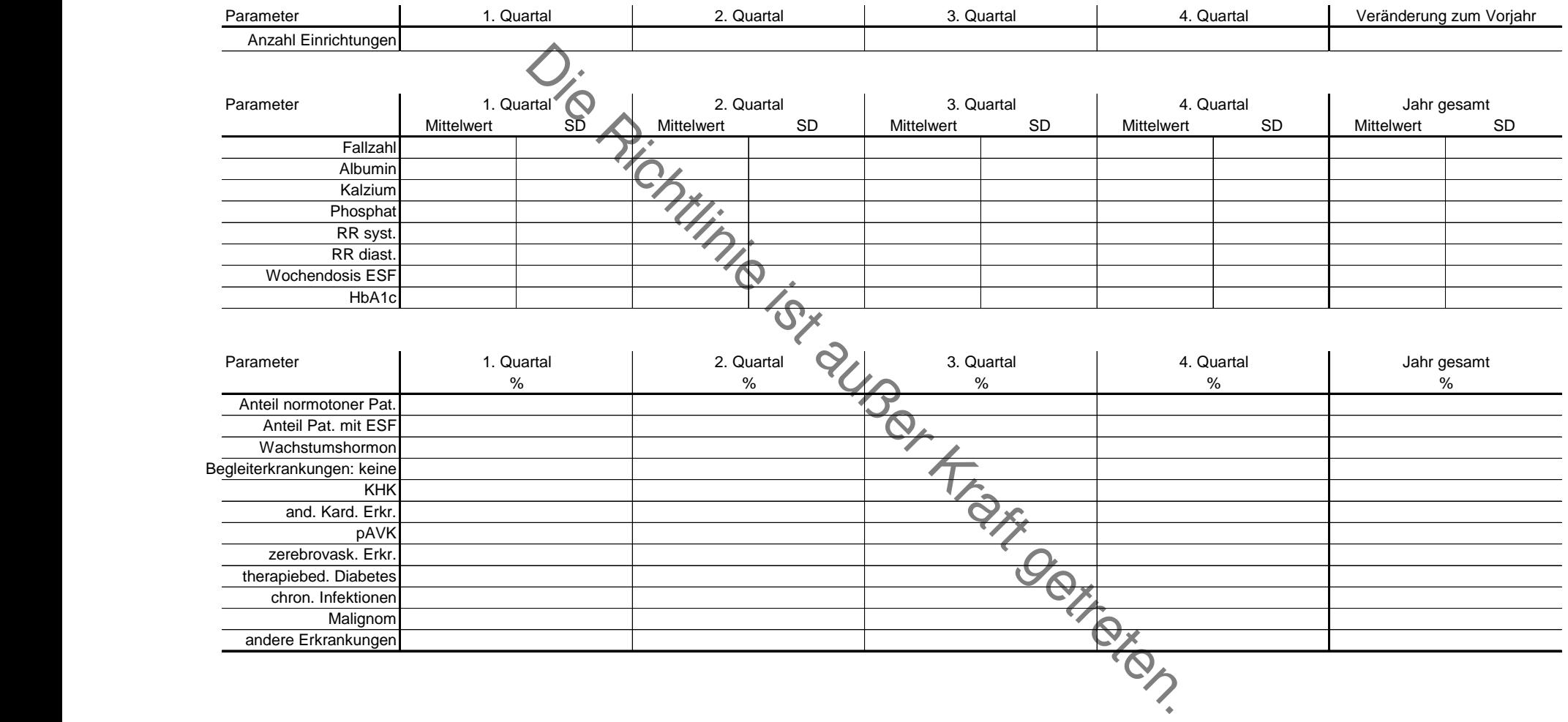

## **C2 Grafiken**

#### **Benchmarkbericht Praxis**

#### **Gemeldete Fälle**

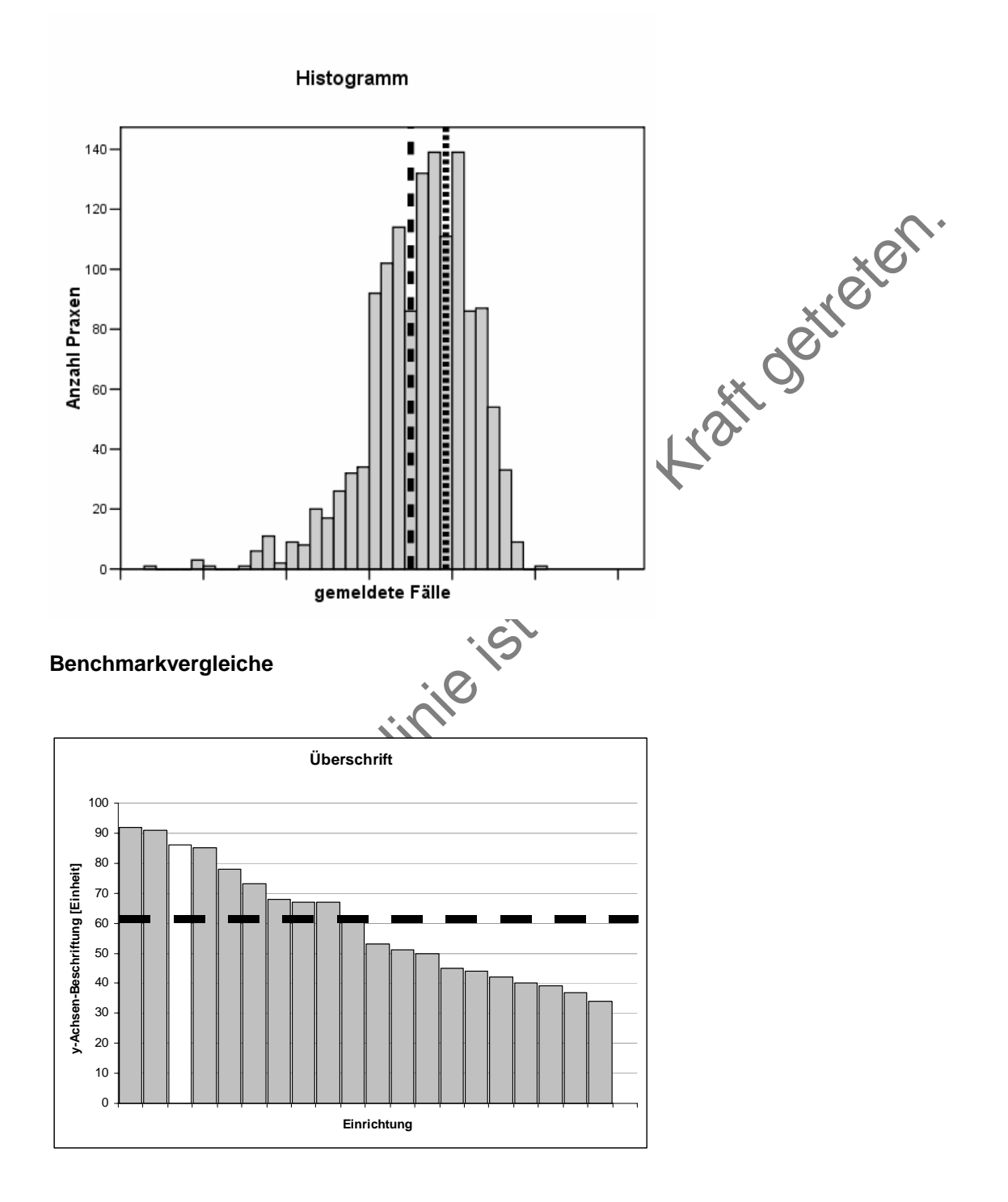

#### **Zusammenfassender Jahresbericht**

#### **Quartalsberichte**

#### **Gemeldete Fälle**

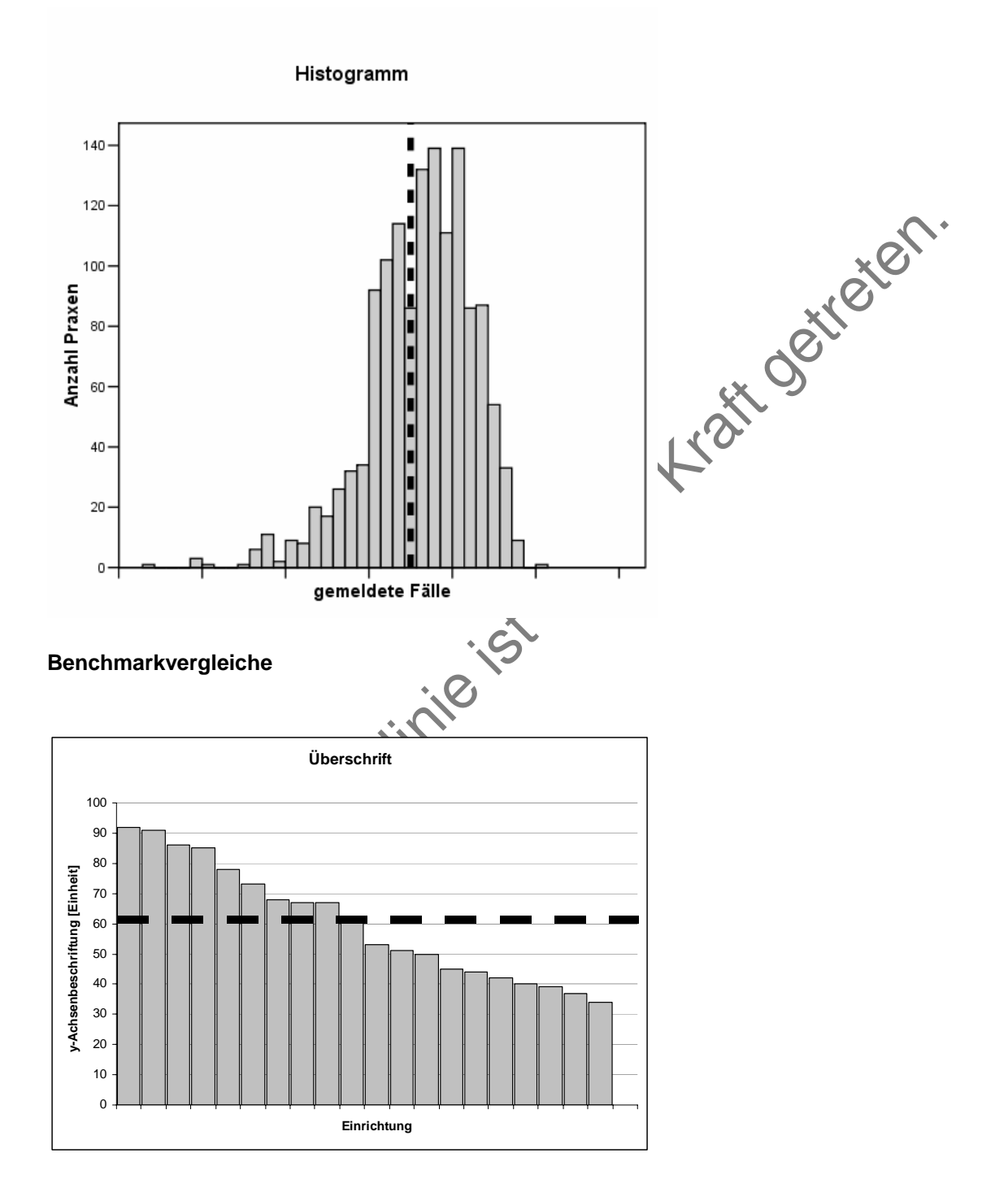

### **Jahreszusammenfassung**

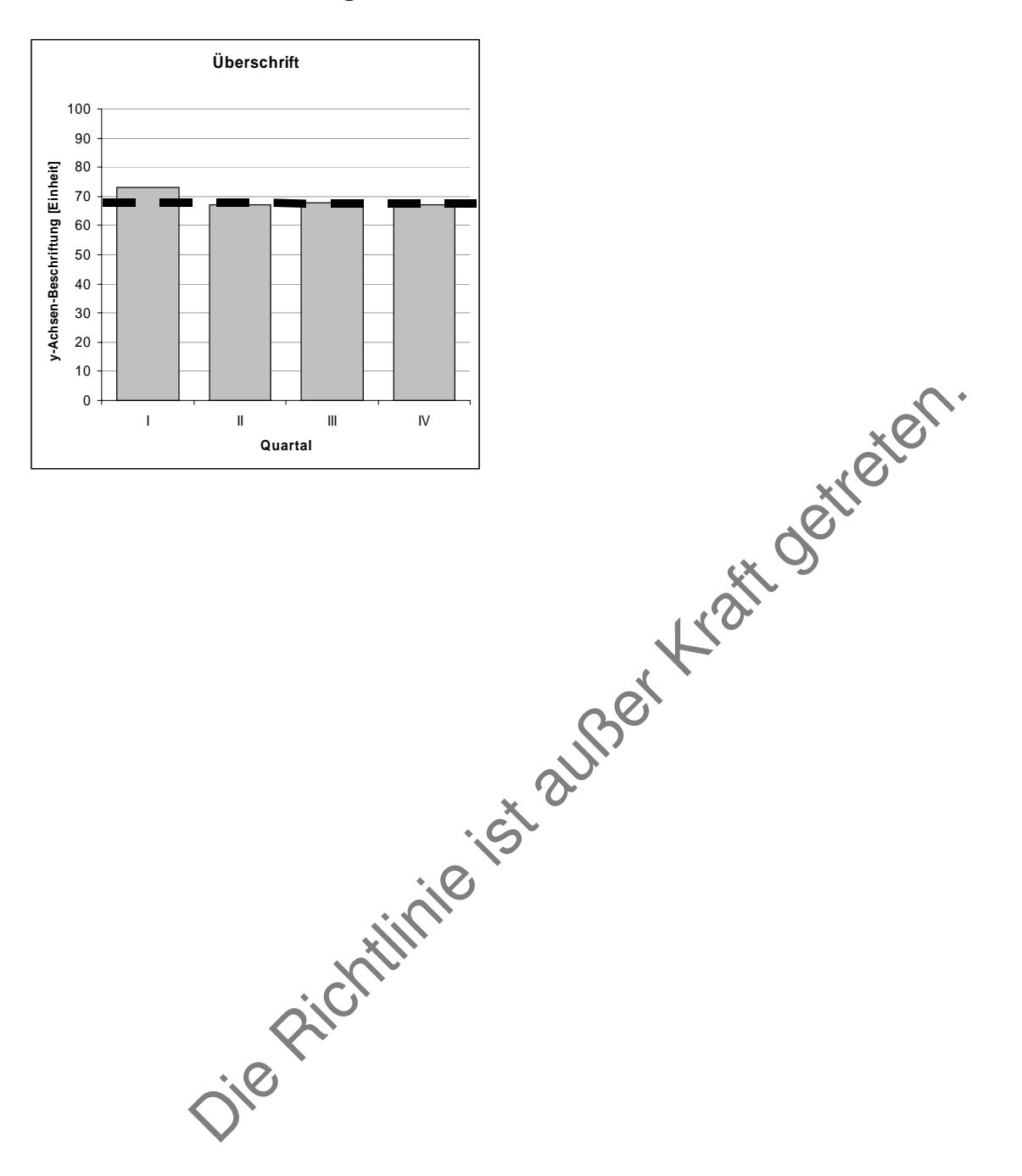